Universidade de Coimbra Faculdade de Ciências e Tecnologia Departamento de Física

# Simulação Computacional do Sistema Óptico de um Fluorómetro Ocular de Array de Fotodiodos

Luis Carlos Gonçalves Namorado Freire (Licenciado em Engenharia Física)

Dissertação para a obtenção do grau de Mestre em Física, área de especialização em Física Tecnológica

Coimbra, Novembro de 2004

# **Agradecimentos**

Ao meu orientador, Prof. José Paulo Domingues, quero expressar o meu agradecimento, pela oportunidade que me proporcionou de realizar este trabalho, pelo seu apoio e supervisão, assim como pelos seus comentários, sugestões e críticas, sempre construtivas.

Ao Prof. Francisco Gil, pelas suas sugestões e comentários e pela sua disponibilidade, que tornaram este trabalho mais completo, rigoroso e também mais enriquecedor.

A ambos, agradeço a amizade com que me trataram.

À Sra. D. Maria de Lurdes, do Departamento de Física, pela sua simpatia e ajuda nos assuntos mais burocráticos.

À minha família que sempre me apoiou no sentido de alcançar este objectivo a que me propus.

# Índice

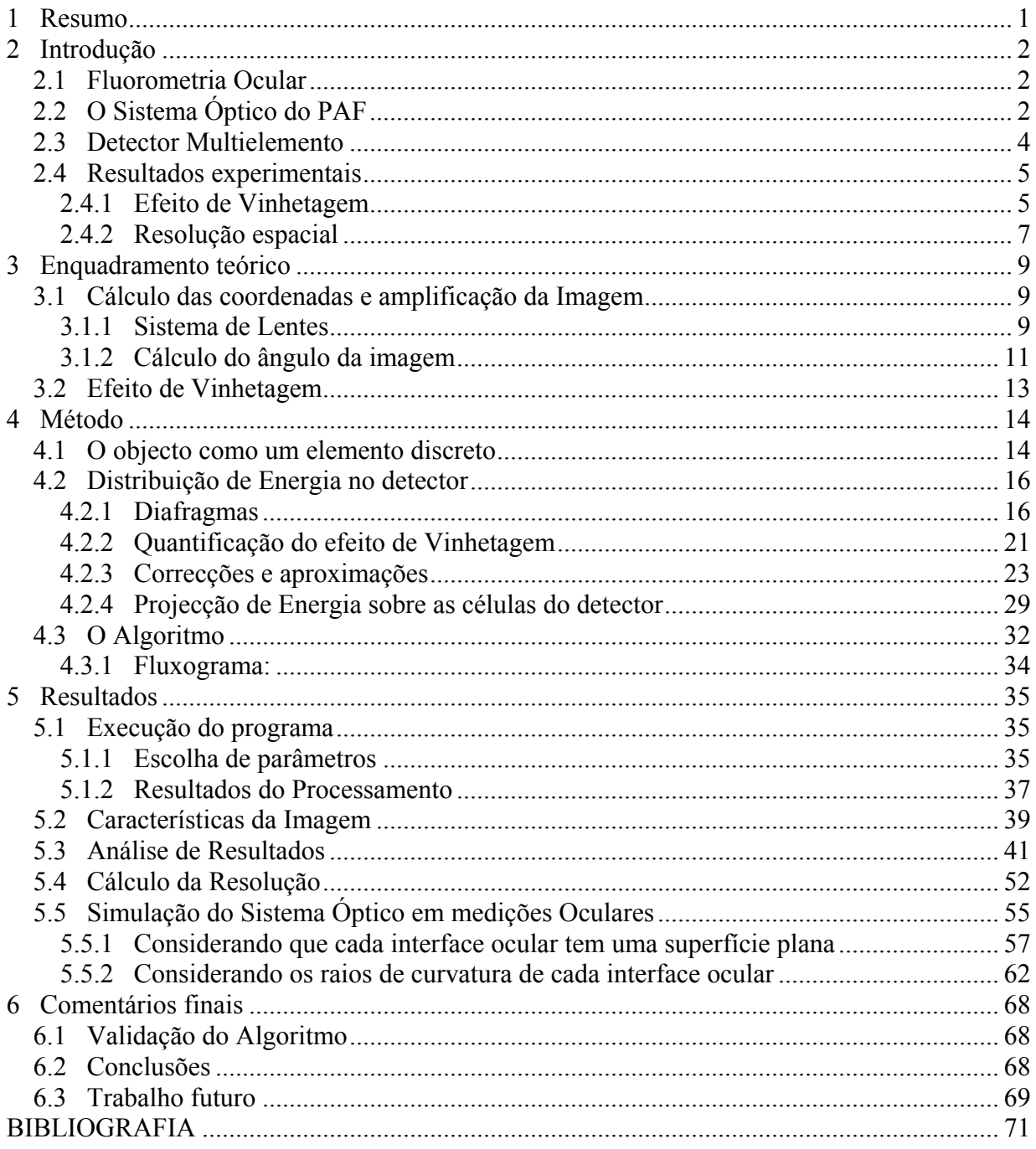

### <span id="page-3-0"></span>1 Resumo

Estuda-se o sistema óptico do PAF (Photodiode Array Fluorophotometer), para medições de fluorometria ocular com excitação por lâmpada de fenda, em que o sinal de saída corresponde à distribuição de energia no detector multielemento que se posiciona perpendicularmente ao eixo óptico do sistema.

Construiu-se um modelo computacional, que simula o comportamento do sistema óptico, obtendo-se o respectivo sinal de saída, condicionado por vários parâmetros que são as condições iniciais definidas pelo utilizador.

A simulação permite-nos estudar e caracterizar o respectivo sinal de saída do PAF, para determinadas condições iniciais, de modo a que se possam analisar, nessas condições, as características e limitações do sinal de resposta, resolução, possíveis perdas de informação, distorções ópticas, fontes de erro e a sua quantificação.

Excepto para condições iniciais muito específicas (objecto e detector colocados a 90º, nos planos focais de cada uma das lentes e distância entre as lentes igual à soma das suas distâncias focais), existe perda de informação do sinal de entrada, dado que pelo menos uma parte da imagem aparece desfocada no plano do detector, portanto a respectiva energia de pontos adjacentes, ou próximos entre si, são sobrepostos na sua projecção no plano do detector.

É feito um estudo da imagem pelo cálculo das coordenadas de cada um dos seus pontos e do efeito óptico do conjunto de diafragmas (*vinhetagem*). Deste modo, é calculada a secção do ângulo sólido de cada ponto da imagem no plano do detector e a sua contribuição em cada célula deste, pelo cálculo da área projectada que é proporcional à energia recebida.

Obtém-se assim o sinal de saída do sistema, pela distribuição de energia no conjunto das células do detector multielemento, em função dos parâmetros do sistema óptico, do ângulo, posição e dimensões do objecto e da *Função de entrada*, que é a distribuição de energia ao longo do objecto.

Utilizando o mesmo método, calcula-se a resposta do sistema, para um objecto contínuo repartido em vários segmentos de recta, que simulam a passagem do objecto (raio de luz uniforme) pelas várias camadas oculares, com os comprimentos de cada uma das camadas e refractadas segundo ângulos correspondentes aos respectivos índices de refracção.

# <span id="page-4-0"></span>2 Introdução

### **2.1 Fluorometria Ocular**

Sendo a Fluorometria Ocular uma importante técnica de diagnóstico e investigação em oftalmologia, foi desenvolvido, no Instituto Biomédico de Investigação da Luz e Imagem (IBILI), o Fluorómetro Ocular baseado em Array de Fotodíodos ou Photodiode Array Fluorophotometer (PAF, como chamaremos de agora em diante), consistindo num método nãoinvasivo de determinação de parâmetros fisiológicos oculares, através de fluorometria.

As fontes de erro possíveis em medições *in vivo*, podem estar relacionadas com o paciente (estruturas como a córnea podem reflectir e dispersar a luz, ocorrendo também alguma absorção que causa fluorescência natural antes da administração do contraste), com o próprio contraste administrado (relacionado com a variação da absorção deste influenciada por vários factores como o pH), e com a própria instrumentação.

A fluorometria ocular, é uma técnica baseada em medidas de fluorescência, que permitem quantificar a concentração de diversas substâncias, quer endógenas quer exógenas, nos tecidos e fluídos oculares.

Com base na análise desta quantificação, é possível medir parâmetros fisiológicos, tanto em situações normais, como patológicas (doenças oftalmológicas ou sistémicas), e extrair daí conclusões com significado clínico, por exemplo: avaliação do fluxo do humor aquoso, do estado das barreiras hemato-oculares, monitorização de acções farmacológicas ou o estudo da autofluorescência do cristalino ou da córnea [4].

# **2.2 O Sistema Óptico do PAF**

 A excitação óptica, é feita por uma iluminação por lâmpada de fenda (figura 1). Após a excitação ocular, temos dois caminhos ópticos diferentes para a fluorescência: Um dirige a luz para o olho do observador/operador, permitindo-lhe ajustar a focagem inicial e corrigir a posição da cabeça do paciente (consiste fundamentalmente no sistema óptico da lâmpada de fenda). O outro caminho óptico é usado para recolher a luz de fluorescência no detector multielemento para quantificação.

O sistema óptico, foi optimizado para se retirar o máximo de vantagem das características do sensor. Essa optimização passa pela selecção de um conjunto de elementos:

- Amplificação Óptica: no sistema estudado, na posição de "amplificação óptica" (esquema da figura 1), temos, na ausência de lentes no telescópio de amplificação óptica de Galileu, um conjunto de diafragmas de características descritas posteriormente neste trabalho.

- Objectiva: lente esférica, com uma distância focal de 125 mm (L1).

- Lente de focagem esférica de 50 mm de distância focal (L2).

(nestas condições temos uma amplificação óptica de 50/125 = 0.4, sendo este valor calculado de uma maneira mais formal posteriormente).

- Lente cilíndrica: sendo a largura da área fotossensível de 2.5 mm, a largura máxima do objecto é de 2.5/0.4 = 6.25 mm, no entanto a lente cilíndrica comprime a imagem na mesma direcção o que permite larguras de objecto superiores.

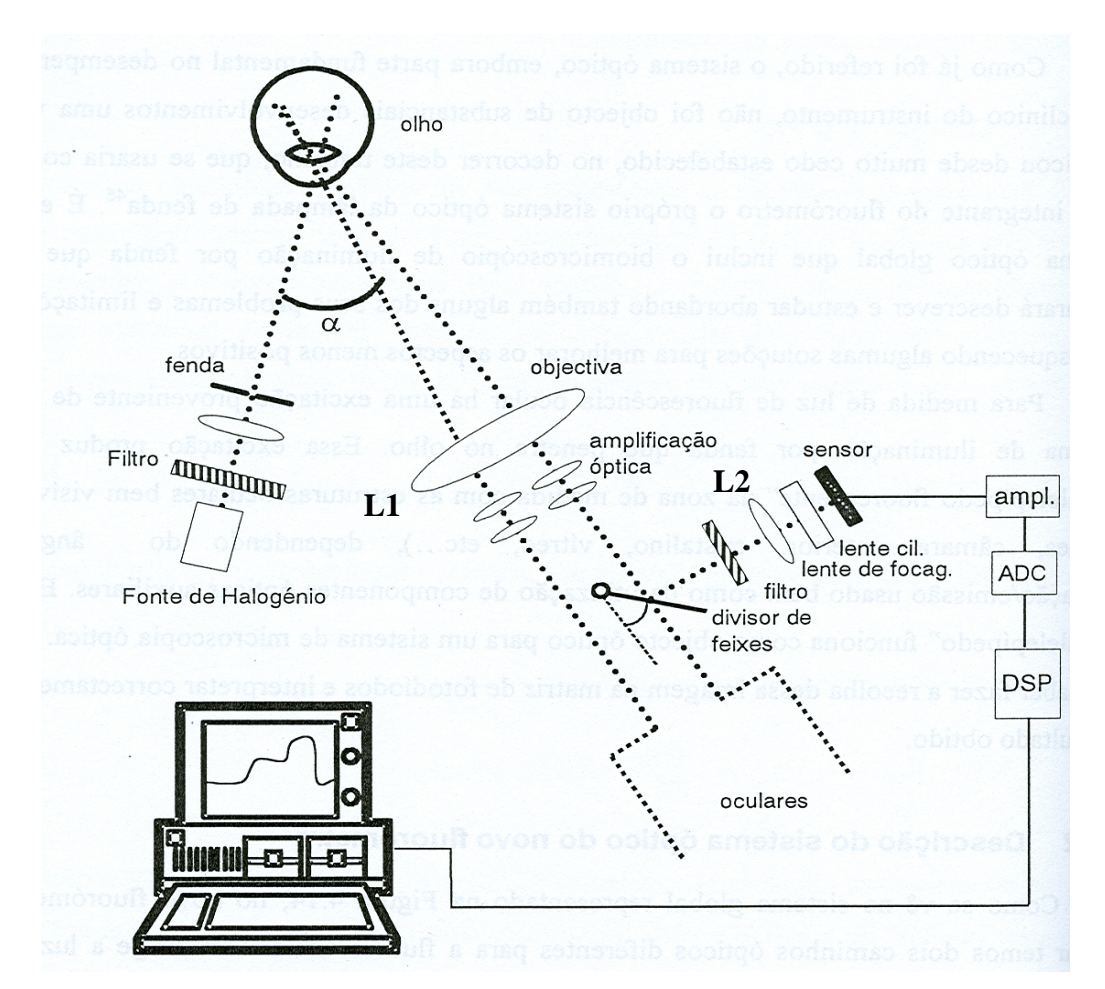

**Figura 1** Esquema do sistema óptico do PAF [4].

#### <span id="page-6-0"></span>**2.3 Detector Multielemento**

O detector (Hamamatsu, da série S3921/S3924), é constituído por um conjunto de 128 células (fotodíodos) de formato rectangular: 0.05 mm x 2.5 mm. Cada leitura individual (*pixel*), corresponde à energia total recebida pelo respectivo rectângulo ou área fotossensível de cada célula.

As células estão dispostas paralelamente umas às outras e compõem o detector multielemento utilizado no PAF, que proporciona assim uma leitura unidimensional com 128 pontos.

#### **Posição do detector:**

Foram feitas algumas experiências de recolha de dados, em que se modificou o ângulo que o plano fotossensível do detector faz com o eixo óptico com o objectivo de ajustar o plano do detector ao plano da imagem. No entanto, esta opção não é prática, tendo em vista uma utilização regular do sistema, devido à dificuldade desse ajuste. Mesmo que se consiga, nem sempre a um objecto linear corresponde uma imagem linear como se verá adiante, dependendo das condições iniciais que escolhermos como parâmetros do sistema óptico, e nesse caso, mesmo que se consiga um rigoroso ajuste do detector, como a imagem não é linear, haverá sempre pelo menos uma parte dessa imagem que aparece desfocada no plano do detector.

Devido ao que foi exposto, pretende-se nesta simulação, que o detector faça com o eixo óptico um ângulo de 90º, sendo no entanto ajustável, a sua posição ao longo do mesmo, apesar da sua colocação "normal" ser no plano de focagem de L2.

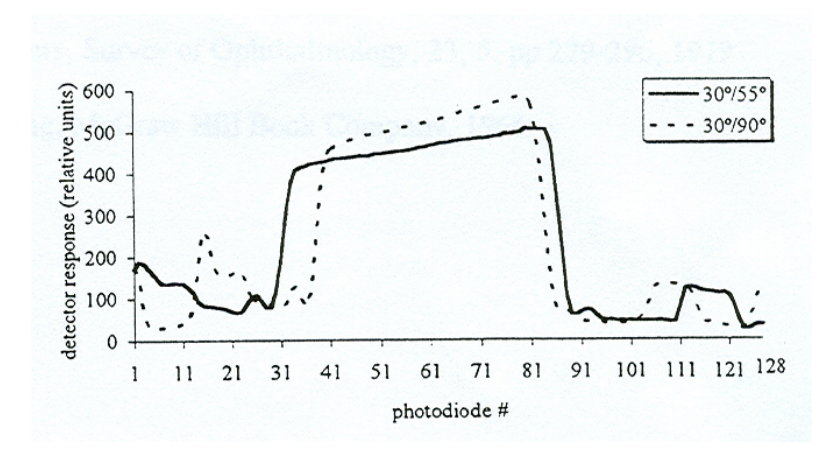

**Figura 2** Resposta do PAF a uma amostra com um padrão quadrado. Objecto colocado a 30º e detector a 55º (contínuo) e objecto a 30º e detector a 90º (tracejado) [5].

<span id="page-7-0"></span>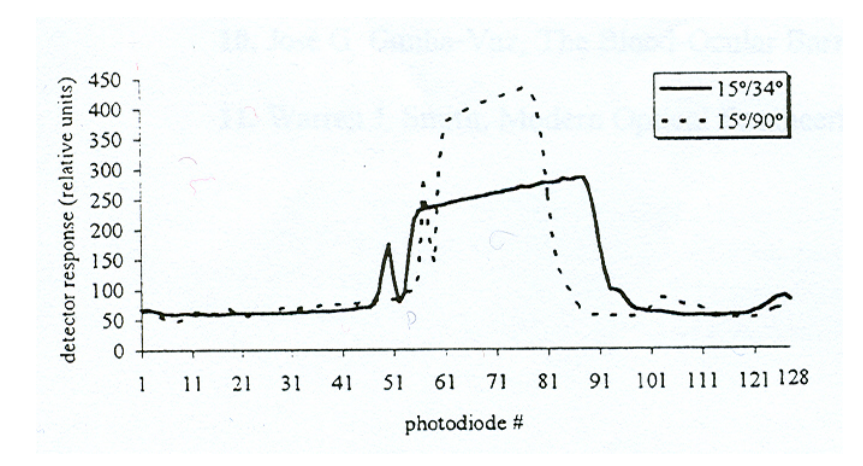

**Figura 3** Resposta do PAF a uma amostra com um padrão quadrado. Objecto a 15º e detector a 34º (contínuo) e 15º e 90º, respectivamente (tracejado) [5].

# **2.4 Resultados experimentais**

### 2.4.1 Efeito de Vinhetagem

O sistema de lentes e diafragmas, determina um efeito chamado *vinhetagem*, em que a energia da imagem decresce do eixo óptico para regiões mais periféricas. No capítulo 4, este efeito é explicado e quantificado.

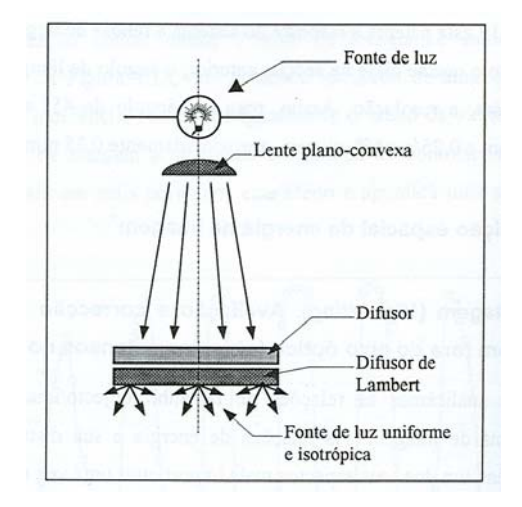

**Figura 4** Dispositivo usado para fonte de luz uniforme [5].

Experiências realizadas com um difusor de Lambert (figura 4), para o qual a uniformidade da radiância, e portanto a uniformidade espacial do objecto luminoso, foi testada com deslocamentos laterais, forneceram o perfil, normalizado, (apresentado na figura 5), para a distribuição de energia ao longo da matriz.

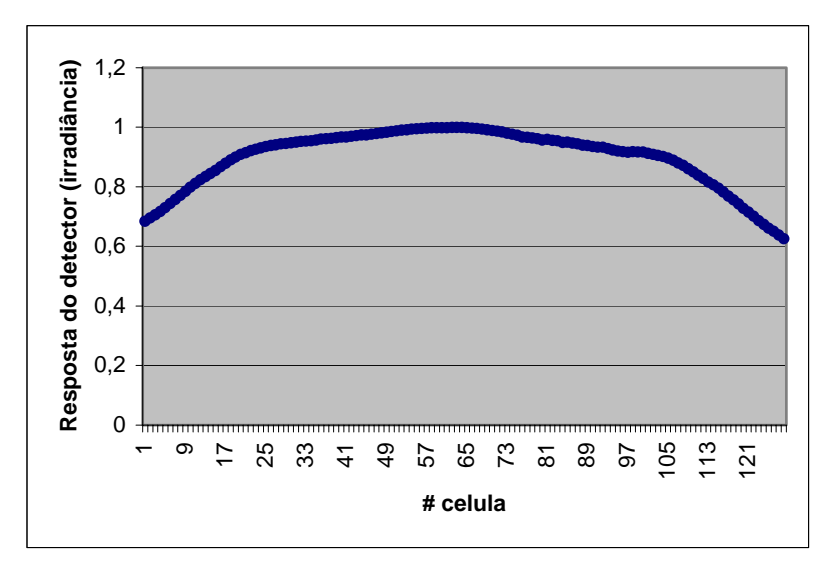

**Figura 5** Distribuição de energia (Irradiância) ao longo da matriz de fotodíodos

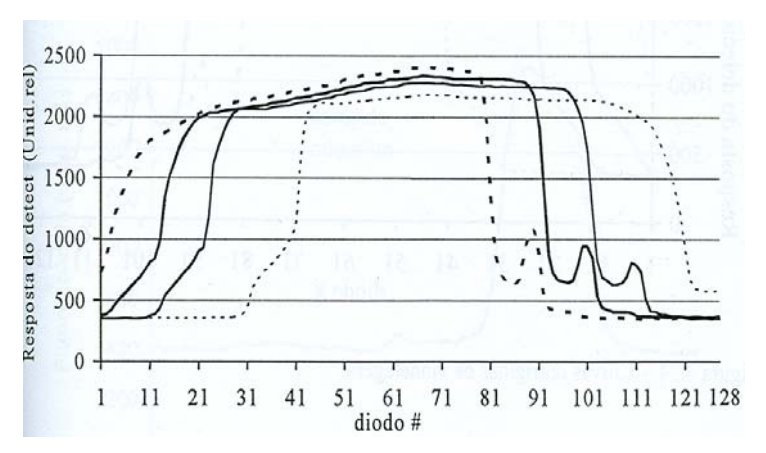

**Figura 6** Distribuição de energia da mesma amostra (couvette) colocada em várias posições [5].

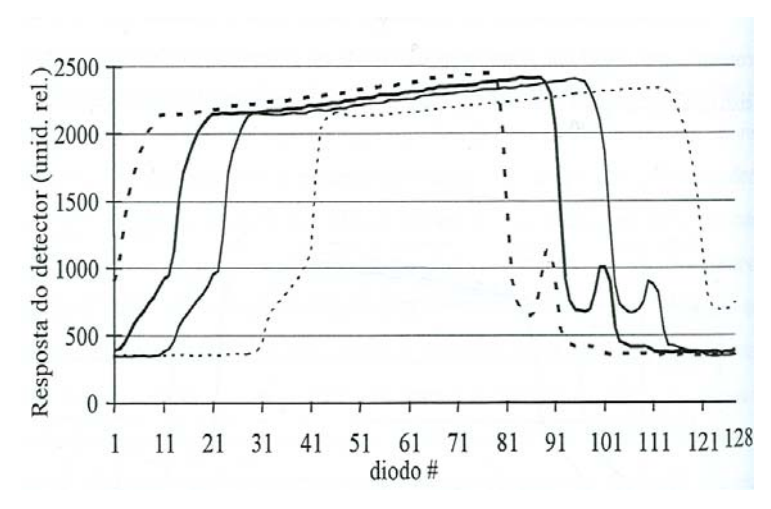

**Figura 7** As mesmas curvas da figura 6, corrigidas do efeito de vinhetagem [5].

# <span id="page-9-0"></span>2.4.2 Resolução espacial

Podem adoptar-se diferentes critérios para a definição da resolução, correspondendo esse critério a uma medida do detalhe com que se consegue medir um certo objecto, neste caso, a distância mínima entre dois pontos do objecto aos quais podem ser atribuídos níveis de luminosidade independentes.

Neste caso, concretamente, tomou-se a resolução espacial como a distância entre o centro de uma risca branca e o centro de uma risca preta num objecto padrão retroiluminado em que a diferença de resposta se reduz a 50% do seu valor máximo [4] (foram usados alvos de teste, com riscas igualmente espaçadas que representam dois níveis de irradiância).

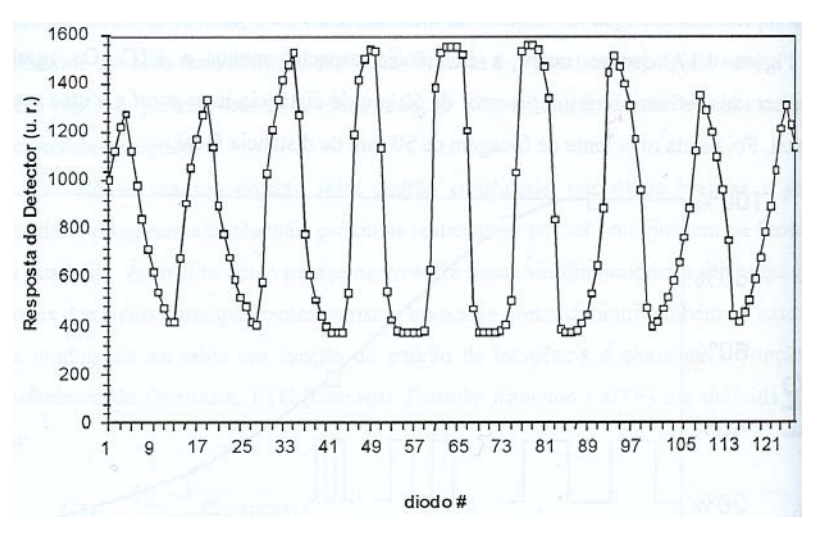

**Figura 8** Resposta do PAF a um padrão quadrado [4].

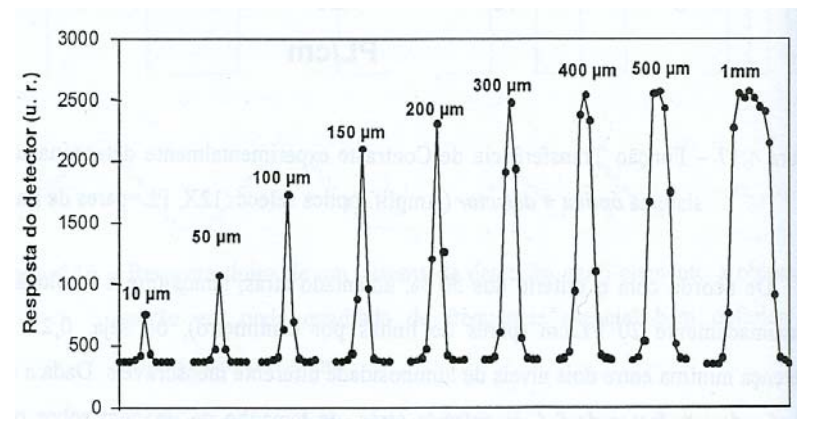

**Figura 9** Resposta do PAF a diversas larguras de fenda [4].

Ao utilizar-se um objecto padrão com riscas brancas e pretas, sucessivamente mais próximas, a diferença entre os níveis obtidos no sinal de resposta diminui também. Essa diferença, em função do padrão de incidência, é chamada Função Transferência de Contraste, FTC, que se define por:

$$
FTC = \frac{V_{bo} - V_{po}}{V_b - V_p} .100\%
$$
 (1)

em que *Vb* e *Vp*, correspondem respectivamente aos níveis branco e preto e *Vbo* e *Vpo* os níveis correspondentes à saída real do sistema de imagem.

O detalhe existente entre riscas é expresso em número de pares de riscas por unidade de comprimento (PL/cm). Na figura 10, podem observar-se os resultados para um detector de 50µm de distância inter-pixel.

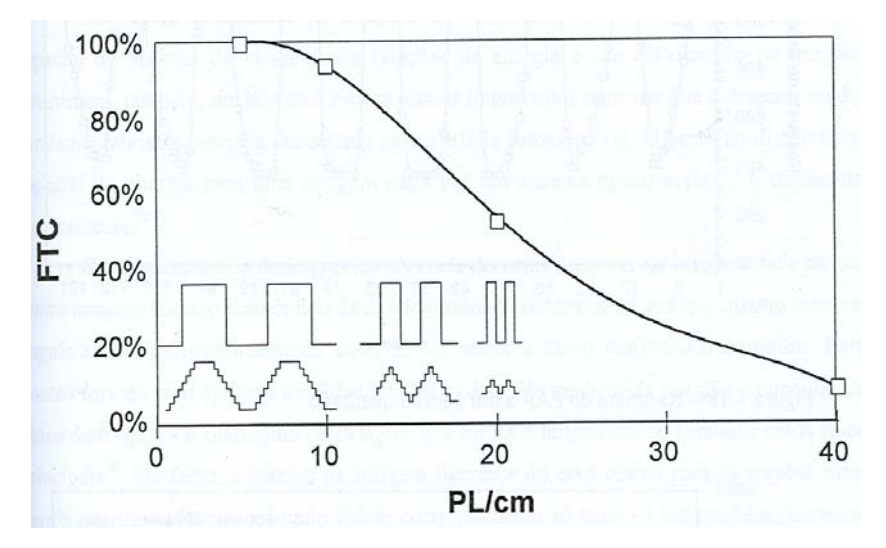

**Figura 10** Função Transferência de Contraste determinada experimentalmente [4].

# <span id="page-11-0"></span>3 Enquadramento teórico

### **3.1 Cálculo das coordenadas e amplificação da Imagem**

#### 3.1.1 Sistema de Lentes

Considerando uma lente fina temos,

$$
\frac{1}{s_o} + \frac{1}{s_i} = \frac{1}{f}
$$
 (2)

em que:  $s_o$  é a distância do objecto à lente,  $s_i$  é a distância da imagem à lente e  $f$  a distância focal. Considerando que os raios se propagam da esquerda para a direita através da lente, convenciona-se que s<sub>o</sub> é positivo para a esquerda da lente e negativo para a direita, enquanto é positivo para a direita e negativo para a esquerda. *i s*

A Amplificação transversal define-se como:

$$
M_T \equiv \frac{y_i}{y_o} = -\frac{s_i}{s_o} \tag{3}
$$

em que:  $y_o$  é a altura do objecto e  $y_i$  a altura da imagem e são positivas ou negativas conforme estejam, respectivamente, acima ou abaixo do eixo óptico.

Considerando um par de lentes finas convergentes como mostra a figura 14 [1]:

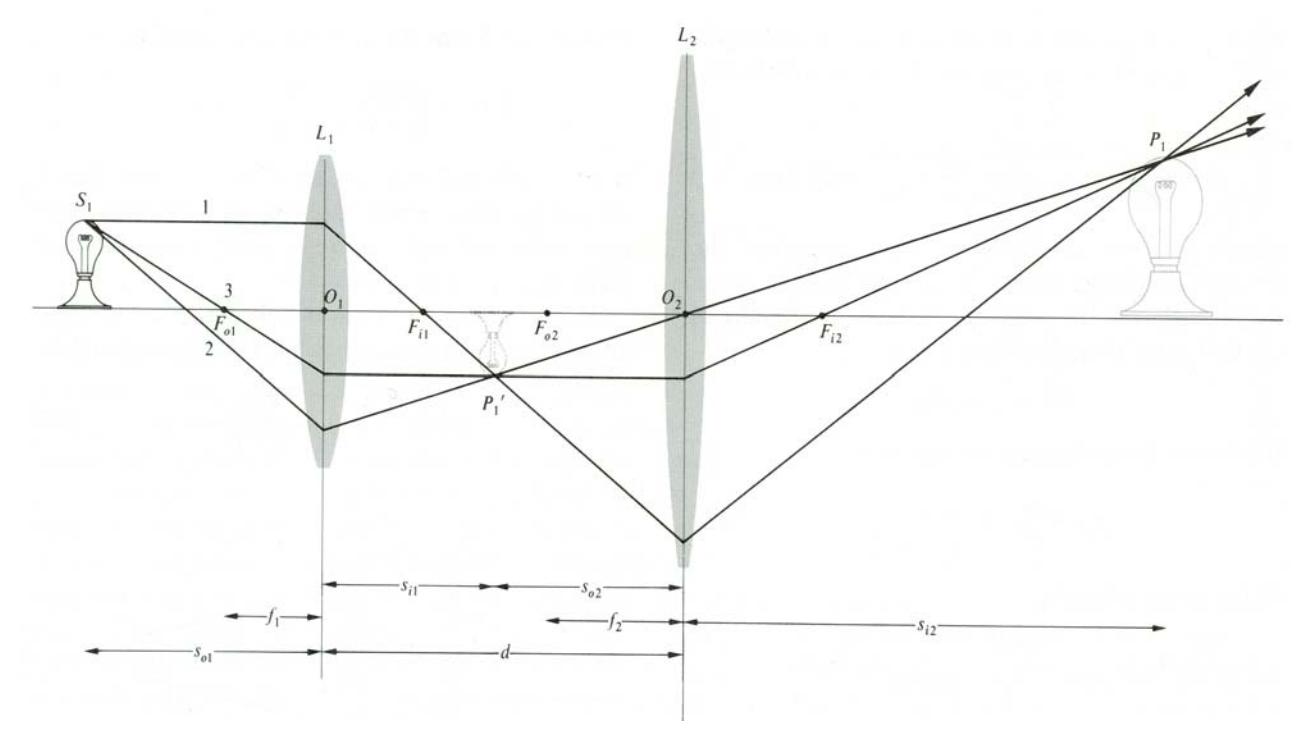

**Figura 14** Sistema de duas lentes finas convergentes [1].

podemos escrever para a lente  $L<sub>1</sub>$ :

$$
\frac{1}{s_{i1}} + \frac{1}{s_{o1}} = \frac{1}{f_1}
$$
 (4)

ou,

$$
S_{i1} = \frac{S_{o1} \cdot f_1}{S_{o1} - f_1} \tag{5}
$$

Nestas condições, sabemos que a imagem formada por  $L_1$ , vai ser o objecto para a lente  $L<sub>2</sub>$ . Sendo  $d$  a distância entre as duas lentes, fica:

$$
s_{o2} = d - s_{i1} \tag{6}
$$

De modo análogo para a lente  $L_2$ :

$$
s_{i2} = \frac{s_{o2} \cdot f_2}{s_{o2} - f_2} \tag{7}
$$

usando a equação (6), obtemos:

$$
s_{i2} = \frac{(d - s_{i1}).f_2}{d - s_{i1} - f_2} \tag{8}
$$

substituindo  $s_{i1}$  da equação (5), fica:

$$
s_{i2} = \frac{f_2.d - \frac{f_2.s_{o1} \cdot f_1}{s_{o1} - f_1}}{d - f_2 - \frac{s_{o1} \cdot f_1}{(s_{o1} - f_1)}}
$$
(9)

Deste modo podemos calcular  $s_{i2}$ , a distância da imagem à segunda lente  $L_2$ , em função das distâncias focais da primeira e segunda lentes,  $f_1$  e  $f_2$  respectivamente, da distância entre as mesmas *d*, e da distância do objecto à primeira lente,  $s_{ol}$ .

Por outro lado, como  $L_2$  toma como objecto e amplifica a imagem formada por  $L_1$ , a Amplificação transversal do conjunto óptico formado pelas duas lentes é a multiplicação das amplificações transversais de cada uma das lentes  $L_1$  e  $L_2$ , respectivamente,  $M_{T_1}$  e  $M_{T_2}$ ,

$$
\boldsymbol{M}_T = \boldsymbol{M}_{T1} \boldsymbol{M}_{T2} \tag{10}
$$

em que:

$$
M_{T1} = -\frac{S_{i1}}{S_{o1}}
$$

Usando (5), obtemos:

$$
M_{T1} = -\frac{f_1}{s_{o1} - f_1} \tag{11}
$$

<span id="page-13-0"></span>Para a lente  $L_2$ :

$$
M_{T1} = -\frac{S_{i2}}{S_{o2}}
$$

e, usando (6), obtemos:

$$
M_{T2} = -\frac{s_{i2}}{d - s_{o1}}\tag{12}
$$

logo:

$$
M_T = -\frac{f_1 . s_{i2}}{d.(s_{o1} - f_1) - s_{o1} . f_1}
$$
 (13)

Para calcularmos a altura da imagem,  $y_i$ , usamos a expressão anterior, e:

$$
M_T = \frac{y_i}{y_o}
$$
 ou,  $y_i = y_o.M_T$ 

então:

$$
y_i = -\frac{y_o \cdot f_1 \cdot s_{i2}}{d \cdot (s_{o1} - f_1) - s_{o1} \cdot f_1}
$$
 (14)

Numa primeira aproximação, foi calculada a imagem de um objecto que se encontra todo no plano focal da primeira lente, L1. Nestas condições, a imagem forma-se no plano focal da segunda lente, L2:

Usando a expressão (9),

Se  $s_{ol} = f_1$ , (objecto no plano focal), então:  $s_{i2} = f_2$ , ou seja, a imagem encontra-se no plano focal de L2.

#### 3.1.2 Cálculo do ângulo da imagem

Sabemos que a relação entre a Amplificação transversal e a Amplificação longitudinal  $M_L$  é dada por [1]:

$$
M_L = -M_T^2 \tag{15}
$$

ou, para um sistema de duas lentes finas:

$$
M_{L1}.M_{L2} = -(M_{T1}.M_{T2})^2
$$
 (16)

Considere-se um objecto linear, que faz um ângulo α com o eixo óptico e a sua correspondente imagem  $\alpha_i$ .

Sendo  $x_0$  e  $x_i$  as projecções longitudinais (no eixo óptico) do objecto e imagem respectivamente e  $y_o$  e  $y_i$  as projecções transversais do objecto e imagem, temos:

$$
M_{L} = \frac{x_{i}}{x_{o}} ,
$$
  
\n
$$
M_{T} = \frac{y_{i}}{y_{o}}
$$
\n(17)

Então, de (15):

$$
M_L = -M_T^2 \Leftrightarrow \frac{y_o^2}{x_o} = -\frac{y_i^2}{x_i}
$$
 (18)

mas: *o*  $\frac{y_o}{x_o}$  *e*  $i = \frac{y_i}{x_i}$  $tg\alpha_i = \frac{y}{x}$ 

logo (18) fica:

$$
y_o \cdot \lg \alpha_o = -y_i \cdot \lg \alpha_i \Leftrightarrow
$$
  

$$
\lg \alpha_o = -M_T \cdot \lg \alpha_i
$$

ou:

$$
\alpha_i = \arctg\left(-\frac{t g \alpha_o}{M_T}\right) \tag{19}
$$

*i*

O sistema óptico estudado, gera uma imagem, neste caso (ao contrário do exemplo da figura 14, em que o objecto se encontra mais afastado do foco de L1), invertida como se ilustra na figura 15:

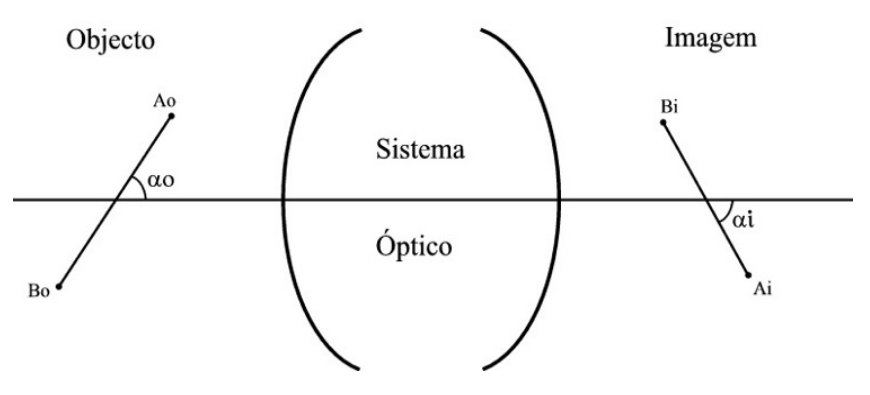

**Figura 15** Esquema das posições do objecto e imagem, relativamente ao sistema óptico

<span id="page-15-0"></span> O ponto *Ao* do objecto tem como imagem o ponto *Ai*, e *Bo* o ponto *Bi,* respectivamente.

O ângulo da imagem, <sup>α</sup> *<sup>i</sup>* é portanto negativo em relação ao eixo óptico e relaciona-se com <sup>α</sup> *<sup>o</sup>* de acordo com a expressão (19). Esta relação é ilustrada no gráfico da figura 16 (neste gráfico, o ângulo da imagem, <sup>α</sup> *<sup>i</sup>* , está representado em módulo para maior clareza):

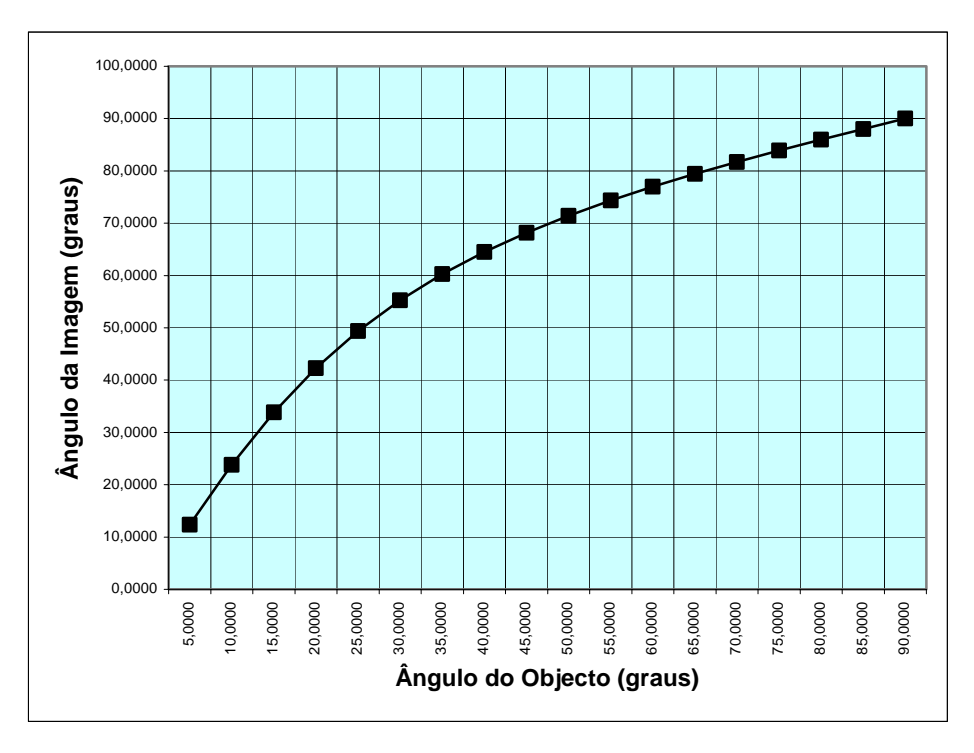

**Figura 16** Relação entre o ângulo do objecto e o ângulo da imagem

# **3.2 Efeito de Vinhetagem**

Num sistema óptico, com duas ou mais lentes, incluindo ou não diafragmas, surge um efeito chamado *Vinhetagem,* em que a intensidade da imagem diminui à medida que o objecto se afasta do eixo óptico do sistema.

Na figura 17 [1], podemos ver que o cone de raios, que depois de atravessar o sistema óptico converge para cada ponto-imagem, se torna mais estreito à medida que se considera um ponto-objecto cada vez mais afastado do eixo óptico.

Esta "truncagem" dos raios é causada pelos limites físicos das lentes e/ou dos diafragmas, dependendo das suas dimensões (diâmetros) e posições ao longo do eixo óptico.

<span id="page-16-0"></span>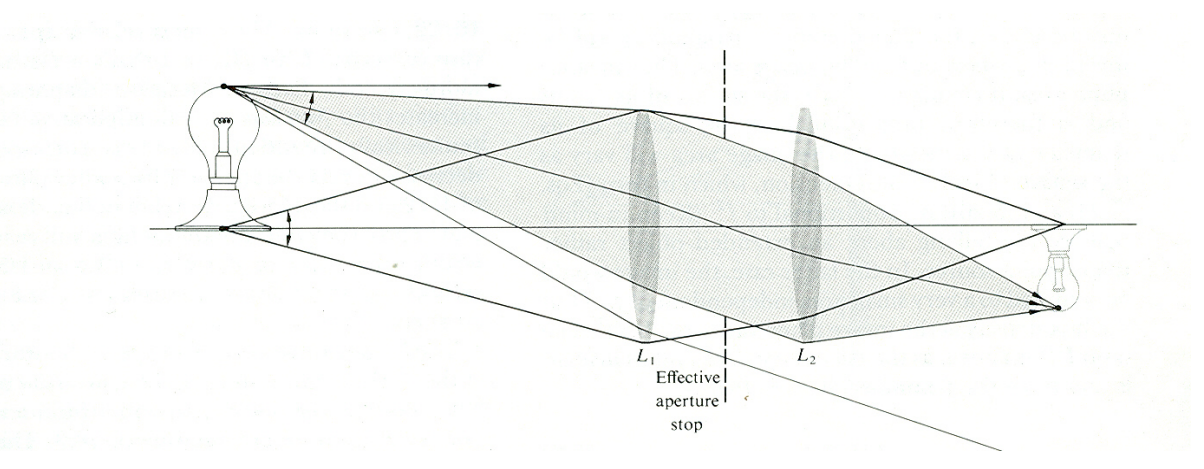

**Figura 17** Efeito de vinhetagem [1].

No sistema óptico estudado, o efeito de *vinhetagem* é apenas determinado pelos diafragmas e condiciona decisivamente a imagem e consequentemente o sinal de saída, como se pode observar nos dados experimentais da figura (5): neste exemplo o objecto (e respectiva imagem) estão a 90º relativamente ao eixo óptico.

# 4 Método

#### **4.1 O objecto como um elemento discreto**

No sistema óptico do PAF, o objecto é um paralelepípedo, que corresponde ao trajecto, no tecido ocular, ou amostra, do raio incidente, emitido pela lâmpada de fenda.

Neste trabalho, considera-se o objecto como sendo linear (unidimensional), dado que a variação na fluorescência emitida (representada na simulação pela *função de entrada*), tem significado apenas no sentido longitudinal do paralelepípedo. Além disso, o próprio detector faz uma leitura unidimensional, devido à sua arquitectura.

Na secção 3.1.2, considerou-se o objecto linear como um objecto único que se encontra a uma distância  $s_a$  da lente  $L_1$  e com uma altura  $y_a$  e ângulo  $\alpha_a$ . O sistema de lentes, gera a respectiva imagem:  $s_i$ ,  $y_i$ ,  $\alpha_i$ .

Em seguida, é feito um tratamento mais rigoroso da imagem gerada pelo sistema óptico, considerando desta vez o objecto linear como um conjunto de pontos equidistantes ao longo do segmento de recta e em que cada ponto, é caracterizado como sendo um objecto (ponto-objecto),  $(y_o, s_o)$ , e o respectivo ponto-imagem  $(y_i, s_i)$  é calculado a partir das equações (9) e (14).

A imagem gerada desta forma (conjunto de pontos-imagem), não será necessariamente uma imagem linear, dependendo das condições iniciais como veremos mais adiante.

Sendo  $y_0$ , o tamanho do objecto linear, estando este centrado no eixo óptico e fazendo um ângulo α<sub>o</sub> com o mesmo, a distância do extremo superior do objecto ao centro será portanto,  $y_o/2$ , deste modo, os parâmetros  $Y_o$  e  $S_o$  que caracterizam a posição deste pontoobjecto relativamente ao eixo óptico e à lente  $L_1$  respectivamente, são dados por:

$$
\begin{cases}\nY_O = \frac{y_o}{2} \cdot \text{sen}\alpha_o \\
S_O = s_{o1} - \frac{y_o}{2} \cdot \cos\alpha_o\n\end{cases}
$$
\n(20)

Dividindo o objecto em *n* pontos equidistantes, a distância entre 2 pontos consecutivos é:  $\frac{y_o}{(n-1)}$ ,

Portanto, a distância de cada ponto-objecto *i* ao centro do mesmo é:

$$
y_o(i) = \frac{y_o}{2} - (i - 1) \frac{y_o}{(n - 1)},
$$
acima do eixo óptico (y>0)  
e: (21)

$$
\mathbf{e}^{\cdot}
$$

 $y_o(i) = -\left[ \frac{y_o}{2} - (i-1) \frac{y_o}{(n-1)} \right]$  $\frac{y_o}{2} - (i-1) \frac{y_o}{(n-1)}$ ⎣  $y_o(i) = -\frac{y_o}{2} - (i-1)\frac{y_o}{(n-1)}$ abaixo do eixo óptico (y<0)

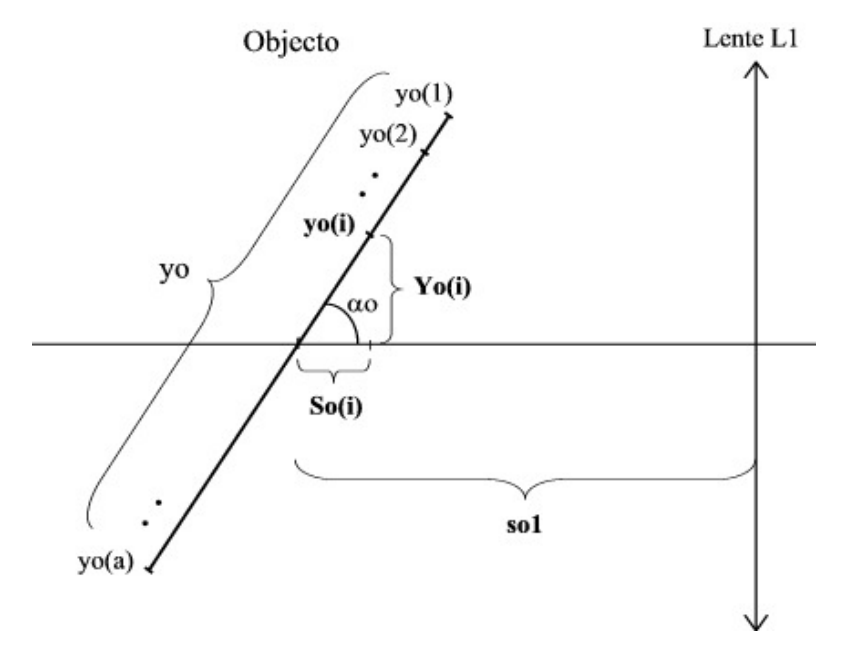

**Figura 18** O objecto como um conjunto de pontos equidistantes e as suas respectivas coordenadas

<span id="page-18-0"></span>Deste modo, para cada ponto-objecto *i*, as equações (20) ficam:

$$
\begin{cases}\nY_o(i) = y_o(i) \text{sen}\alpha_o \\
S_o(i) = s_{o1} - y_o(i) \text{cos}\alpha_o\n\end{cases}
$$
\n(22)

que são as coordenadas de cada ponto-objecto i ao longo do segmento de recta objecto.

#### **4.2 Distribuição de Energia no detector**

#### 4.2.1 Diafragmas

Na figura (19) representa-se o sistema óptico em estudo, constituído por 4 diafragmas (2 pares, 2 diâmetros diferentes) e 2 lentes convergentes, estando os diafragmas dispostos simetricamente em relação ao eixo óptico e também entre si em torno do ponto que dista dc da lente L1. Como é comum na maioria dos sistemas ópticos, os diafragmas, tal como as lentes, têm abertura circular, sendo portanto as suas dimensões caracterizadas pelo diâmetro.

Sendo assim, o conjunto de 2 pares de diafragmas fica completamente caracterizado pelos diâmetros de cada um dos conjuntos, D1 e D2, o seu centro dc, a distância do 1º diafragma do conjunto aqui designado por D1, à lente L1, da1, e a mesma distância relativamente aos diafragmas D2, db1, existindo portanto, como já foi referido, simetria dos conjuntos D1 e D2 em relação a dc.

Considera-se que os raios que partem de cada ponto-objecto, emergem da lente L1 paralelos entre si, só acontecendo isto quando os raios partem do plano focal de L1. No entanto, o ponto-objecto pode estar a alguns milímetros deste plano focal, ou devido ao próprio ângulo do objecto (segmento de recta), ou mesmo porque o programa permite que se escolha uma localização para o objecto diferente do plano focal de L1, pelo que mais adiante se quantifica o valor desta aproximação (afastamento do paralelismo dos raios).

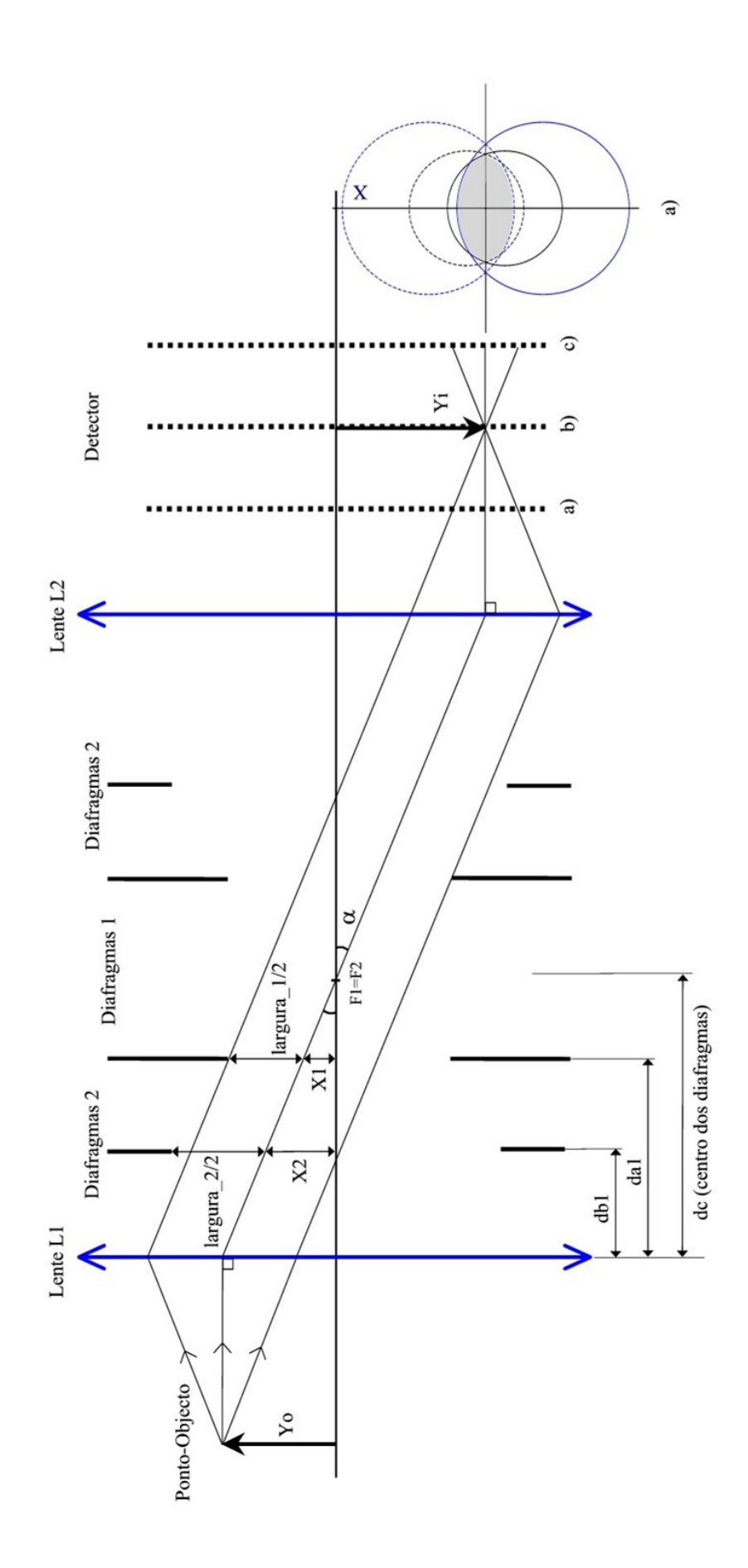

**Figura 19** Esquema do sistema óptico do PAF.

Para determinada altura do objecto Yo, os raios emergem de L1 fazendo um ângulo α com o eixo óptico. Deste modo, a forma da secção do feixe de raios que passam pelos diafragmas ou *figura de intersecção* como se designa neste trabalho, é determinada pelos limites físicos dos diafragmas, representada pela área a sombreado na figura 20:

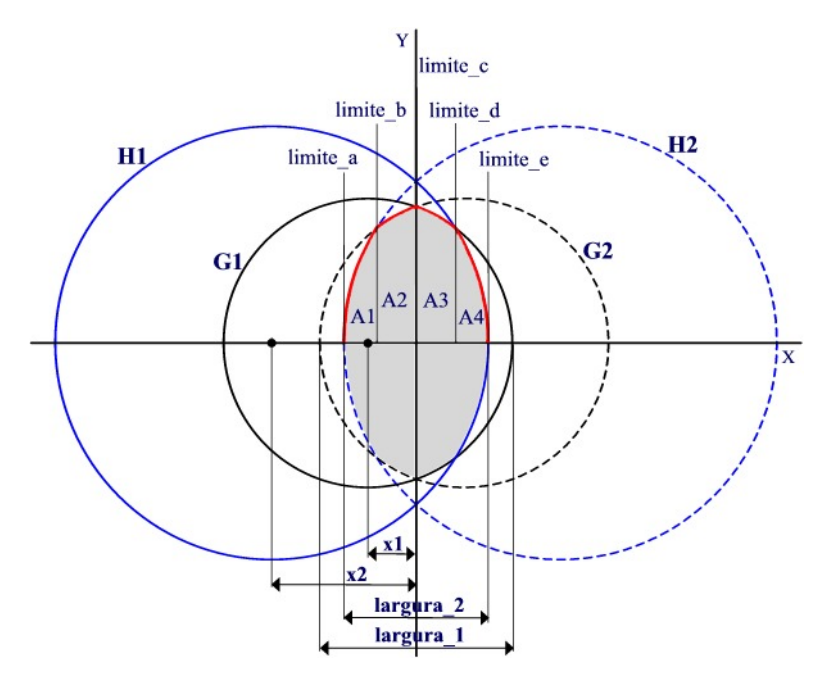

 **Figura 20** Esquema da projecção dos diafragmas no plano da lente L2. A área a sombreado representa a zona por onde passa luz (Caso B).

O centro da circunferência (adiante designado por xn), corresponde ao centro do 1º diafragma do conjunto D1, à distância da1 de L1 (de diâmetro menor do que os diafragmas D2), x1 é a distância desse centro, ao eixo de simetria da figura (que coincide com o raio que passa pelo centro de simetria dos diafragmas dc) e x2 é a mesma distância, mas relativamente ao 1º diafragma do conjunto D2 que dista db1 de L1. As variáveis largura\_1 e largura\_2 são as larguras das figuras de intersecção correspondente a cada conjunto ou par de diafragmas D1 e D2, respectivamente. A referida coordenada xn, será de agora em diante, a referência que nos dá a posição da figura de intersecção relativamente ao eixo óptico.

Sendo  $\alpha$ , o ângulo entre os raios emergentes de L1 e o eixo óptico, podemos escrever (para os diafragmas D1):

(ver figura 19)

\n
$$
tg\alpha = \frac{Y_o}{f1} = \frac{x1}{(dc - da1)} \quad \Leftrightarrow x1 = \frac{Y_o(dc - da1)}{f1}
$$
\n(23)

$$
\text{(ver figura 20)} \qquad \frac{l \text{arg } u \text{ rad } -1}{2} = R1 - x1 \qquad \Leftrightarrow l \text{ arg } u \text{ rad } -1 = 2(R1 - x1) \tag{24}
$$

do mesmo modo, para os diafragmas D2:

$$
x2 = \frac{Yo(dc - db1)}{f1}
$$
 (25)

 $largura \quad 2 = 2(R2 - x^2)$  (26)

A secção (perpendicular ao eixo óptico) do feixe de raios que passam pelos diafragmas, está representada na figura 20 pela área a sombreado, sendo calculada por integração das funções que representam as circunferências.

Ou seja, à medida que Yo aumenta, também aumenta α e a própria figura de intersecção se modifica, pois as projecções dos círculos que representam as aberturas dos diafragmas, vão-se afastando umas das outras.

Isto faz com que haja a possibilidade de haver **3** figuras de intersecção (aqui designadas por Caso A, B e C) diferentes à medida que aumentamos o valor de Yo:

#### **Caso A:**

#### **Se:** *largura\_1 < largura\_2*

Ou seja, quando Yo é suficientemente pequeno (α pequeno) para que os raios que passam através dos diafragmas não sejam afectados pelos diafragmas maiores, (o conjunto D2), apenas os diafragmas D1, contribuem para formar a figura de intersecção, a sombreado na figura 21:

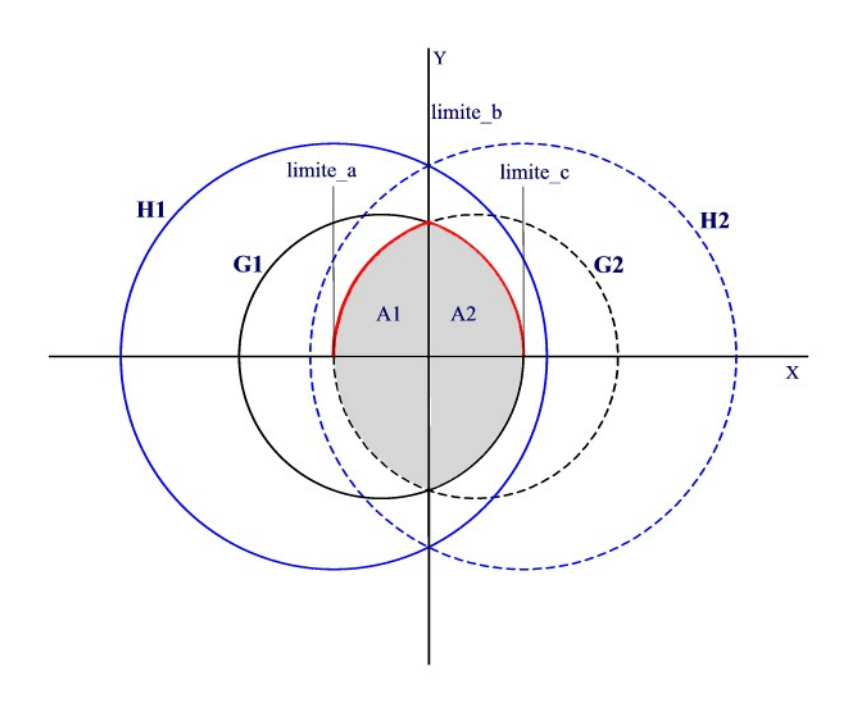

**Figura 21** Caso A

#### **Caso B:**

**Se:** *largura*  $1 >$  *largura* 2 **e**  $H1(0) > G1(0)$ 

Neste caso já intervêm os 2 conjuntos de diafragmas, conforme mostra a figura 20.

## **Caso C:**

**Se:** *largura\_1 > largura\_2* **e** *H1(0)<G1(0)*

Agora apenas os diafragmas D2, condicionam o ângulo sólido, como se pode observar na figura 22:

<span id="page-23-0"></span>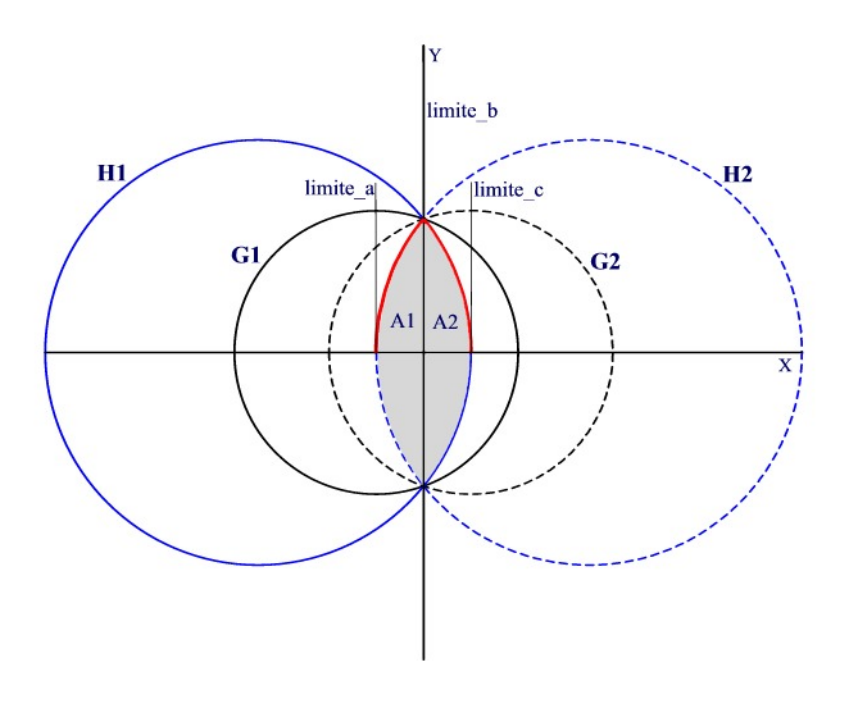

**Figura 22** Caso C

# 4.2.2 Quantificação do efeito de Vinhetagem

A equação que representa uma circunferência de raio R e centro em  $(xo, yo)$ , é dada por:

$$
(x-xo)^2 + (y-yo)^2 = R^2
$$
 (27)

No caso em estudo, o centro das circunferências, coincide com o eixo horizontal (*yo* = 0, eixo XX', na figura), portanto, resolvendo em ordem a *y* :

$$
y = \pm \sqrt{R^2 - (x - xo)^2}
$$

Logo, as equações que representam as 4 circunferências, correspondentes aos limites de cada um dos diafragmas e cuja intersecção (área comum) está representada pela área a sombreado na figura, são dadas por:

$$
G1 = \pm \sqrt{R1^2 - (x + x1)^2}
$$
  
\n
$$
G2 = \pm \sqrt{R1^2 - (x - x1)^2}
$$
\n(28)

$$
H1 = \pm \sqrt{R2^2 - (x + x2)^2}
$$

$$
H2 = \pm \sqrt{R2^2 - (x - x2)^2}
$$

em que *R*1 e *R*2 são os raios dos diafragmas D1 e D2, respectivamente.

Para calcularmos a área a sombreado basta integrar apenas a parte positiva e multiplicar por 2:

$$
A1 = \int_{\lim_{\text{limit }e_a} d}^{\lim_{\text{limit }e_a} e} \left| \int_{a}^{a} |H^2| dx \right|
$$
  
\n
$$
A2 = \int_{\lim_{\text{limit }e_a} d}^{\lim_{\text{limit }e_a} e} \left| \int_{a}^{a} |G^2| dx \right|
$$
  
\n
$$
A3 = \int_{\lim_{\text{limit }e_a} e}^{\lim_{\text{limit }e_a} e} \left| \int_{a}^{a} |H| dx \right|
$$
  
\n
$$
A4 = \int_{\lim_{\text{limit }e_a} d}^{\lim_{\text{limit }e_a} e} \left| \int_{a}^{a} |H| dx \right|
$$

A área total a sombreado na figura 20, é:

$$
Area = 2[A1 + A2 + A3 + A4]
$$
 (30)

Os limites de integração, correspondem à intersecção das circunferências com os eixos (*limite\_a, limite\_c* e *limite\_e*), ou à intersecção das circunferências entre si (*limite\_b* e *limite d*), sendo estes limites, calculados pela intersecção das funções G1 e H1 ou G2 e H2:

$$
G1 = H1 \quad \Leftrightarrow \quad x = \frac{R1^2 - R2^2 - x1^2 + x2^2}{2(x1 - x2)}
$$
(31)

que é o *limite\_d*, na figura. Calcula-se de modo análogo o *limite\_b*, pela intersecção de G2 e H2, não sendo, no entanto necessário efectuar este cálculo porque existe simetria em torno de *x=0*.

Devido a esta mesma simetria, *A1=A4* e *A2=A3*, no entanto, será necessário considerar cada uma destas áreas e respectivos limites em separado, dado que as áreas são calculadas individualmente e de acordo com a geometria da sua projecção em cada célula do detector.

# <span id="page-25-0"></span>4.2.3 Correcções e aproximações

#### **Correcções:**

Considera-se que na figura de intersecção projectada no detector, a coordenada xn é o "centro" da figura (não o centro de simetria que até agora se tomou como referência, x=0) e corresponde ao centro do 1º diafragma do conjunto D1, que se encontra, portanto, no centro da circunferência mais pequena da figura de intersecção, e mais afastado do eixo óptico (havendo portanto uma inversão quando a imagem está acima ou abaixo do eixo óptico).

Na representação da figura (19), a distância focal de L2, *f2,* coincide com o centro de simetria dos diafragmas, dc. No entanto na prática isto não acontece, nomeadamente no sistema estudado, em que *f2* se encontra mais à direita (mais próximo de L2), do que dc.

Este facto faz com que haja um desvio na figura de intersecção, que depende das posições do detector e da imagem, que será calculado, de modo a que se possa introduzir um factor de correcção nesta posição.

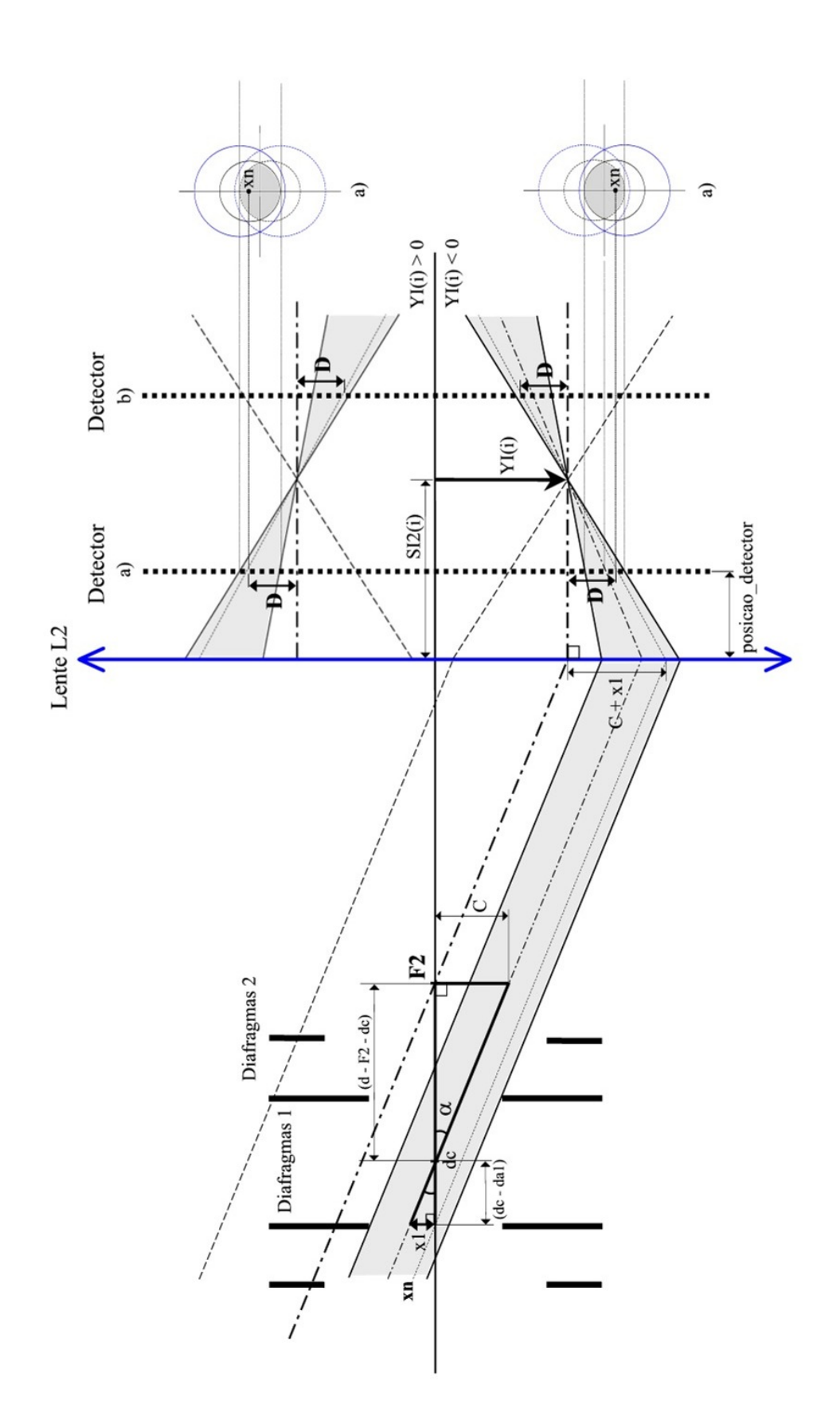

**Figura 23** Esquema do sistema óptico e trajecto dos raios (a sombreado), condicionados pelo efeito de vinhetagem.

Sendo assim, na figura (23), a linha (raio virtual) que passa por f2 (paralela aos raios), emerge de L2 paralela ao eixo óptico e representa o eixo do cone formado pelos raios que convergem para o ponto-imagem, YI(i). O desfasamento entre o centro de simetria dos diafragmas dc e *f2*, faz com que xn da figura de intersecção que forma a imagem, esteja deslocado de uma distância D em relação a YI(i), a qual será calculada de seguida. Recorrendo à figura 23, podemos escrever:

$$
tg\alpha = \frac{x!}{dc - da!} = \frac{C}{d - F^2 - dc}
$$

$$
\Leftrightarrow \qquad C = \frac{x!(d - F^2 - dc)}{dc - da!}
$$
(32)

portanto, num plano paralelo aos diafragmas e a L2 e perpendicular ao eixo óptico, a distância do eixo de simetria do cone de raios a xn é: *C* + *x*1, que representa então o desvio de xn em relação a YI(i).

O plano do detector intercepta o cone de raios que convergem para o ponto-imagem antes ou depois da imagem, dependendo da sua posição, (no programa designada por *posicao\_detector*). De seguida podemos calcular D (no programa, desenvolvido em MatLab, designado por *correccao\_centro*), considerando ainda a figura:

$$
\frac{C + x1}{SI2(i)} = \frac{D}{SI2(i) - (posicao\_detector)}
$$
(33)

$$
\Leftrightarrow \qquad D = (C + x\mathbf{1}).R \tag{34}
$$

em que :

$$
R = \left| 1 - \frac{posicao \text{detector}}{SI2(i)} \right| \tag{35}
$$

R (no programa designado por *Reduz*), é o factor de redução utilizado no programa para reduzir linearmente também outros parâmetros (dimensões) da figura de intersecção (x1, x2, R1 e R2), conforme a coordenada onde o plano do detector intersecta o cone de raios.

A distância D é o factor de correcção que temos de somar ou subtrair a YI(i) para obtermos a posição real de xn no plano do detector:

$$
xn = YI(i) \pm D \tag{36}
$$

conforme as seguintes situações:

**Se:**  YI(i) < 0 **e** posicao detector < SI2(i) **ou**  $YI(i) > 0$  **e** posicao detector > SI2(i) então:  $xn = YI(i) - D$ **Se:**  YI(i) < 0 **e** posicao detector > SI2(i) **ou** YI(i) > 0 **e** posicao detector < SI2(i) então:  $xn = YI(i) + D$ 

#### **Aproximações:**

Neste modelo, considera-se que os raios entre as duas lentes, são paralelos entre si (figura 19). No entanto, isto só acontece quando todo o objecto se encontra no plano focal, *f1* (quando αo = 90º).

Para quantificar esta aproximação, comparam-se os ângulos de dois raios, entre L1 e L2, que partem do mesmo ponto-objecto:

Considere-se o ângulo α, que o raio que emerge do ponto-objecto **i**, e que passa no eixo de L1 (portanto, não refractado), faz com o eixo óptico:

$$
\alpha = \arctg\left(\frac{YO(i)}{SO(i)}\right) \tag{37}
$$

Considere-se também, o raio que emerge do mesmo ponto-objecto, paralelo ao eixo óptico. Após refracção em L1, passa pelo foco,  $f$ l e o ângulo que faz com o eixo óptico,  $\alpha_1$ , é:

$$
\alpha_1 = \arctg\left(\frac{YO(i)}{f1}\right) \tag{38}
$$

Portanto, quando o ponto-objecto se encontra no plano focal,  $f1$ :  $SO(i) = f1 \Rightarrow \alpha = \alpha_1$ , ou seja, os raios são paralelos entre si.

De seguida, faz-se uma comparação entre estes dois ângulos, (para um objecto com 16 mm de comprimento, e com αo = 45º), e a sua variação ao longo do objecto. Os resultados são apresentados no gráfico da figura 24, onde se representa a relação entre os dois ângulos,  $(\alpha_1/\alpha)x100\%$ , em função da posição de cada ponto-objecto (neste exemplo, temos 512 pontos-objecto).

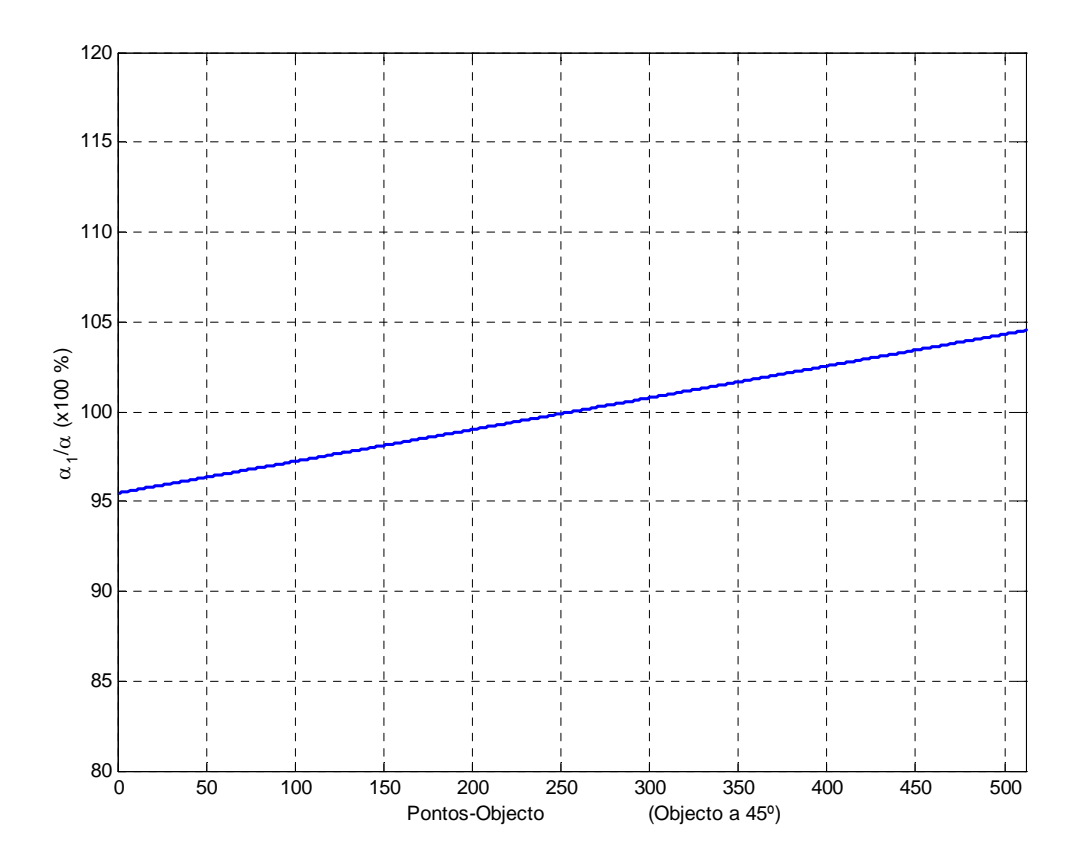

**Figura 24** Desvio ao paralelismo dos 2 raios considerados: Variação ao longo de um objecto de 16 mm, colocado a 45º.

Verifica-se neste gráfico, que é nos extremos do objecto que existe maior desvio ao paralelismo dos raios.

Por isso, efectua-se em seguida, a mesma quantificação, só para um dos extremos do objecto (o que está acima do eixo óptico, que corresponde ao ponto-objecto, *i* = 1) e calculase para vários objectos variando αo entre 1º e 90º. Na figura 25 apresenta-se o resultado.

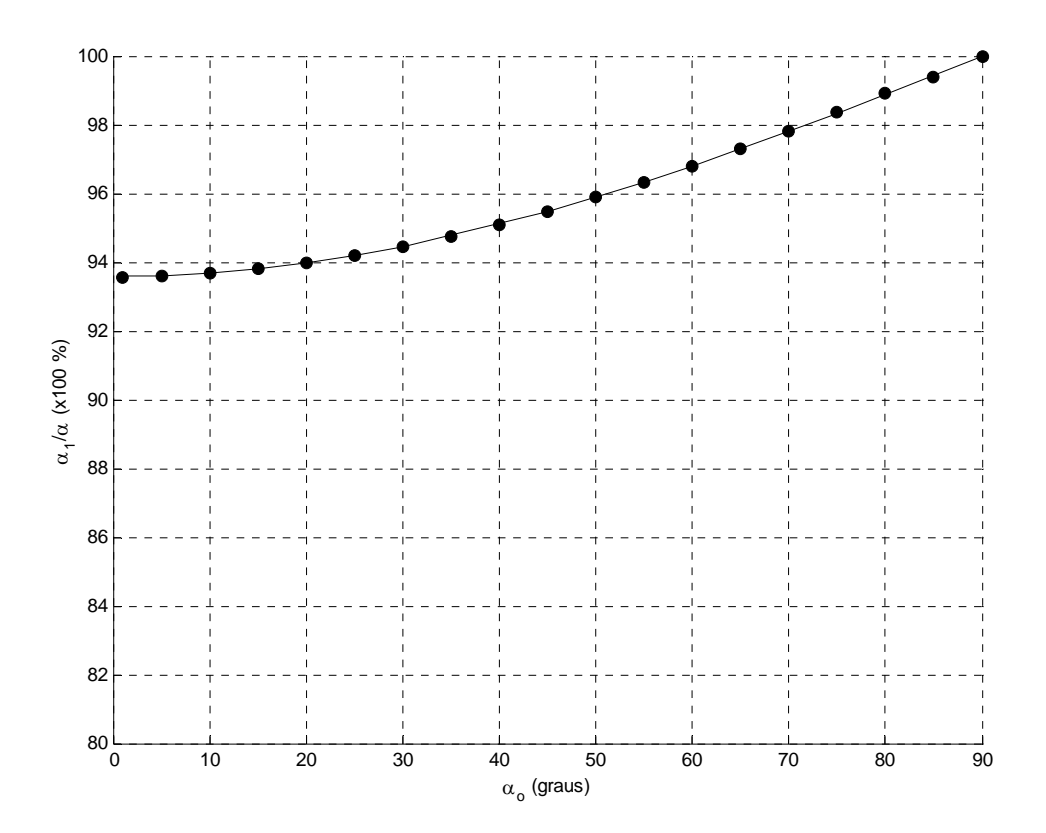

**Figura 25** Desvio ao paralelismo dos 2 raios considerados, nos extremos de cada objecto. Variação para vários objectos de 16 mm, em que o ângulo com o eixo óptico varia entre 0º e 90º.

Estes resultados, permitem afirmar que o desvio ao paralelismo dos raios entre as lentes L1 e L2, não é significativo: os valores quantificados no gráfico anterior (figura 25), referem-se aos extremos de cada objecto, sendo o paralelismo entre dois raios com origem em dois pontos-objecto, tanto mais próximos entre si, quanto mais próximos estiverem os pontosobjecto. No entanto numa fase de desenvolvimento futura, este desvio poderá ser incluído nos cálculos. Nesse caso, as equações que representam as circunferências G1, G2, H1 e H2, podem ser substituídas por elipses, sendo as assimetrias entre os seus eixos, quantificadas pelo desvio ao paralelismo dos raios entre L1 e L2.

Para uma melhor apreciação da ordem de grandeza dos ângulos considerados, apresentam-se na tabela 1, alguns valores para um objecto colocado em *f1* e de 16 mm de comprimento (no ponto  $i = 1$ ):

| $\alpha$     | α                 | $\alpha$         |
|--------------|-------------------|------------------|
| $90^\circ$   | $3.7^{\circ}$     | $3.7^{\circ}$    |
| $60^{\circ}$ | $3.3^{\circ}$     | $3.2^{\circ}$    |
| $30^\circ$   | 1.9 <sup>o</sup>  | 1.8 <sup>o</sup> |
| $5^{\rm o}$  | $0.34$ $^{\circ}$ | 0.32°            |

<span id="page-31-0"></span>**Tabela 1** Comparação entre α e α1, para vários ângulos do objecto, αo.

# 4.2.4 Projecção de Energia sobre as células do detector

A Irradiância, fluxo de energia por unidade de área por unidade de tempo, é representada neste trabalho pela *função de entrada*, que representa assim a distribuição de energia, emitida pelo objecto, ao longo de todo o seu comprimento.

Para cada ponto-imagem, é calculada uma nova figura de intersecção, com novos parâmetros (xn, x1, x2, largura\_1, largura\_2). Neste momento já sabemos portanto as dimensões dessa figura e a sua coordenada de referência, xn, no plano do detector. A sua área projectada nesse plano, representa a fracção de energia (do correspondente ponto-objecto) que passa pelos diafragmas.

Sendo a área máxima da secção dos raios que podem passar pelos diafragmas, a área do círculo do 1<sup>°</sup> diafragma mais pequeno ( $\pi R1^2$ ):

*Energy* 
$$
imagem(i) = Energyia \to objecto(i). \frac{Area}{\pi R1^2}
$$
 (39)

em que: *Energia\_objecto(i)*, é a *função de entrada*, ou energia de cada ponto objecto, normalizada.

Deste modo, é calculada a energia de cada ponto-imagem. No entanto, a figura de intersecção será projectada na matriz de fotodíodos o que significa que a projecção da *Área* sobre a matriz, pode incidir sobre várias células. Como cada célula faz uma leitura individual, é necessário calcular a área que incide sobre cada célula, como a seguir se ilustra na figura 26:

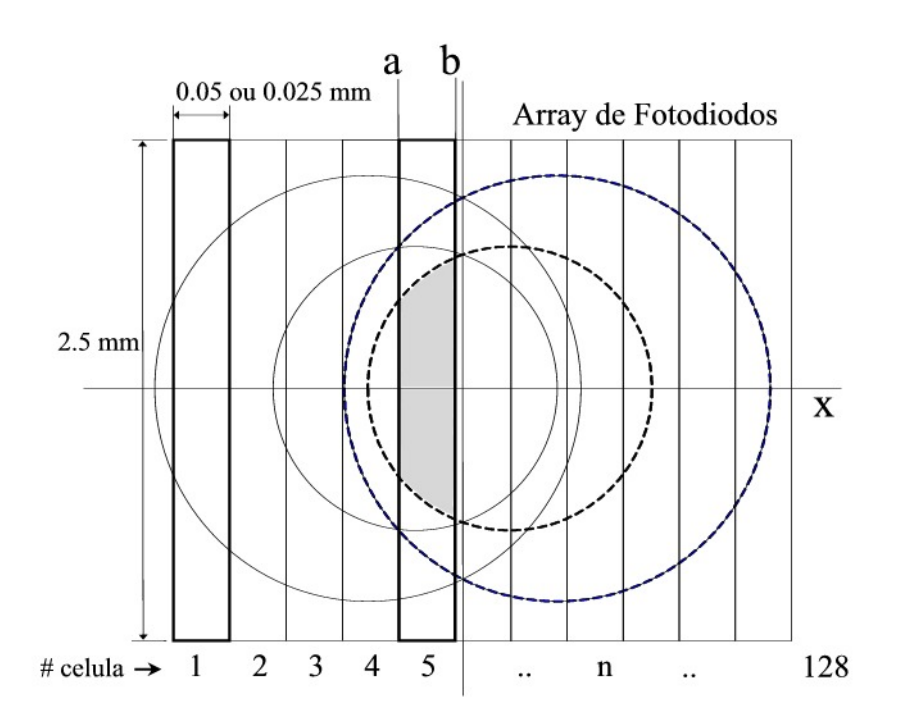

**Figura 26** Exemplo: Distribuição de luz, com origem num ponto-objecto, sobre a matriz de fotodíodos, condicionada pelos diafragmas (a sombreado, a fracção de luz que incide sobre a célula #5).

Como se pode observar neste exemplo, o ponto-imagem faz incidir luz sobre várias células, sendo a fracção dessa luz que incide sobre a célula #5, representada pela área a sombreado.

Existem várias combinações possíveis entre as coordenadas relativas de cada célula e os limites de cada figura de intersecção:

Assim, para o **Caso A** (secção 4.2.1), em que apenas intervêm os diafragmas D1, existem **8** combinações possíveis.

Para o **Caso B** onde intervêm os 2 conjuntos de diafragmas, existem **19** combinações possíveis, das quais se apresentam alguns exemplos na figura 27 (para melhor clareza apenas se representa a parte sombreada positiva), em que a parte a sombreado representa a luz de um ponto-imagem *i*, que incide sobre uma determinada célula (representada pelos rectângulos):

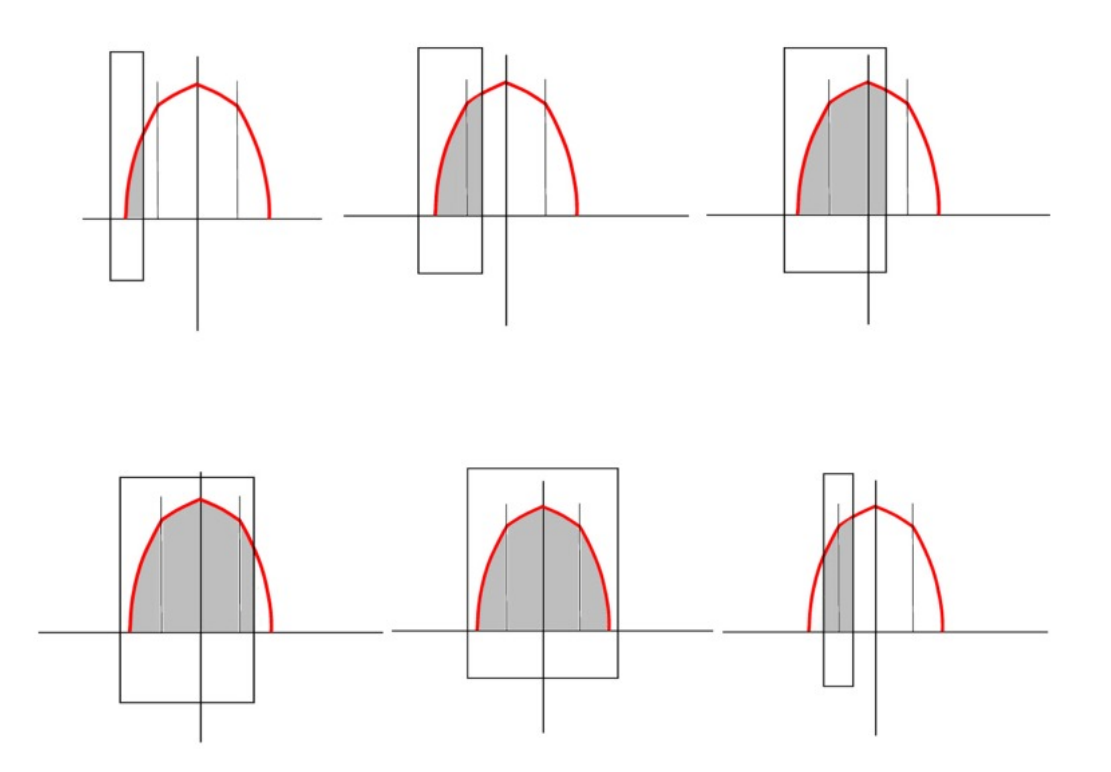

**Figura 27** Alguns exemplos de 6 das 19 combinações possíveis para o *Caso B*. Para maior clareza, apenas se representa a parte positiva, havendo simetria em relação ao eixo horizontal.

Para o **Caso C**, em que apenas intervêm os diafragmas D2, existem **8** combinações possíveis, tal como no **Caso A**.

Todas estas combinações são testadas em cada ciclo do programa, com o objectivo de determinar as funções e os respectivos limites de integração em cada combinação *Ponto-Imagem/Célula,* para assim se calcular a sua área e portanto a fracção de energia que incide sobre a mesma célula.

#### **Limites físicos da área de leitura do detector:**

Se considerarmos o diâmetro máximo da projecção dos diafragmas sobre o plano do detector, verifica-se que (quando objecto e detector são colocados nos planos focais *f1* e *f2*, respectivamente), é bastante inferior a 2.5 mm, que é a largura da área fotossensível das células, ex: 0.29 mm, para αo = 45º e 0.42 mm, para αo = 1º. Mas existem condições iniciais que podem aumentar este diâmetro, nomeadamente o objecto estar deslocado do seu plano focal *f1* (deslocando também a imagem de *f2*), ou o detector estar deslocado de *f2* (opções disponíveis ao utilizador do programa de simulação).

<span id="page-34-0"></span>No entanto, a lente cilíndrica, colocada antes do detector (figura 1), compensa o efeito de dispersão de energia no sentido transversal do detector, ao comprimir a imagem apenas nesse sentido, não alterando portanto a distribuição de energia no sentido longitudinal.

# **4.3 O Algoritmo**

O programa que calcula a resposta do detector para uma determinada função de entrada foi escrito em MATLAB.

Sendo o objecto em estudo um segmento de recta, primeiro é feito um cálculo da imagem formada por um conjunto de 2 lentes delgadas (os parâmetros ópticos relativos ás lentes, ao longo do eixo óptico, são medidos em relação ao centro de cada lente), convergentes, de um objecto que se encontra na coordenada de intersecção do segmento de recta que o representa com o eixo óptico. Em seguida, calcula-se a Amplificação Transversal  $(M_T)$  e o ângulo do segmento de recta que forma a imagem <sup>α</sup> *<sup>i</sup>* . Deste modo o objecto e a respectiva imagem são geometricamente tratados como ocupando, cada um deles, apenas uma coordenada no eixo óptico.

No entanto, este cálculo é insuficiente dado que ao longo do segmento de recta, as coordenadas do objecto (so,yo) variam (e consequentemente as coordenadas da imagem). Devido a este facto, o segmento de recta é dividido num conjunto de pontos equidistantes (equações 22), em que a (no programa) é o n.º de pontos total e pode ser escolhido no menu inicial apenas com a condição de ser um número par.

Recorrendo às equações (9) e (14), que calculam a imagem formada por 2 lentes convergentes à distância d uma da outra e tendo distâncias focais *f1* e *f2*, respectivamente, são calculadas as coordenadas do ponto-imagem SI2(i),YI(i) para cada ponto-objecto  $SO1(i)$ ,  $YO(i)$ .

O programa percorre, num ciclo, todos os pontos-objecto ao longo do segmento de recta (objecto) e assim, após o cálculo, obtemos duas matrizes que representam as coordenadas da imagem formada (SI2(i),YI(i)), que podem não estar necessariamente dispostas ao longo de um segmento de recta. Verifica-se que se a distância entre as lentes for diferente da soma das distâncias focais das mesmas, o conjunto de coordenadas que forma a imagem, sofre uma distorção relativamente a um segmento de recta, formando portanto uma curva. No entanto este efeito praticamente imperceptível visualmente no gráfico que representa a imagem.

Em seguida, é calculada a figura de intersecção, ou seja, a secção do feixe de raios que passam pelos diafragmas e é também determinado qual dos 3 tipos de figura corresponde a determinado ponto-objecto tal como descrito na secção anterior (*Casos A, B* ou *C*). Depois é calculado o factor de redução R e o factor de correcção D. Obtemos assim a referida figura com as suas dimensões e coordenadas no plano do detector.

Dentro deste ciclo, em que cada ponto-objecto determina portanto uma figura de intersecção e as suas dimensões e coordenadas, outro ciclo percorre cada uma das células (a e b na figura 26, ou celula\_a e celula\_b no programa, são os limites de cada célula, que vão sendo incrementados) e em seguida é determinada, por tentativas, de qual das **19** combinações está presente (se for o *Caso B*) ou de qual das **8** (se se tratar dos *Casos A* ou *C*).

Portanto, para determinado ponto objecto/imagem *i* e para determinada *célula* do detector, sabemos a área a calcular, ou seja, as funções e os seus limites de integração. A área, calculada por integração numérica, corresponde à energia (quantidade de luz), que essa célula recebe do referido ponto-objecto. Esse valor será acumulado numa matriz (*Energia\_Saida(celula)* no programa) com 128 entradas (o n.º de células do detector).

Este ciclo realiza-se percorrendo todos os pontos-objecto e para cada um deles todas as células do detector, como se pode observar no fluxograma, apresentado na página seguinte.
# 4.3.1 Fluxograma:

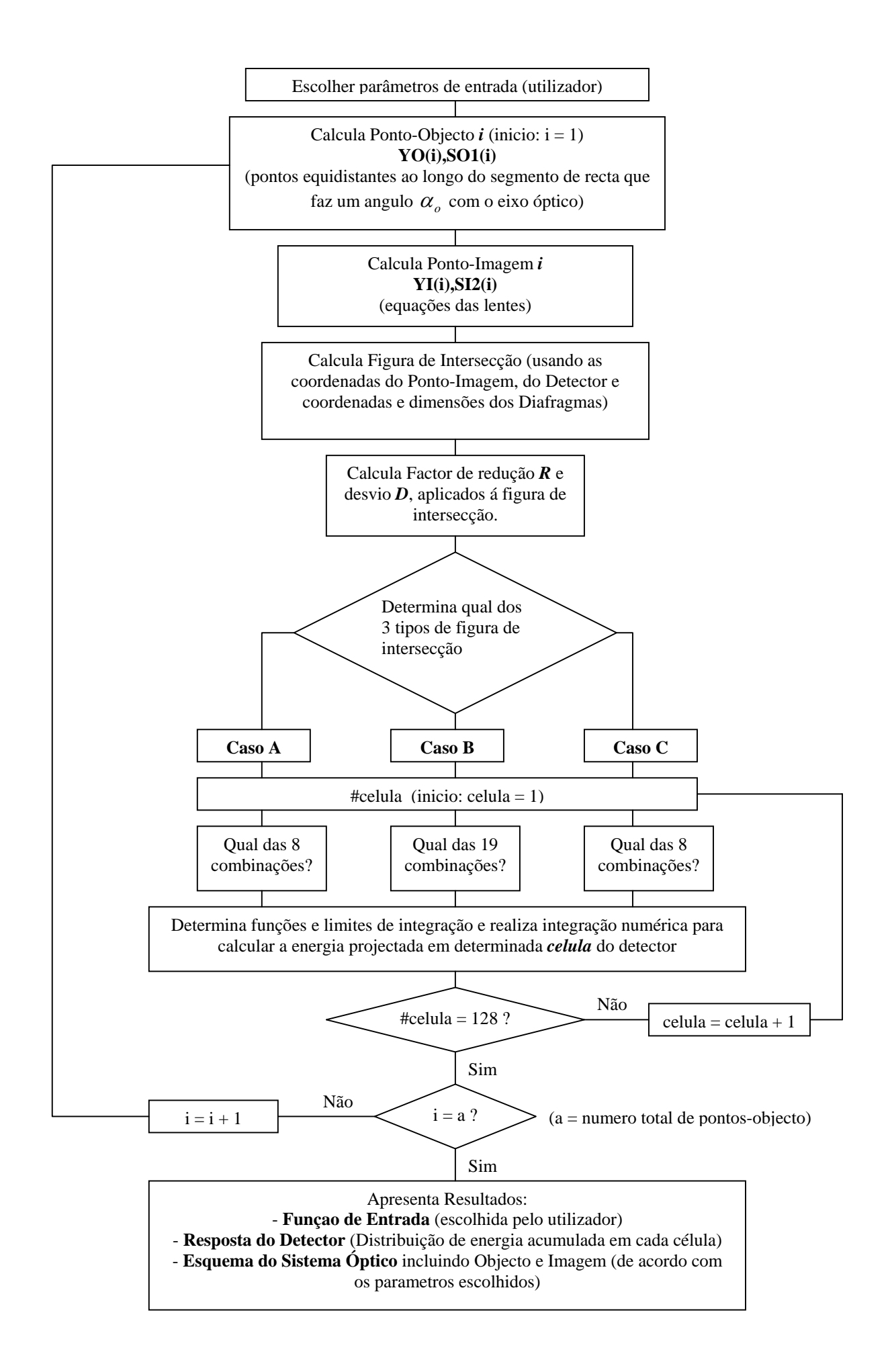

# 5 Resultados

# **5.1 Execução do programa**

### 5.1.1 Escolha de parâmetros

Ao executar o programa de simulação, o utilizador tem à sua disposição um menu (figura 28) de escolha de parâmetros, que pode alterar, nomeadamente: (entre parêntesis os valores normalmente utilizados no sistema óptico do PAF).

- Distância focal de L1: (125 mm)
- Distância focal de L2: (50 mm)
- Distância entre as lentes: (f1+f2=175mm), se escolhermos um valor diferente deste, a imagem deixa de ser linear (quando αo  $\neq$  90°).
- Tamanho do Objecto: (16 mm), valor para o tamanho da imagem ser 6.4 mm (que é o comprimento da área fotossensível do detector) valor máximo: quando αo = 90º.
- Posição do centro do Objecto em relação a *f1*: (0 mm)
- Ângulo do Objecto: entre 0<sup>°</sup> e 90<sup>°</sup>
- Diâmetro dos diafragmas D1, interiores: (13 mm)
- Diâmetro dos diafragmas D2, exteriores: (16 mm)
- Número de Pontos-Objecto: Pode ser qualquer valor desde que seja par, no entanto aconselham-se valores acima de 1000 pontos (cerca de 8 pontos por célula do detector). Dependendo das condições iniciais pode ser necessário aumentar este valor (ex: 4000 ou 8000 pontos), se o sinal de resposta mostrar irregularidades ou picos que não se possam explicar pelas condições iniciais, sendo a única desvantagem, o aumento do tempo de processamento, que pode demorar alguns minutos (com processador Pentium III a 1 GHz).
- Posição do detector em relação ao plano focal de L2: (0 mm), além disso, refere-se que o detector se encontra numa posição perpendicular ao eixo óptico.
- Comprimento do detector: (6.4 mm), o programa foi desenvolvido para dois tipos de detector, ambos com 128 células e 2.5 mm de largura, um com 6.4 mm de comprimento e 50 µm cada célula, e outro com 3.2 mm e com células de 25 µm. Neste menu, o utilizador pode escolher qualquer deles.

• Função de Entrada: Representa a distribuição de energia ao longo do objecto (ou mais especificamente, a emissão de fluorescência pelas várias zonas oculares). O utilizador pode escolher entre as funções pré-programadas: linear, quadrada, quadrada periódica, coseno ou triangular. No entanto pode ser programada qualquer outra função específica de acordo com a simulação pretendida. Os parâmetros das funções pré-programadas também podem ser alterados no código fonte do programa (ex: período espacial da função quadrada periódica ou amplitude).

Outra possibilidade é a de, em vez de uma função matemática, se poderem usar valores estabelecidos previamente e armazenados em memória (ex: resultados experimentais recolhidos em condições especiais).

• Outros parâmetros: Apesar de não constarem no menu de escolha de parâmetros, também se podem alterar, no código-fonte, as posições relativas dos diafragmas: da1=70mm, db1=30mm, dc=80mm, (figura 19).

O detector também pode ser colocado numa posição em que o seu ângulo com o eixo óptico seja diferente de 90º (implica algum desenvolvimento).

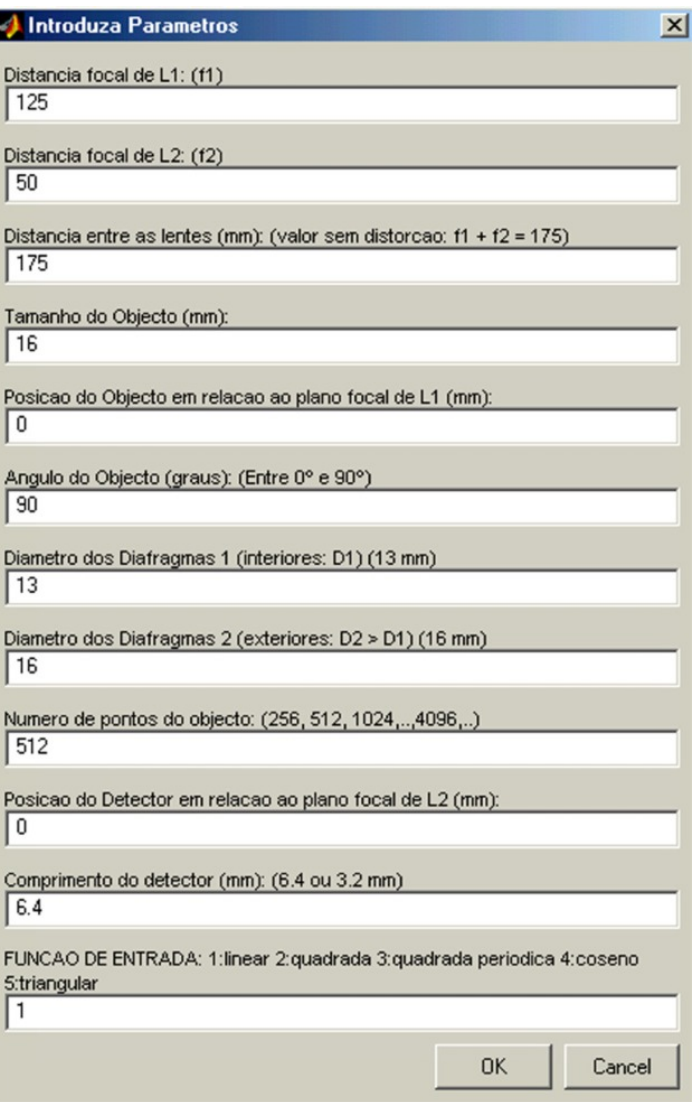

**Figura 28** Menu inicial de escolha de parâmetros

# 5.1.2 Resultados do Processamento

Como resultado da execução do programa, obtêm-se várias informações sintetizadas em três janelas:

**Resposta do Detector:** Gráfico (figura 29), que representa o Sinal de Resposta do detector para as condições iniciais escolhidas, bem como a Função de Entrada (apenas com a resolução do detector: 128 pontos. Por este motivo, optou-se também por apresentar noutra janela, a função de entrada com a sua resolução total: o n.º de pontos-objecto *a*).

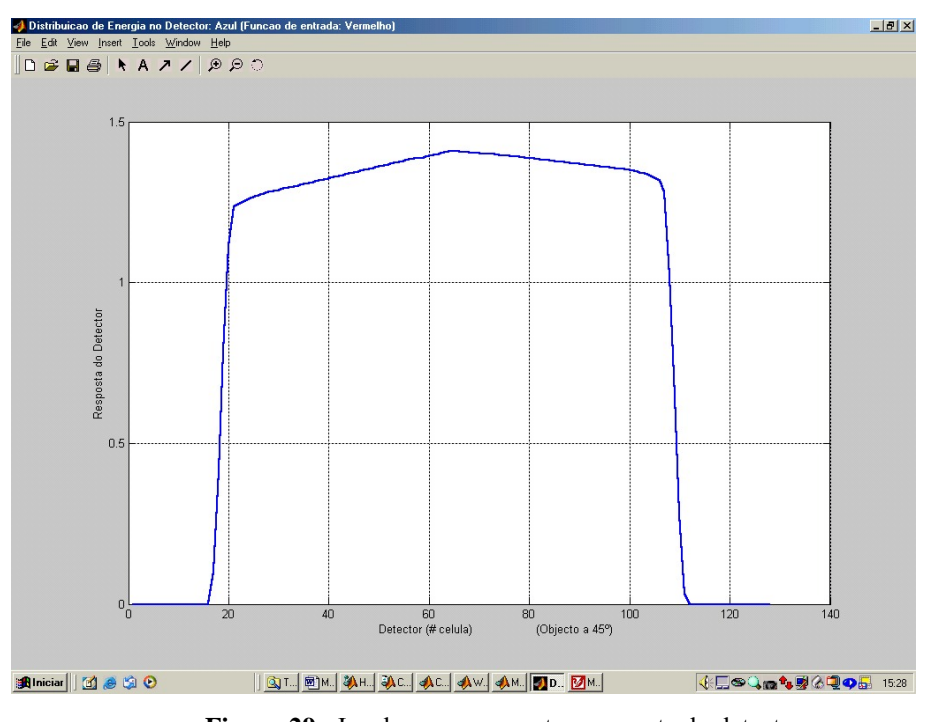

**Figura 29** Janela que representa a resposta do detector

**Sistema Óptico:** Esquema dos vários componentes do sistema óptico, de acordo com os parâmetros escolhidos:

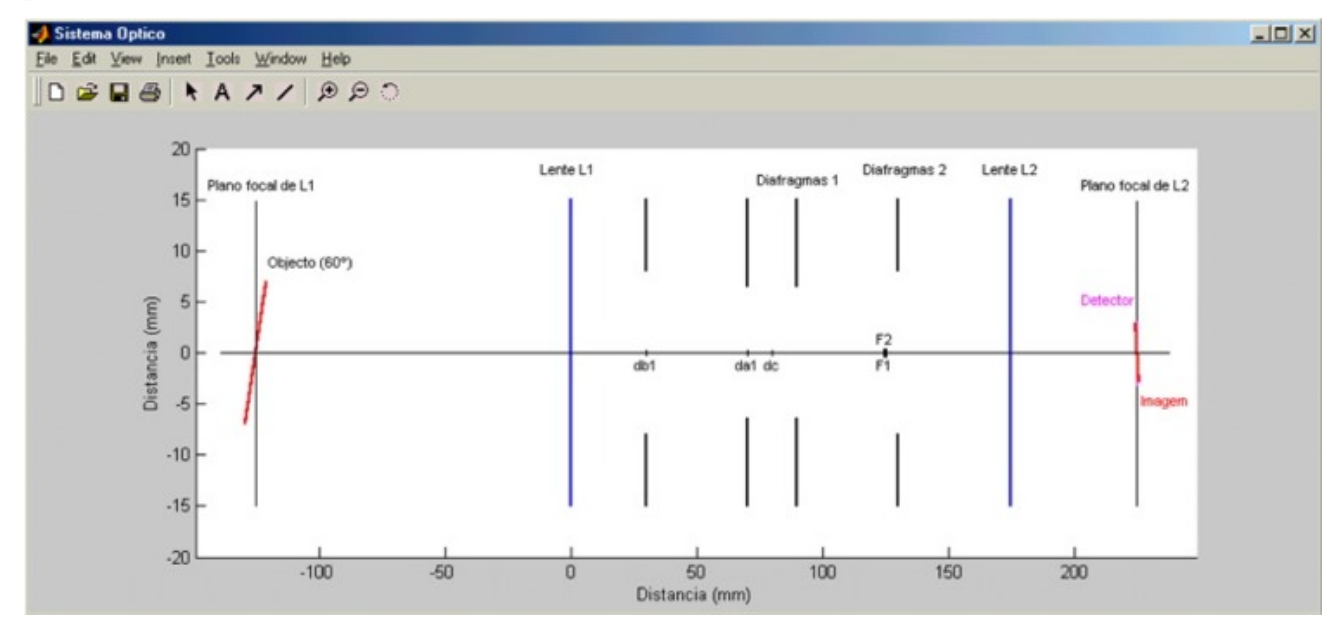

**Figura 30** Janela que representa o sistema óptico e detector, de acordo com os parâmetros escolhidos

**Posições relativas da Imagem, Detector e Plano focal de L2:** Embora estes também constem no esquema do sistema óptico, esta janela (figura 31), permite observar as posições relativas destes componentes com maior detalhe. Esta observação pode ser importante para uma melhor interpretação do sinal de resposta do detector.

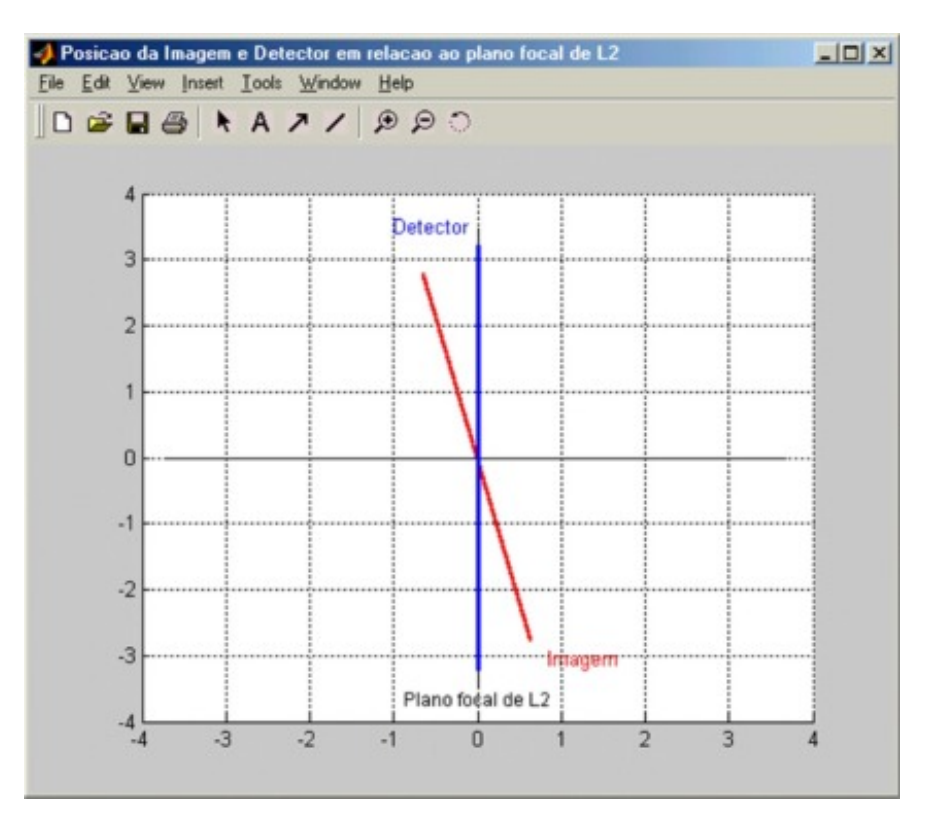

**Figura 31** Posições relativas do detector, imagem e plano focal de L2.

### **5.2 Características da Imagem**

Na secção 3.1.2, o objecto foi tratado como existindo numa única coordenada do eixo óptico. Nessas condições, calcula-se a amplificação transversal,  $M<sub>T</sub>$  de (13), ou seja, para um objecto situado no plano focal de L1 ( $s_{ol} = f_1$ ), temos:

Usando a equação (9): se  $s_{0} = f_1 \implies s_{i2} = f_2$ 

Substituindo na equação (13), fica:

$$
M_T = -\frac{f_1 . s_{i2}}{d . (s_{o1} - f_1) - s_{o1} . f_1} = \frac{f_2}{f_1}
$$

Logo, se:  $fl = 125 \text{mm}$  e  $fl = 50 \text{mm}$ ,  $M_T = 0.4$  e para um objecto com yo = 16 mm, o tamanho da imagem é: yi =  $0.4x16$ mm =  $6.4$ mm.

No entanto, este cálculo só é válido quando todo o objecto se encontra na mesma coordenada do eixo óptico, ou seja, quando  $\alpha_{o} = 90^{\circ}$ . Quando o objecto é dividido num conjunto de pontos equidistantes, (pontos-objecto) e são calculadas as coordenadas de cada ponto-imagem, é determinada a distância entre os extremos desse conjunto de pontos, que nos dá o comprimento da imagem:

*Comprimento* \_ Im *agem* = 
$$
\sqrt{[SI2(1) - SI2(a)]^2 + [YI(1) - YI(a)]^2}
$$
 (40)

Assim, na simulação, verifica-se que o comprimento da imagem varia com o ângulo do objecto, <sup>α</sup> *<sup>o</sup>* (pela variação de SI2(i) e YI(i)). Essa variação está representada no gráfico da figura 32. O resultado apresentado pode ser importante na interpretação de resultados experimentais: além de haver sobreposição de energia de pontos adjacentes quando o ângulo da imagem faz com que ela não coincida com o detector, sabemos agora também que o próprio comprimento da imagem se reduz com este ângulo, sendo esta mais uma fonte de perda de informação do sinal.

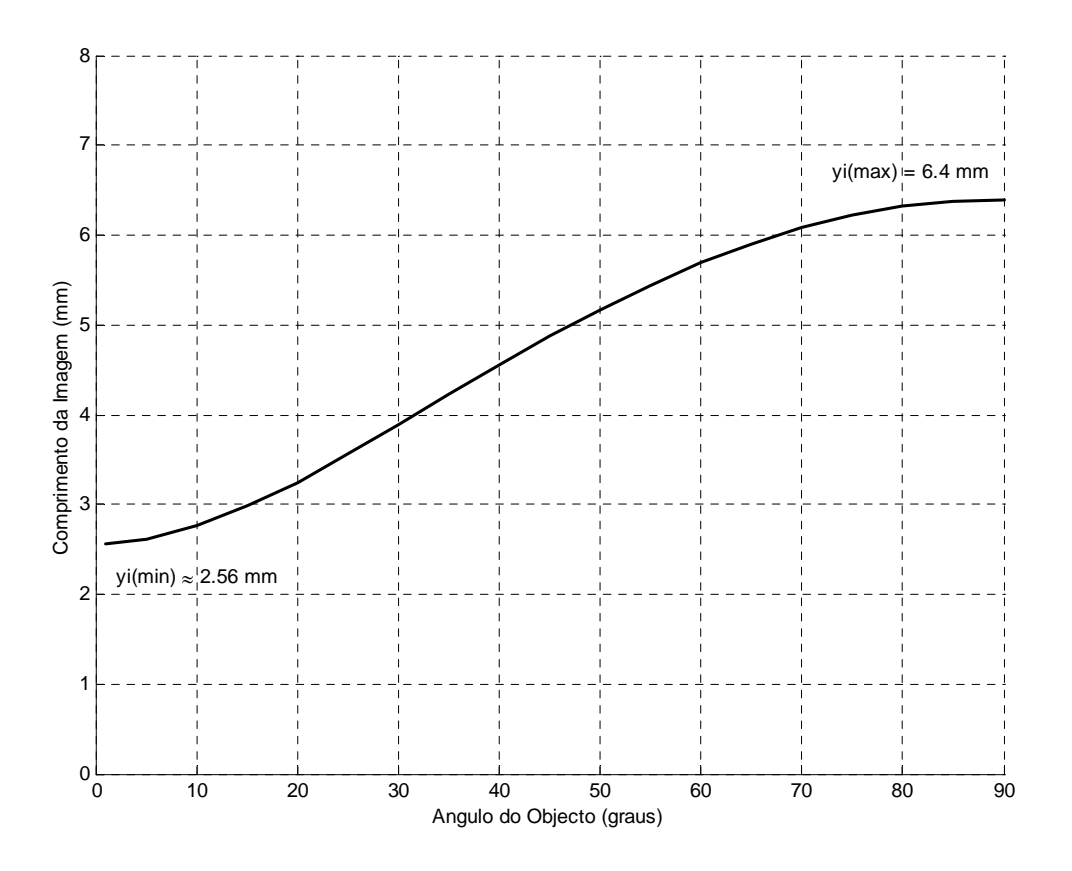

**Figura 32** Variação do comprimento da imagem, com o ângulo do objecto (para um objecto de 16 mm).

Verifica-se que o comprimento da imagem, se aproxima de um mínimo,  $y_i \approx 2.56$ mm, quando o ângulo do objecto se aproxima de 0º.

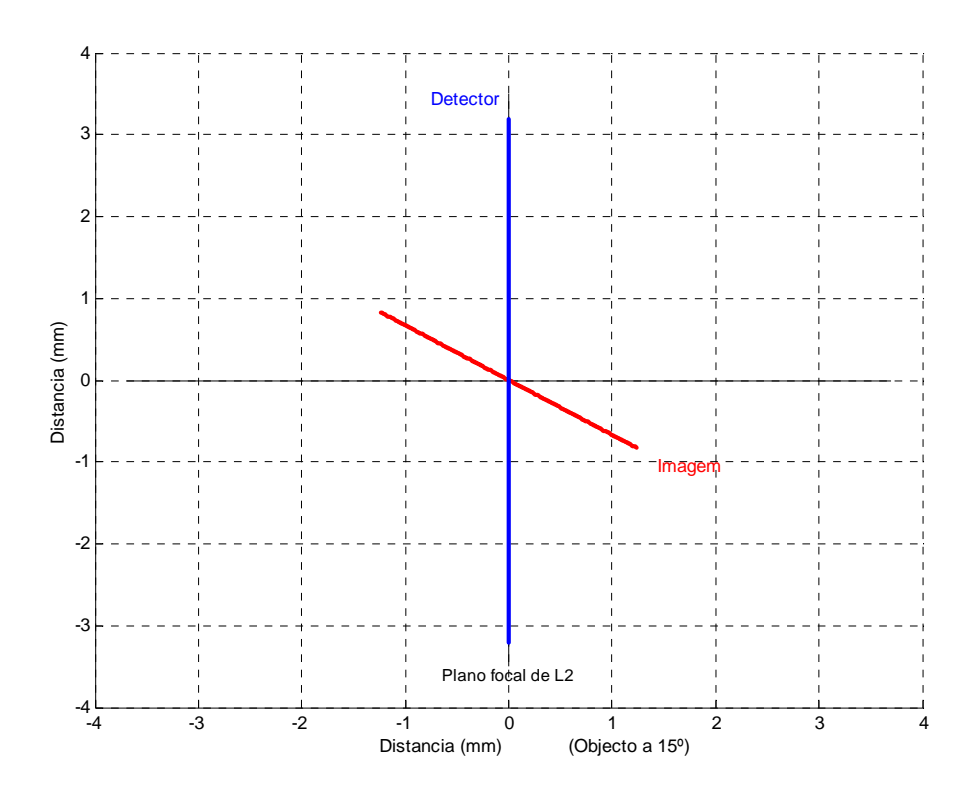

**Figura 33** Exemplo, onde é visível a redução no comprimento da imagem (que seria 6.4 mm, se  $\alpha_i = 90^\circ$ ).

### **5.3 Análise de Resultados**

Nesta secção, apresentam-se alguns resultados da simulação computacional com o objectivo de caracterizar a resposta do detector para determinadas condições iniciais e validação desses resultados, possibilitando uma comparação com os resultados experimentais existentes (secção 2.4). Chama-se a atenção, no entanto, para o facto de na recolha de dados experimentais, a distribuição de energia ao longo do objecto, não ser determinada por uma função matemática, como acontece na simulação, mas sim pela emissão de luz por vários processos já descritos, estando portanto, estes dados experimentais também sujeitos a erros laboratoriais.

### **Vinhetagem:**

Os resultados experimentais da figura 5, foram sobrepostos ao resultado da simulação, usando as mesmas condições iniciais: yo = 16mm, αo = 90º, objecto e detector colocados em *f1* e *f2*, respectivamente, e uma função de entrada linear representando uma distribuição de energia constante ao longo do objecto. Este resultado é apresentado na figura 34:

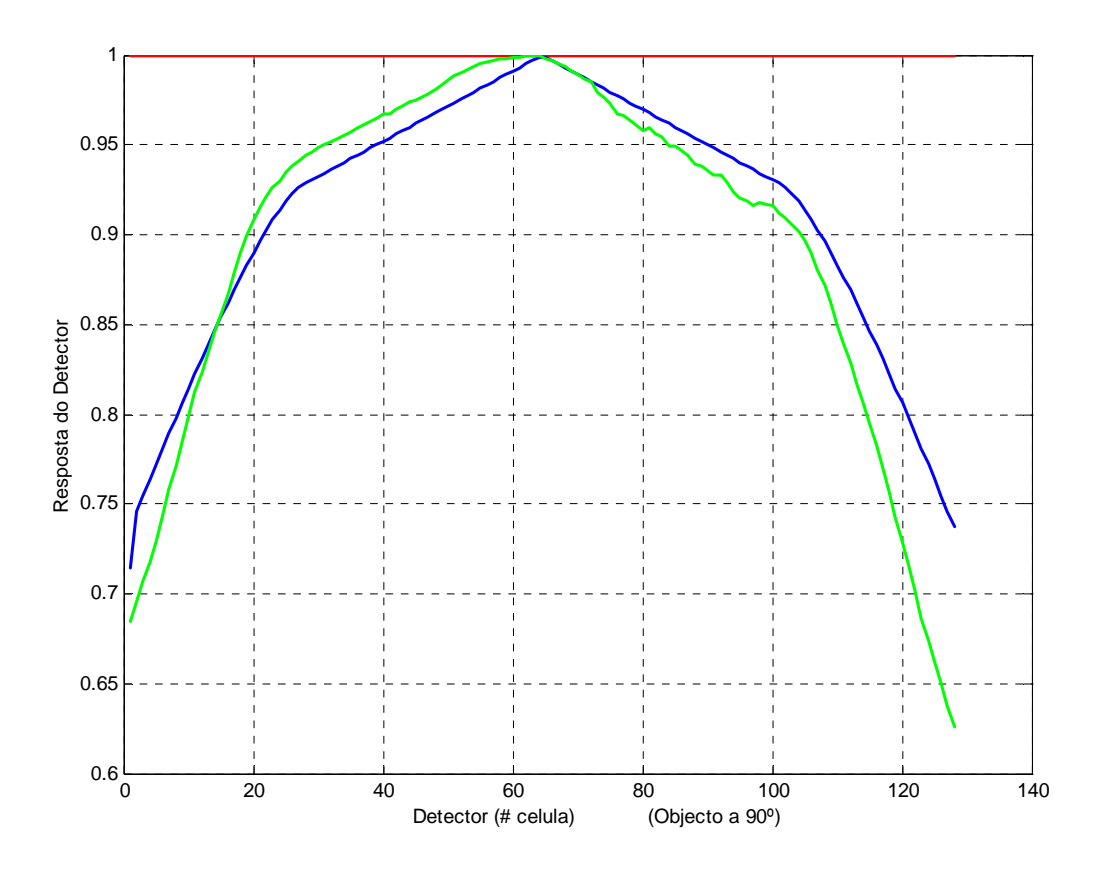

**Figura 34** Efeito de vinhetagem: resultados experimentais a verde e resultado da simulação a azul.

Os declives menos acentuados, na parte central do gráfico, correspondem ao *Caso A*, em que apenas os diafragmas *D1* actuam sobre o feixe de raios. Os declives mais acentuados, ao *Caso B*, em que os diafragmas *D2* também actuam.

Neste caso, a análise do ligeiro desfasamento entre a simulação e os dados experimentais, implica algum estudo posterior, não sendo de excluir, no entanto, erros experimentais na recolha de dados, devido à assimetria apresentada pelos mesmos.

De seguida, apresentam-se alguns resultados do processamento do algoritmo, variando algumas condições iniciais para melhor se caracterizar o funcionamento da simulação. Nos gráficos, a *função de entrada* está representada a vermelho, e a resposta do detector a azul.

Além do efeito de *vinhetagem*, quando  $\alpha_{0}$  < 90°, observa-se também um declive positivo no gráfico de resposta. Este declive pode ser explicado pela consulta da figura 19: a distância entre o centro de simetria dos diafragmas dc e *f2*, causa um desvio D da figura de intersecção no sentido de um afastamento do eixo óptico na parte da imagem que está abaixo do mesmo, e uma aproximação D, na parte acima do eixo óptico.

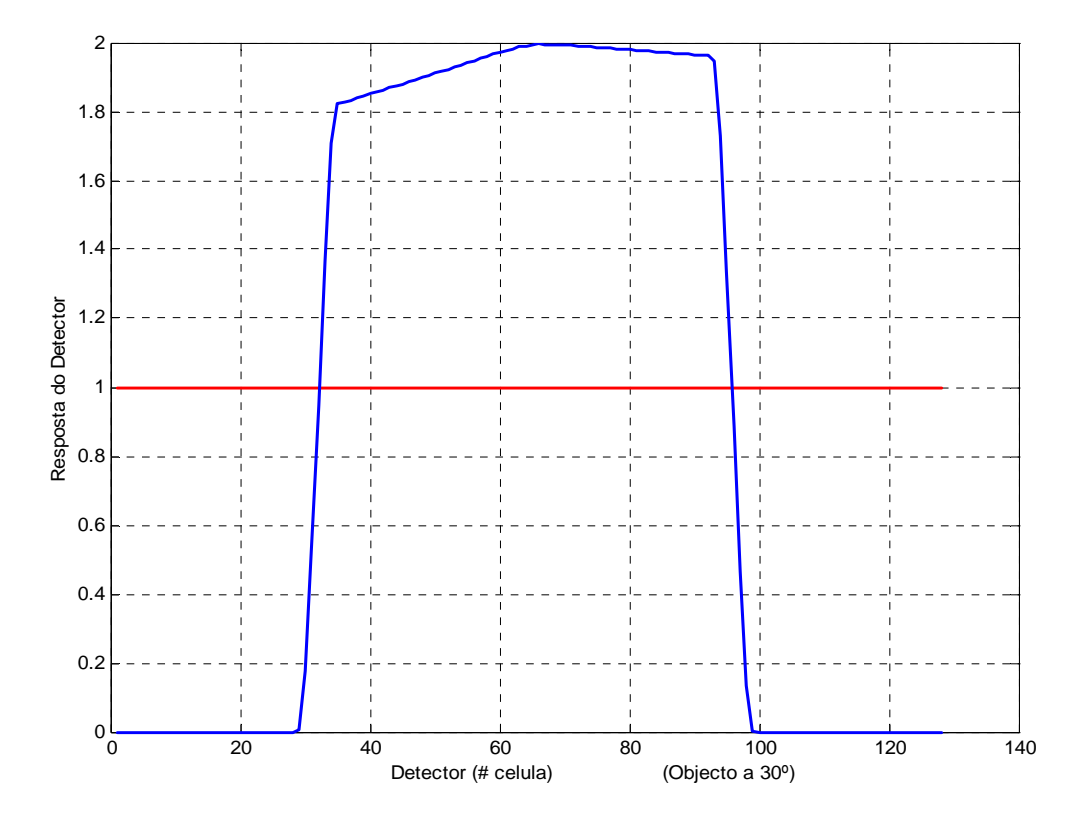

**Figura 35** Simulação do sinal de resposta do detector para uma função de entrada linear, com o objecto a 30º (função de entrada a vermelho e sinal de saída a azul).

Nos exemplos seguintes, mostra-se a resposta do detector a uma *função de entrada* quadrada, para vários ângulos do objecto: 60º, 30º e 15º respectivamente e também para uma função de entrada *coseno* (com: αo = 45º) e com outra *triangular* (αo = 60º e 30º).

Como se observa, com a diminuição do ângulo, há maior concentração de energia na parte central do detector, devido à posição da imagem em relação ao detector e também devido à redução no próprio comprimento da imagem.

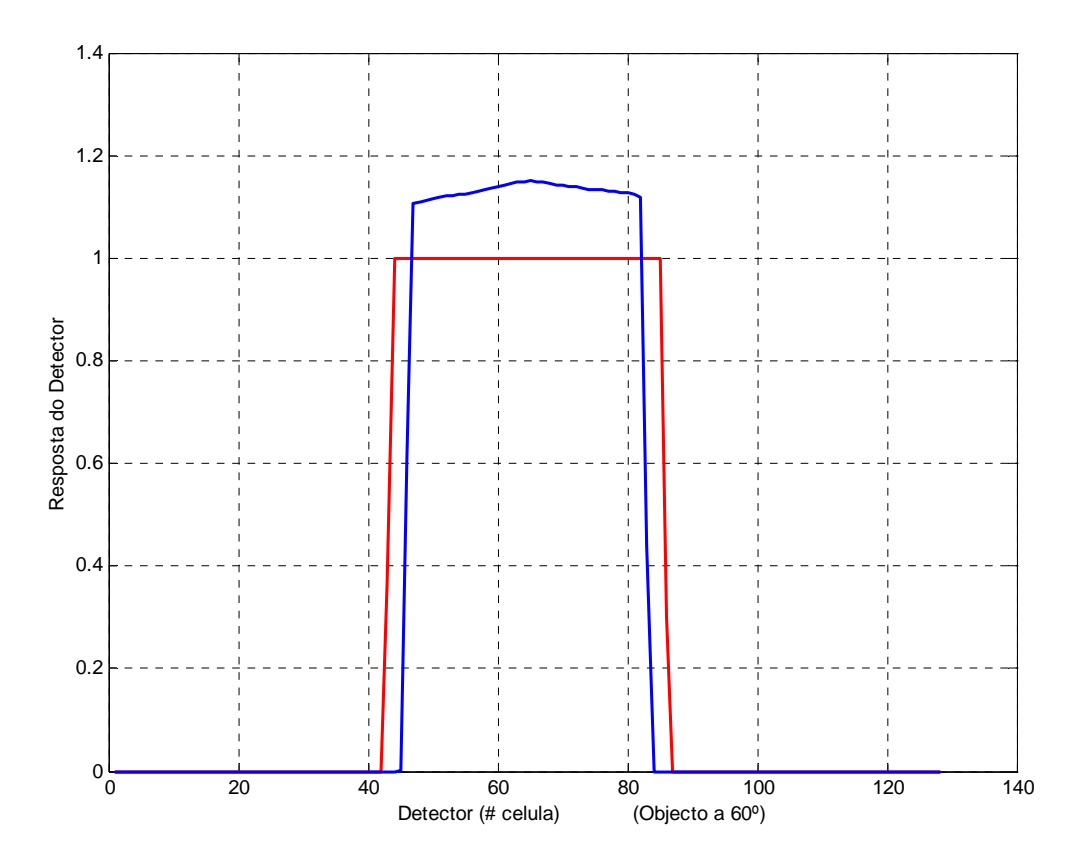

**Figura 36** Sinal de resposta para uma função de entrada quadrada, com o objecto a 60º.

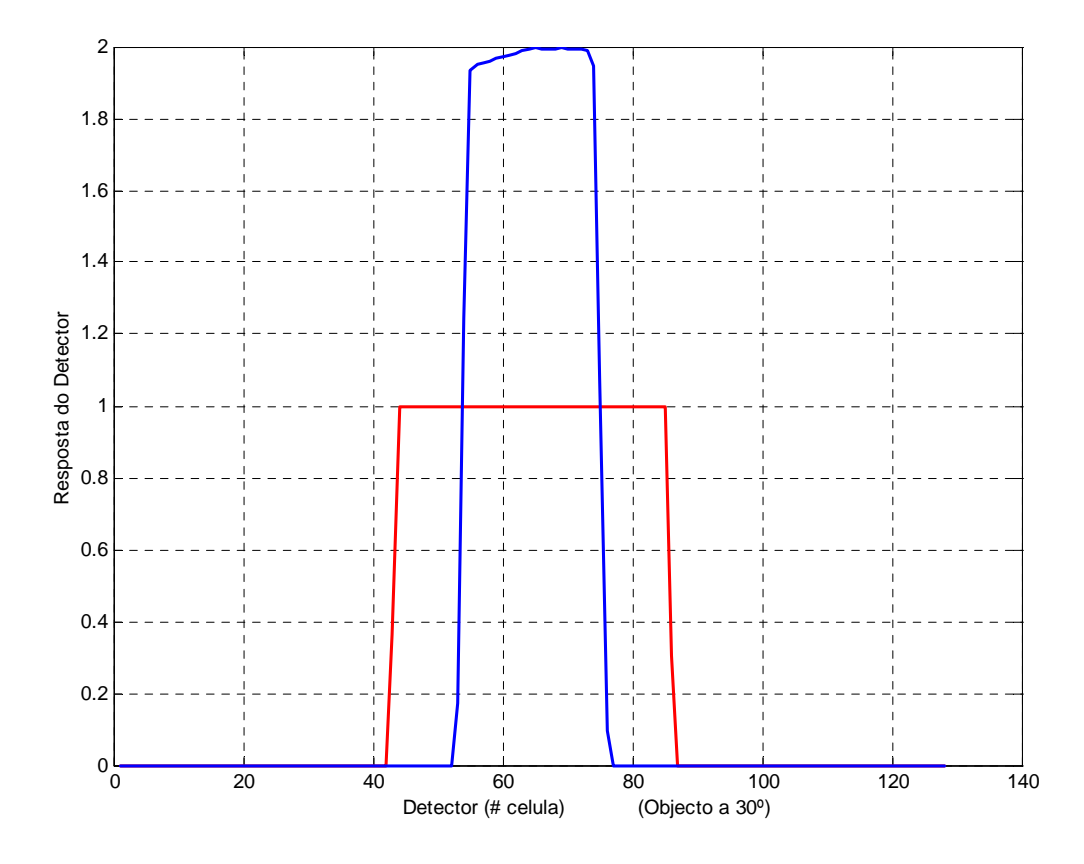

**Figura 37** Sinal de resposta para uma função de entrada quadrada, com o objecto a 30º.

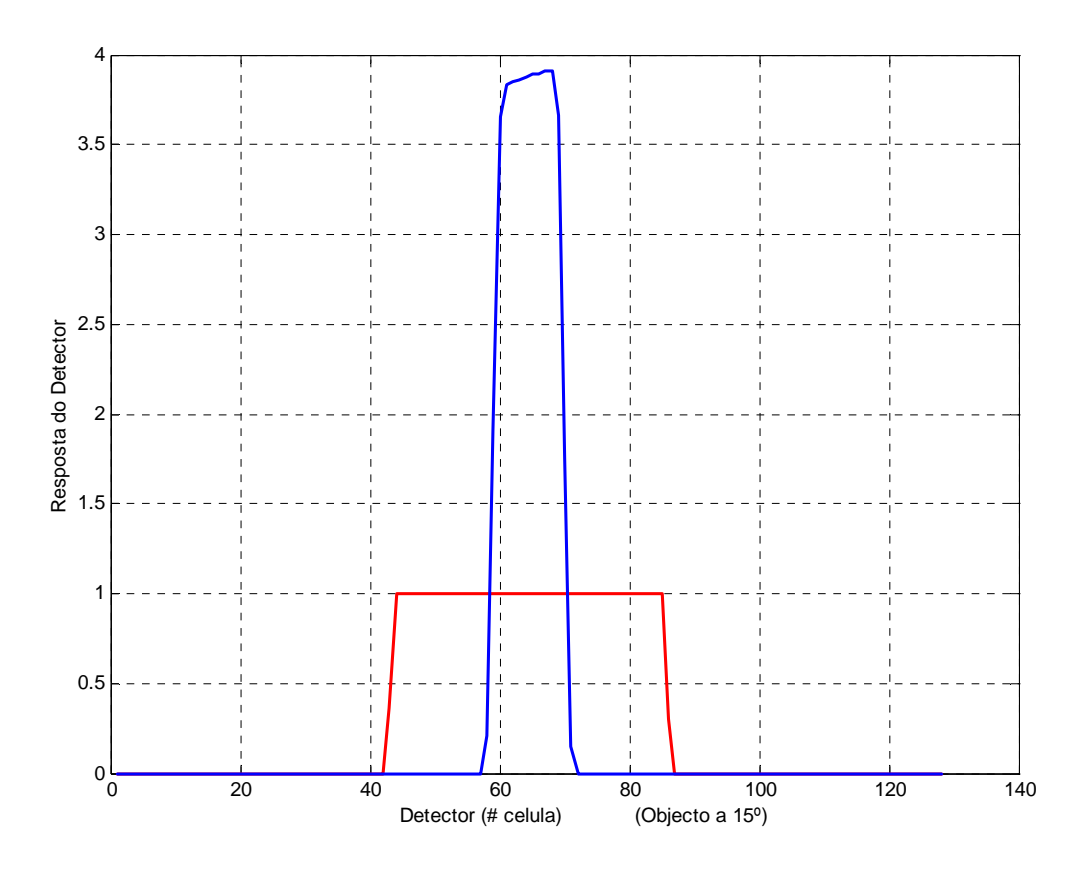

**Figura 38** Sinal de resposta para uma função de entrada quadrada, com o objecto a 15º.

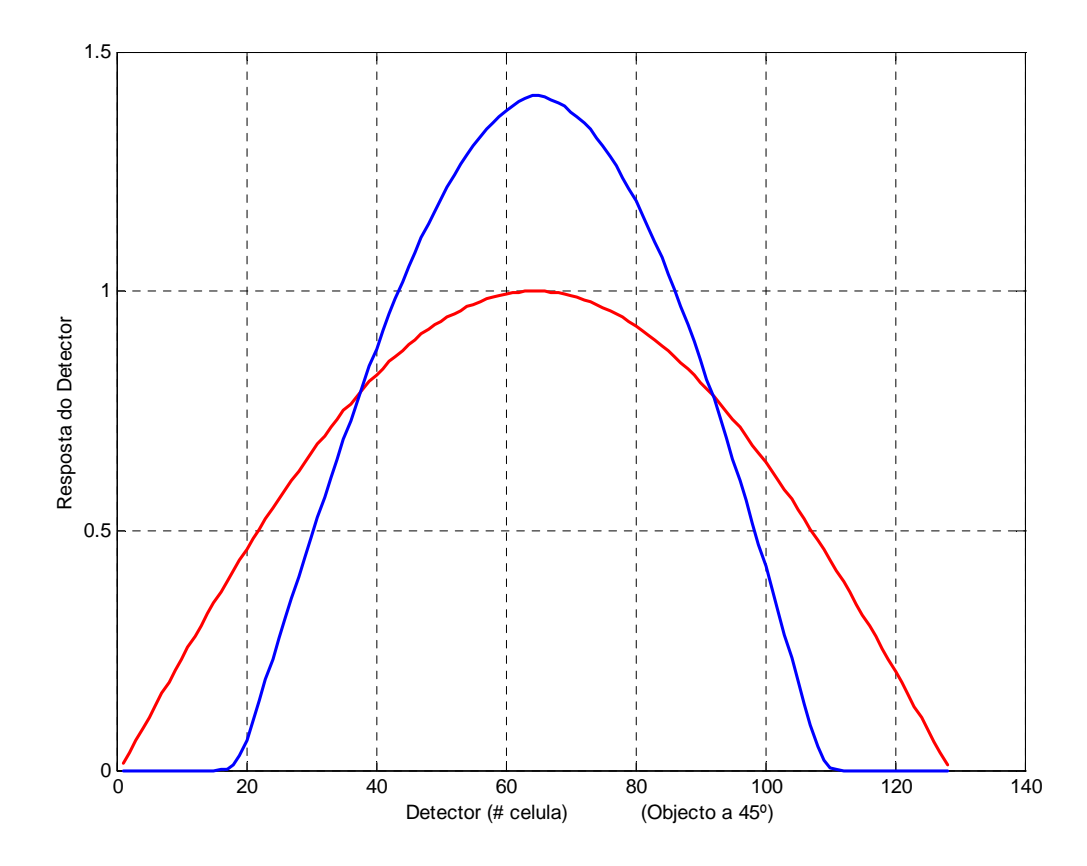

**Figura 39** Sinal de resposta para uma função de entrada sinusóide, com o objecto a 45º.

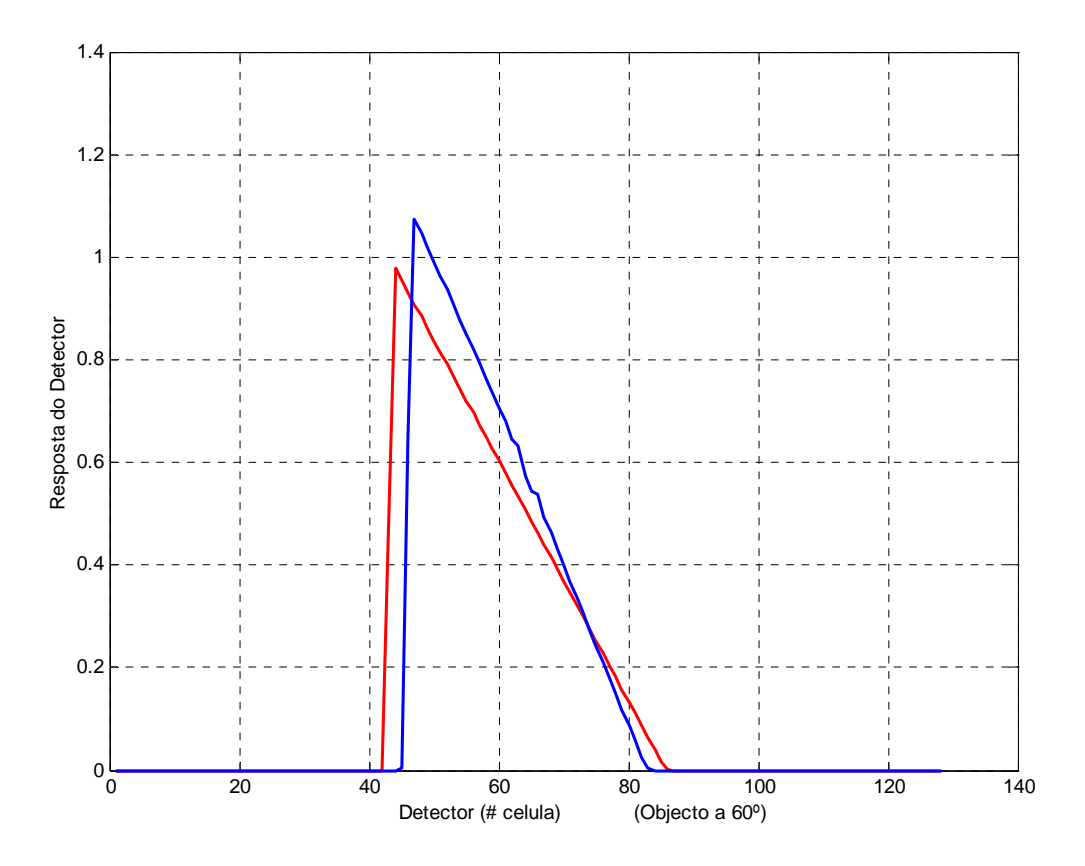

**Figura 40** Sinal de resposta para uma função de entrada triangular, com o objecto a 60º.

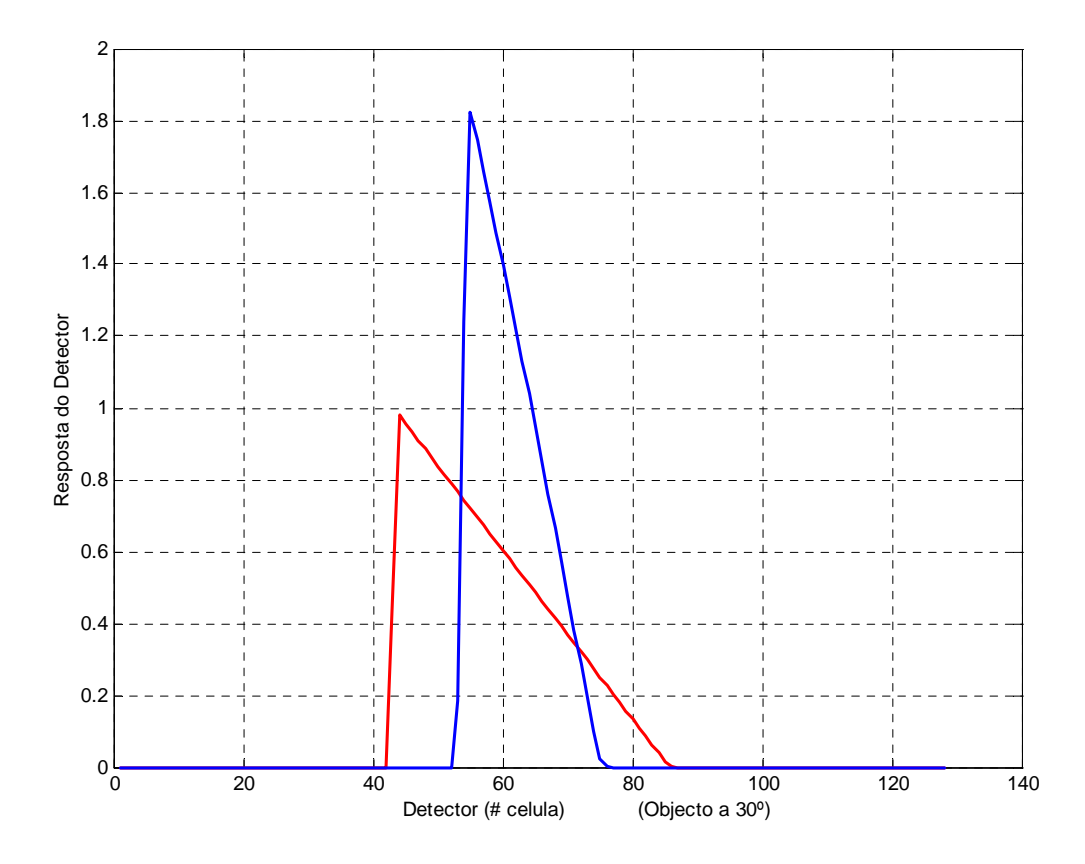

**Figura 41** Sinal de resposta para uma função de entrada triangular, com o objecto a 30º.

Para uma *função de entrada* de uma onda quadrada periódica (período espacial = 1.6 mm), mostra-se a resposta do detector para diferentes ângulos do objecto (αo = 60º, 45º, 30º e 15º). Observa-se uma diminuição gradual da resolução com a diminuição do ângulo do objecto, mais acentuada nos extremos do detector, dado que é nessa zona que é cada vez maior o afastamento da imagem em relação ao detector, conforme diminui αo. Para maior clareza, omitiu-se nestes gráficos a função de entrada.

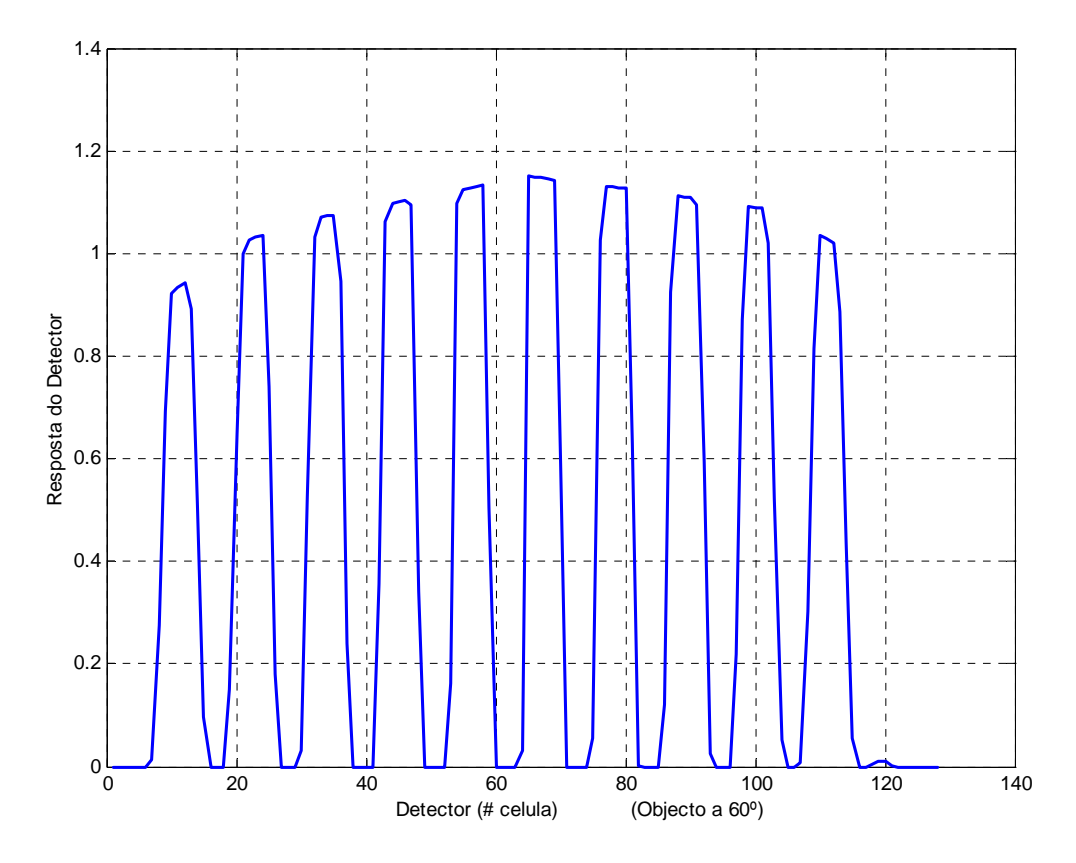

**Figura 42** Resposta do detector a um padrão quadrado (período = 1.6 mm e objecto a 60º).

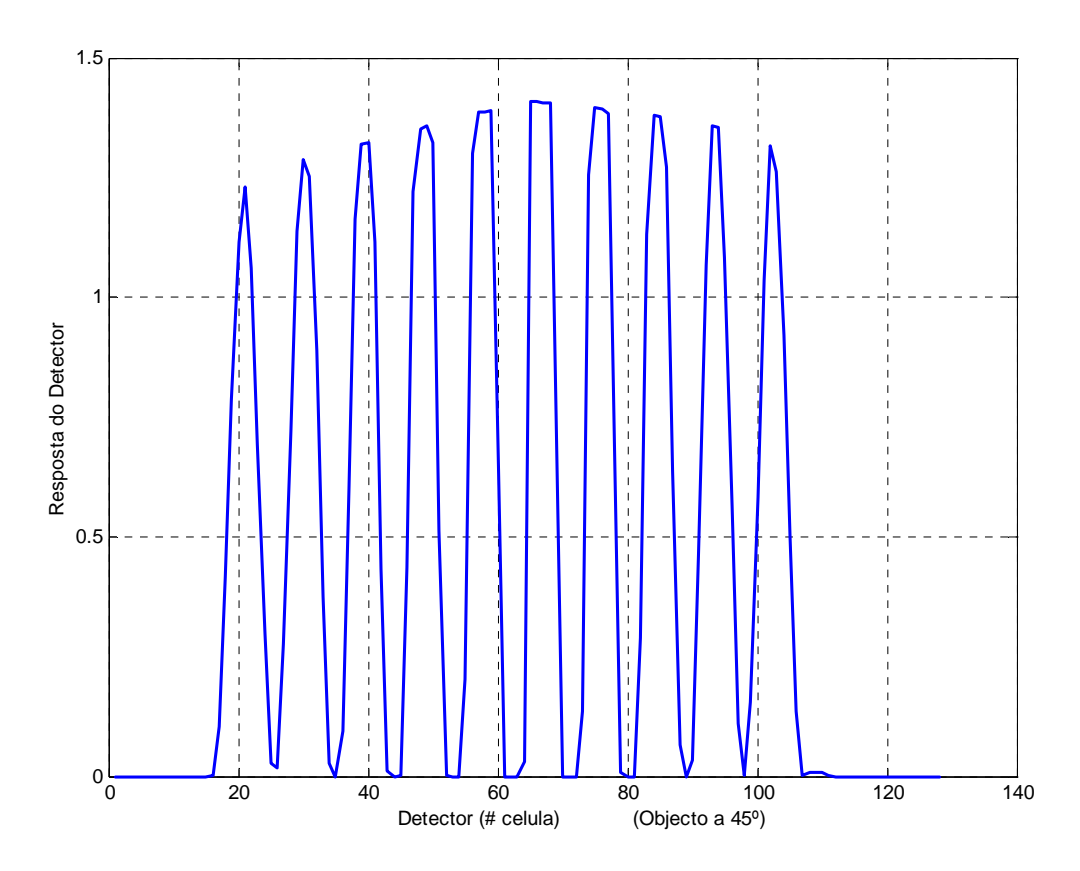

**Figura 43** Resposta para período = 1.6 mm e objecto a 45º.

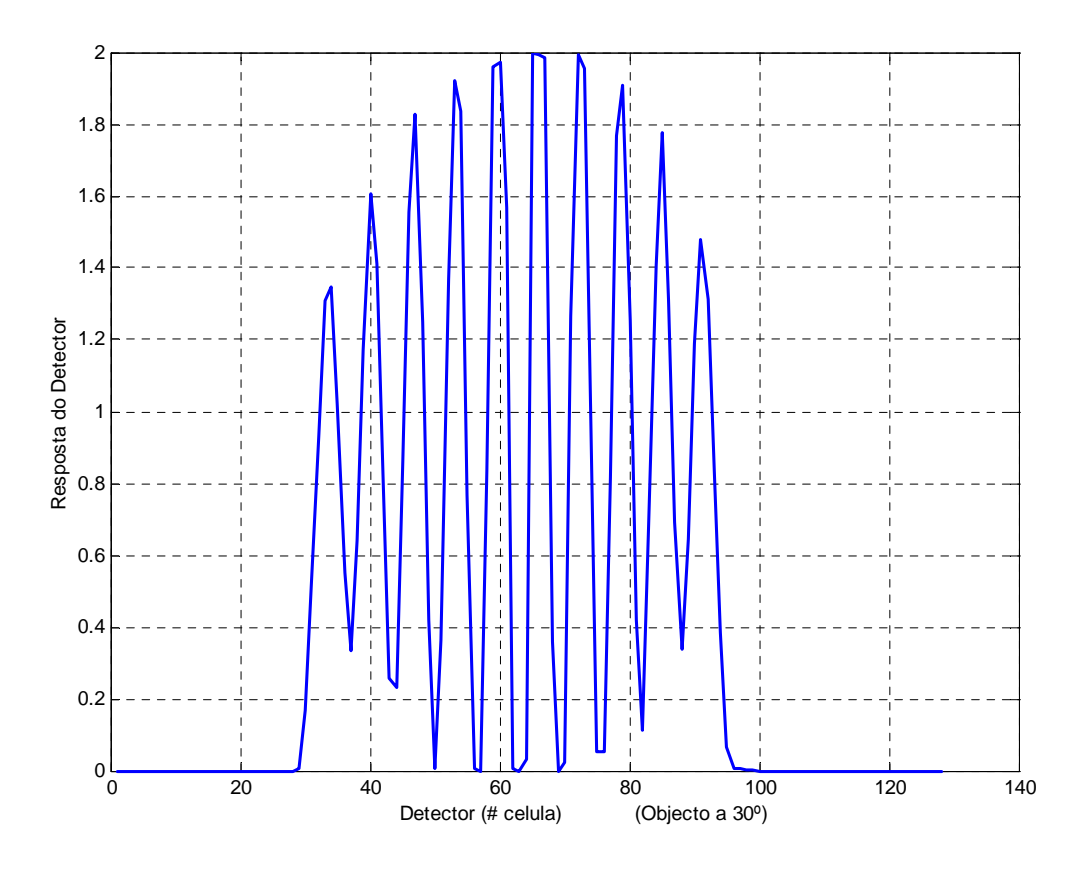

**Figura 44** Resposta para período = 1.6 mm e objecto a 30º.

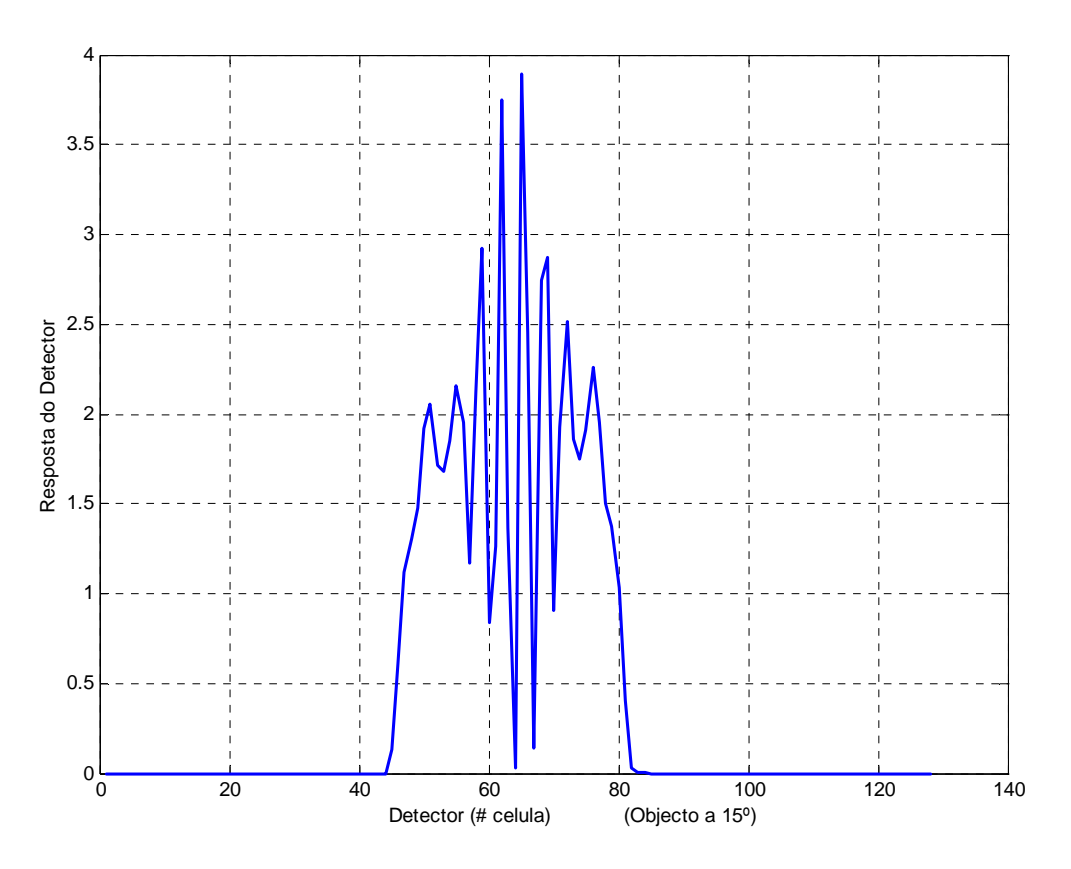

**Figura 45** Resposta para período = 1.6 mm e objecto a 15 $^{\circ}$ .

#### **Com o Detector deslocado do plano focal:**

Outra possibilidade do programa de simulação, é a de se poder deslocar o detector do plano focal de L2. Nos gráficos das figuras seguintes, apresentam-se dois exemplos:

Aplicou-se uma onda quadrada periódica como *função de entrada* (período espacial = 1.6 mm) com o objecto a 90º e detector a 2mm do plano focal (posicionado entre L2 e o plano focal): Nesta situação (figura 46), toda a imagem aparece desfocada no plano do detector, pelo que existe sobreposição de energia de pontos adjacentes ou próximos entre si da imagem. Como consequência, há uma diminuição da resolução do sinal de resposta. Também se representam as posições relativas da imagem e detector. Na figura 47, representam-se os mesmos resultados, para uma onda quadrada periódica com o mesmo período espacial, mas com o objecto a 60º e detector a 2mm do plano focal (as mesmas condições do exemplo anterior, excepto αo).

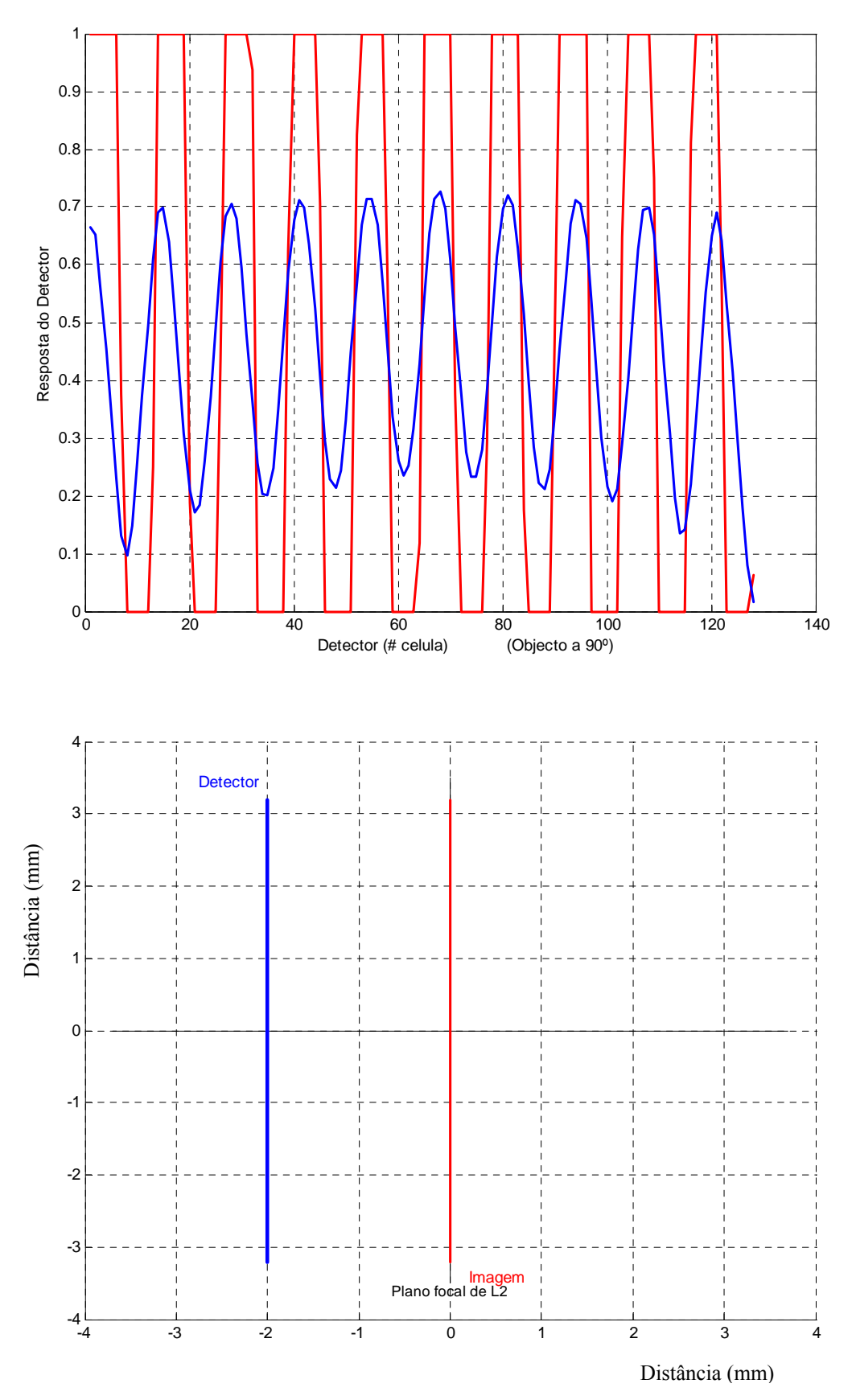

**Figura 46** Resposta ao mesmo padrão quadrado, mas com o plano do detector colocado a 2 mm do plano focal de L2, onde se forma a imagem, neste caso.

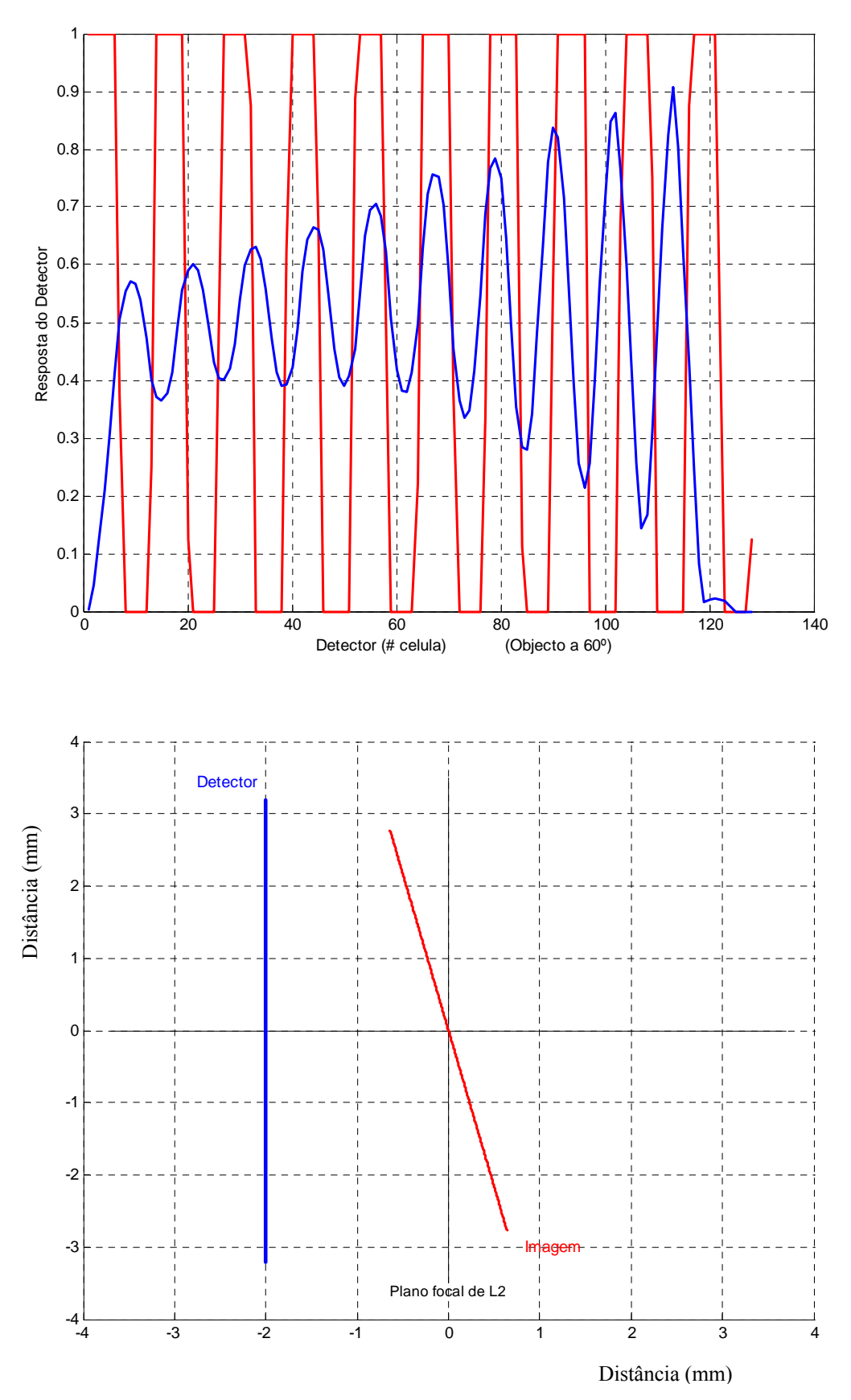

**Figura 47** Resposta do detector, nas mesmas condições do exemplo anterior, excepto no ângulo do objecto (60º).

# **5.4 Cálculo da Resolução**

Reproduziram-se, na simulação, as mesmas condições utilizadas na determinação experimental da resolução e da Função Transferência de Contraste (secção 2.4.2). Para isso, o objecto é colocado no plano focal *f1*, com *αo* = 90º e o detector em *f2*.

Para simular as riscas brancas e pretas, obtidas com um padrão quadrado retroiluminado, usou-se uma *função de entrada* quadrada periódica.

Efectuaram-se sucessivas simulações, em que se foi diminuindo o período espacial da onda quadrada. Para cada período espacial, registou-se a diferença mínima entre um máximo e um mínimo, (equação 1). Obtemos assim a Função Transferência de Contraste (FTC), em função do período espacial, medido em número de pares de linhas por centímetro (PL/cm).

No gráfico da figura 48, apresentam-se os resultados que podem ser comparados com os resultados experimentais (figura 10).

Função Transferência de Contraste (FTC):

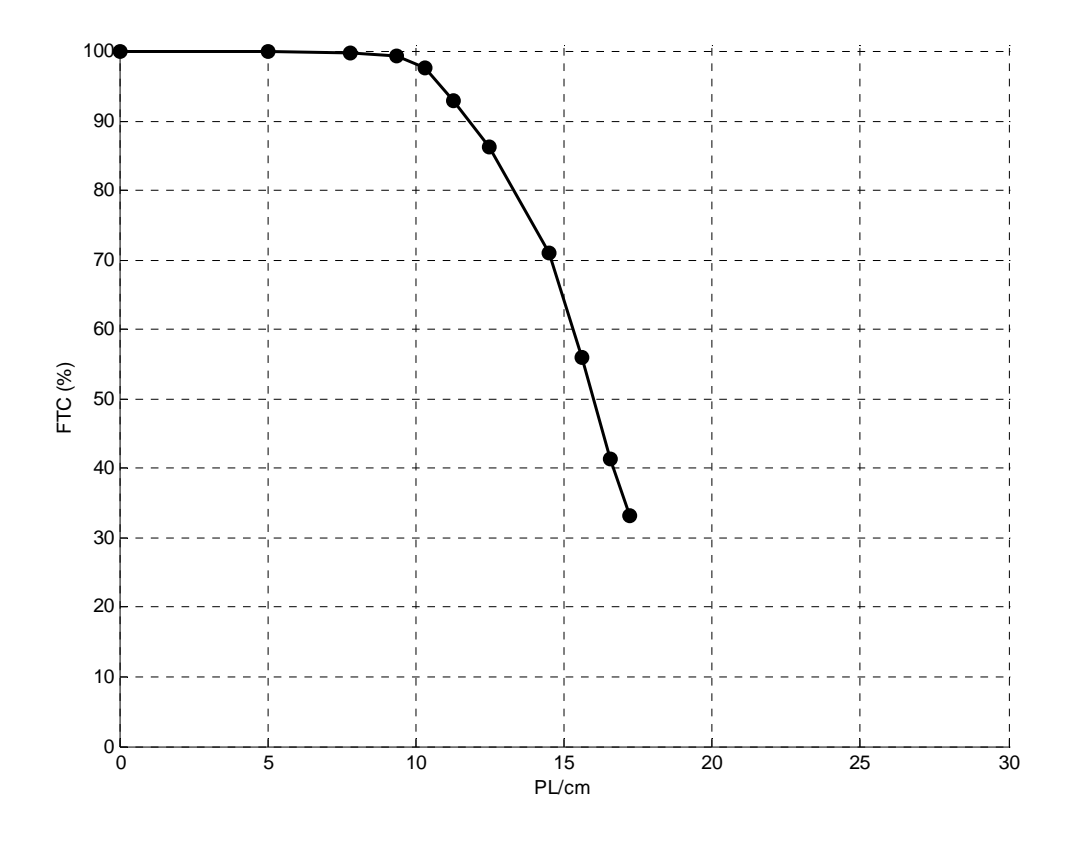

**Figura 48** Função Transferência de Contraste, determinada pelo resultado da simulação.

Verifica-se que este resultado está em concordância com os valores obtidos experimentalmente (figura 10), no entanto, para valores de frequência espacial acima de 17 PL/cm, não se obtiveram valores mensuráveis, porque a resolução deixa de ser constante em todo o comprimento do detector, facto que se explica nos parágrafos seguintes.

Nos gráficos seguintes (figuras 49 e 50), apresentam-se dois exemplos da resposta do detector para as mesmas condições iniciais e com períodos espaciais de 0.42 e 0.27 mm, respectivamente:

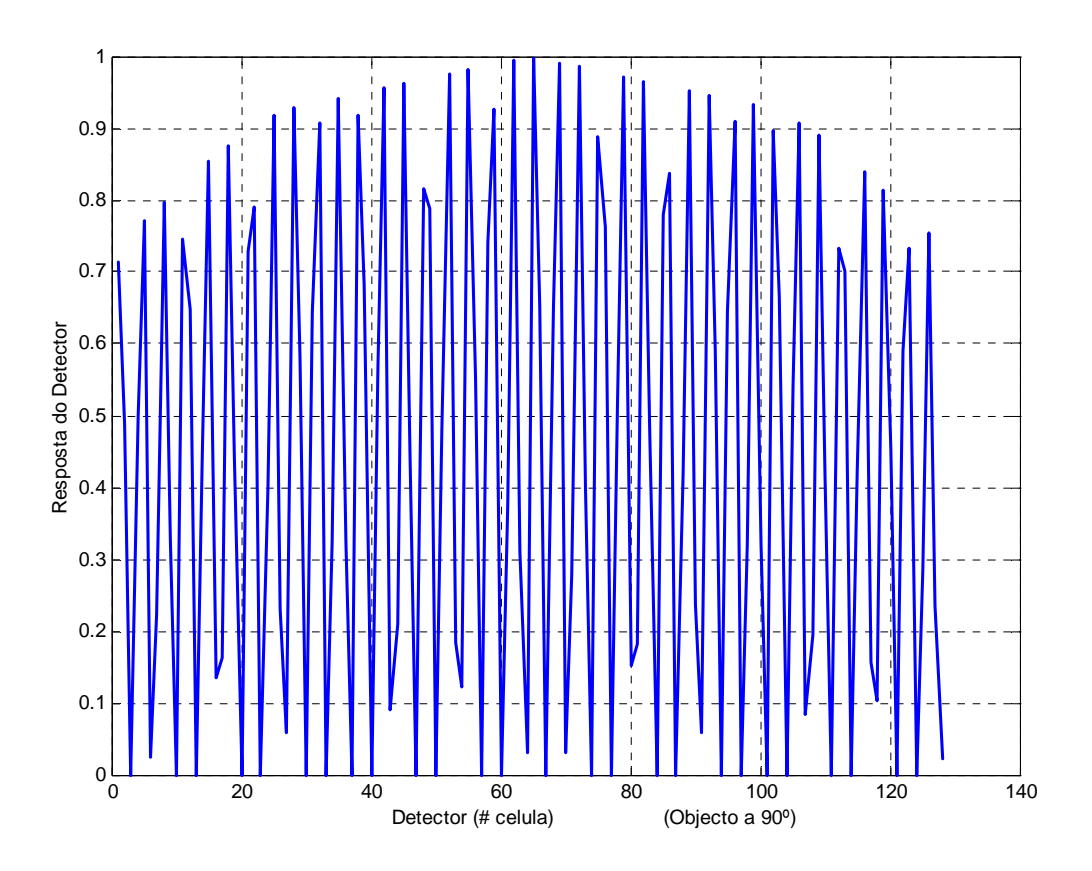

**Figura 49** Resposta a um padrão quadrado (período = 0.42 mm).

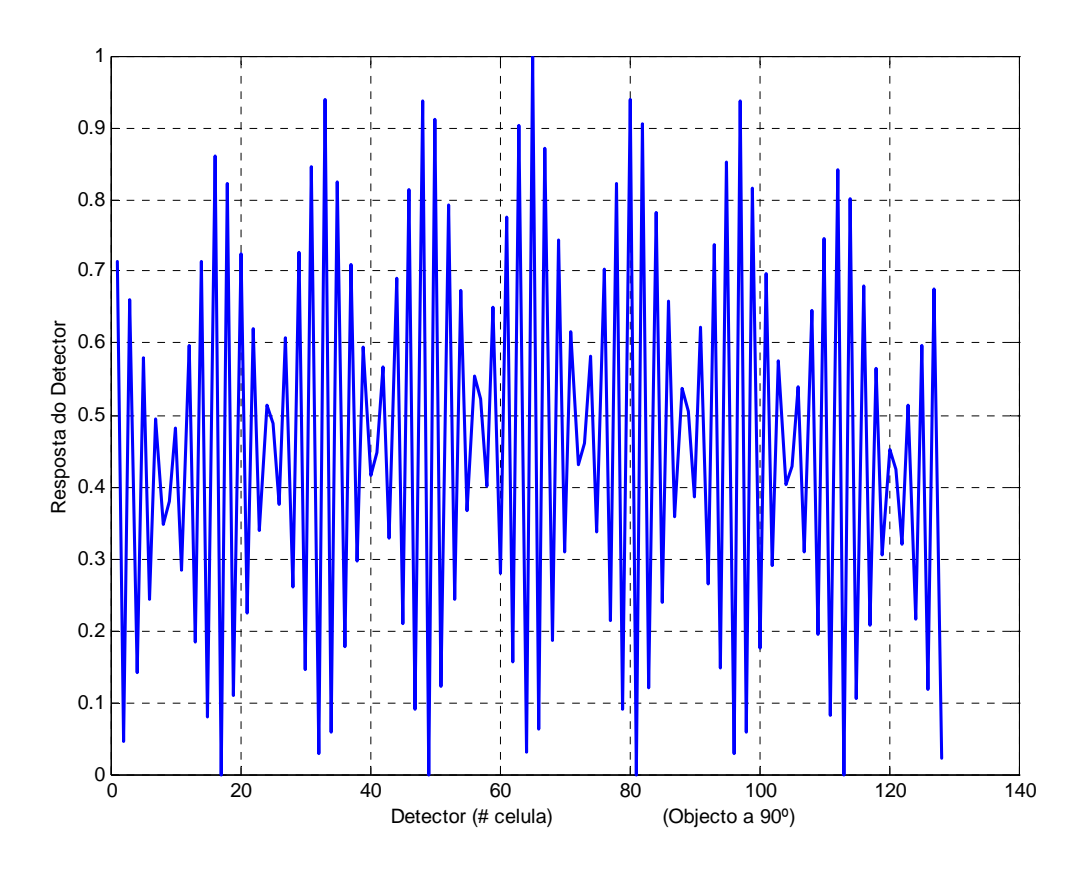

**Figura 50** Resposta a um padrão quadrado (período = 0.27 mm).

No primeiro exemplo, já se observa alguma variação das diferenças entre máximos e mínimos ao longo do detector, e no segundo essa variação torna-se muito mais evidente.

Este efeito, explica-se pela aproximação da ordem de grandeza do período espacial, à dimensão longitudinal de cada célula (0.05 mm).

Por exemplo, considere-se a situação (figura 51), em que a resolução poderia ser máxima: 1 período espacial = 2 células (0.1 mm), no entanto, o detector só distingue os máximos e mínimos em todas as suas amplitudes, se estes coincidirem exactamente com cada célula (a). Se pelo contrário, para a mesma frequência espacial, existir um desfasamento de ¼ de período entre a onda quadrada periódica e as células (b), a resposta do detector será linear e portanto não há distinção entre os dois níveis.

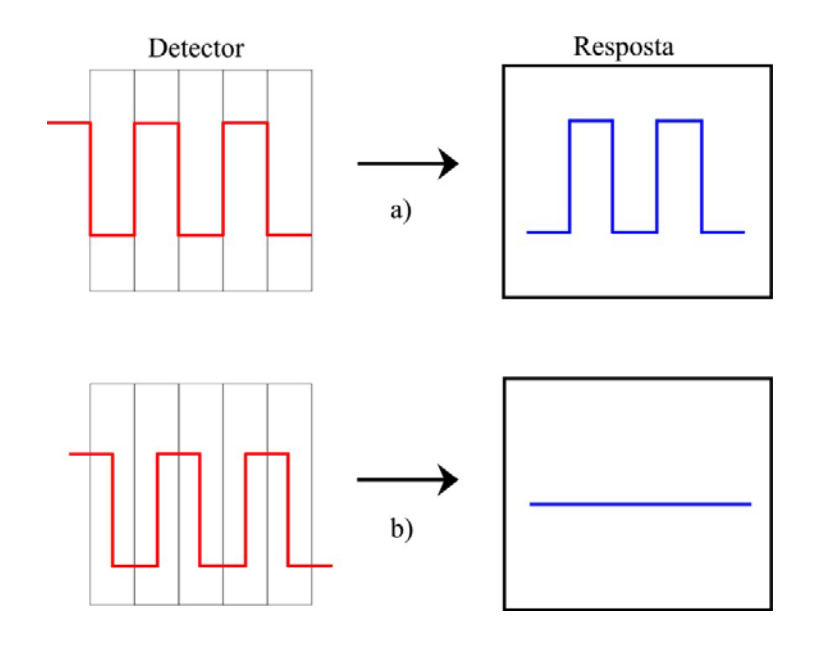

**Figura 51** Efeito do desfasamento entre o período espacial e o período das células.

Quando a ordem de grandeza do período espacial, se aproxima de 0.1 mm (2 células), e como normalmente, o período não está em fase com as células do detector, causa um padrão de resposta em que a resolução varia periodicamente ao longo do detector, como se observa na figura 50.

Este resultado, indica que no sistema óptico real, o mesmo também acontece. No entanto, para situações que correspondem à utilização normal do PAF em pacientes:  $\alpha$ o  $\neq$  90°, a quantificação da resolução, torna-se mais fácil, dado que a resposta do detector se torna mais "suave", por haver sobreposição de energia de pontos próximos ou adjacentes do objecto.

# **5.5 Simulação do Sistema Óptico em medições Oculares**

O olho humano, numa interpretação algo simplista, pode considerar-se como um sistema óptico, flexível, de duas lentes convergentes. Tem um formato aproximadamente esférico e é composto por várias camadas com índices de refracção diferentes, sendo a imagem formada na retina, que transmite a informação (imagem) ao cérebro através do nervo óptico:

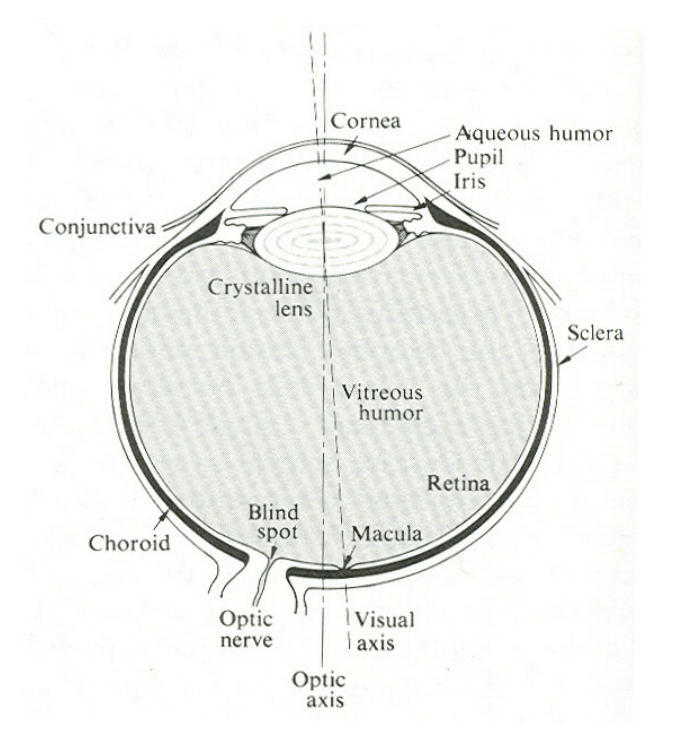

**Figura 52** Esquema anatómico simplificado do olho humano

No estudo efectuado até aqui, o objecto era um segmento de recta, cujo centro coincide com o eixo óptico, fazendo um ângulo αo com o mesmo.

No entanto, em medições oculares *in vivo*, o raio incidente é refractado em cada uma das interfaces de separação entre as diversas camadas oculares: *córnea, câmara anterior (humor aquoso), cristalino e humor vítreo*:

| Camada Ocular | Espessura (mm) | Indice de refracção | Raio de Curvatura<br>(mm) |
|---------------|----------------|---------------------|---------------------------|
| Córnea        | 0.5            | 1.38                | 7.7 (anterior)            |
|               |                |                     | 6.5 (posterior)           |
| Humor aquoso  | 3              | 1.34                |                           |
| Cristalino    | 4              | 1.4                 | 10.2 (anterior)           |
|               |                |                     | - 6 (posterior)           |
| Humor vítreo  | 16             | 1.34                |                           |

**Tabela 2** Parâmetros fisiológicos Oculares

### 5.5.1 Considerando que cada interface ocular tem uma superfície plana

Tomando os valores médios normalmente aceites para os parâmetros fisiológicos oculares (tabela 2), e considerando que a superfície de cada interface ocular, se encontra perpendicular ao eixo óptico (figura 52), o segmento de recta que anteriormente simulava o objecto, foi repartido em 5 segmentos, correspondendo o primeiro, ao raio que se propaga no meio *ar*, e os restantes 4, às várias camadas oculares, sendo cada raio refractado de acordo com a lei de Snell:

$$
n_i \cdot \sin \theta_i = n_r \cdot \sin \theta_r \quad \Leftrightarrow
$$
  

$$
\alpha = \theta_r = \arcsin\left(\frac{n_i}{n_r} \cdot \sin \theta_i\right).
$$
 (41)

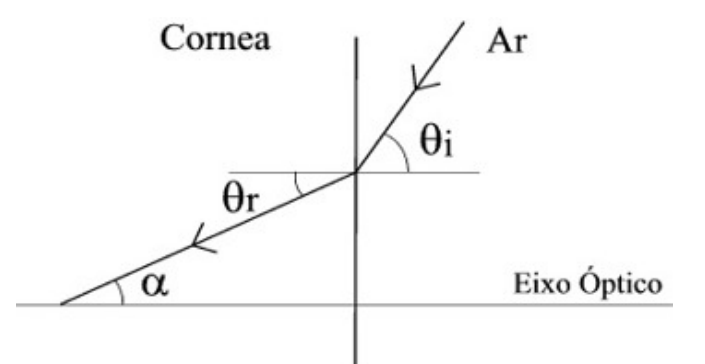

**Figura 53** Ângulos correspondentes à refracção na interface *Ar-Córnea*.

Especificamente, após ser refractado na interface *Ar-Córnea*, o raio que se propaga no interior da córnea faz um ângulo <sup>α</sup> *Cornea* com o eixo óptico (para as restantes interfaces aplica-se a mesma relação, substituindo  $n_i$  e  $n_r$  pelos respectivos índices de refracção):

$$
\alpha_{\text{Cornea}} = \arcsin\left(\frac{1}{1.34} \cdot \sin \theta_i\right). \tag{42}
$$

em que  $\theta_i$  é o ângulo incidente e corresponde ao ângulo da lâmpada de fenda.

Das várias interfaces oculares, a maior diferença entre o ângulo incidente e o ângulo refractado, acontece precisamente na primeira interface: *Ar-Córnea*, devido à maior diferença entre os seus índices de refracção, 1 e 1.34 respectivamente.

No gráfico da figura 53, está representada a relação entre o ângulo de incidência e o ângulo refractado nessa interface, onde se verifica que, para o ângulo de incidência máximo, 90º, o ângulo refractado não ultrapassa os 47º. Este resultado pode ser importante na recolha de dados *in vivo*, dado que existe assim uma limitação importante para o ângulo do objecto dentro das várias camadas oculares.

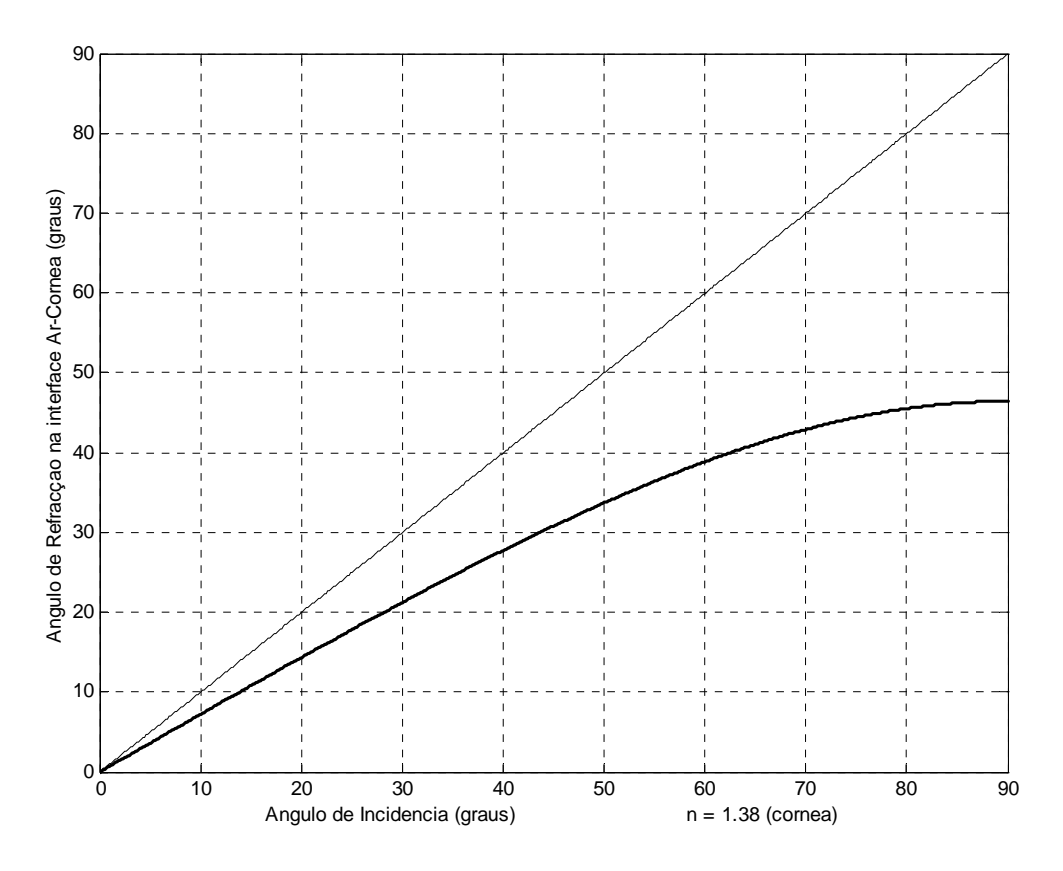

**Figura 54** Variação do ângulo de refracção (na interface *Ar-Córnea*), com o ângulo de incidência.

Analisando a resposta do detector para vários ângulos de incidência, com uma *função de entrada* linear, verifica-se que, apesar do desvio do raio incidente em cada uma das interfaces oculares ser praticamente imperceptível por observação do objecto (excepto na interface *Ar-Córnea*, figura 54), na resposta do detector este efeito é bem visível e não desprezável, como se observa na resposta do detector.

A resposta correspondente à camada ocular *Córnea*, deixa de ser visível para ângulos de incidência menores que cerca de 30º (círculo a verde na figura), facto que pode ser importante para a interpretação de resultados experimentais.

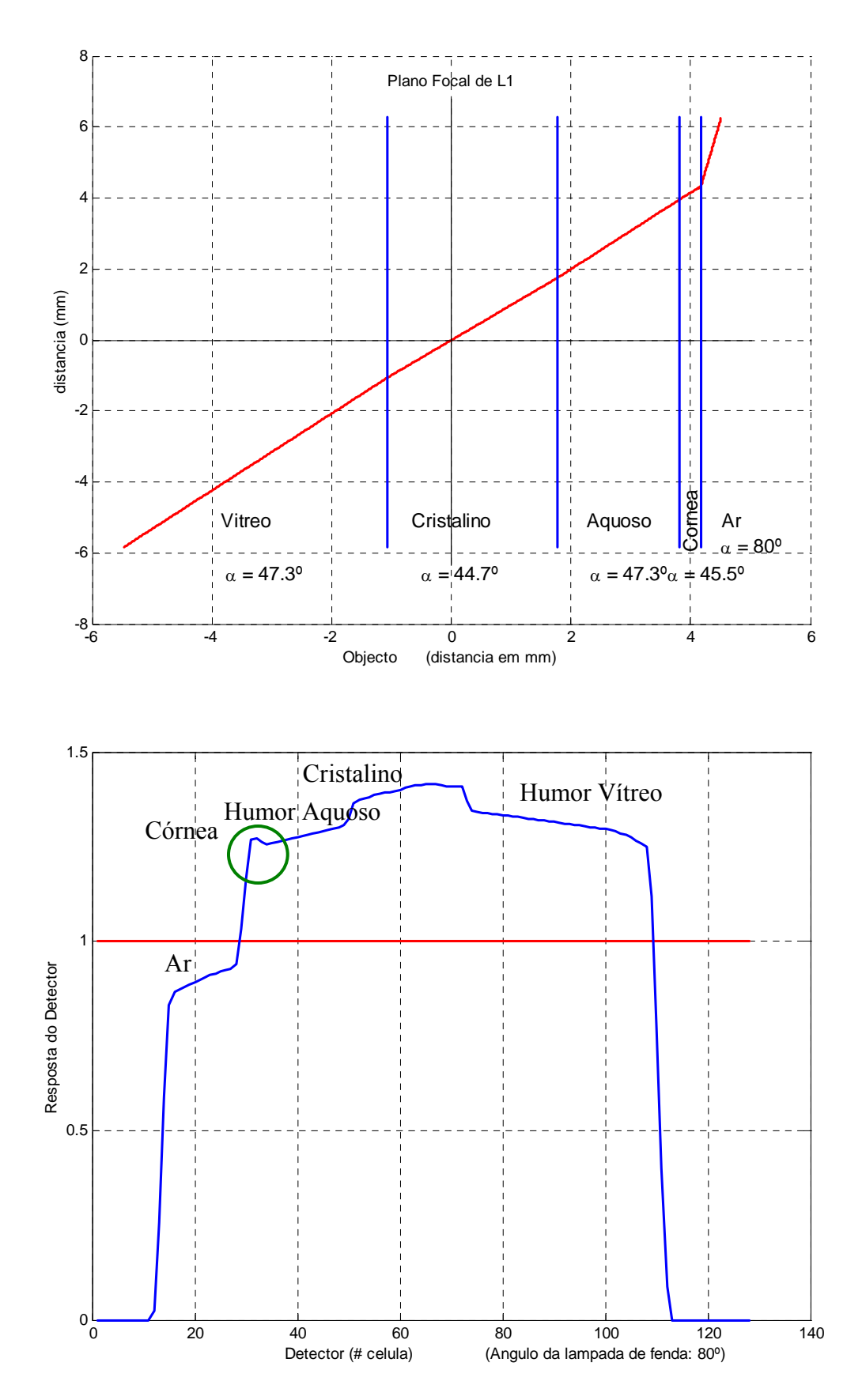

**Figura 55** Objecto e resposta do detector, correspondente a um raio que incide segundo um ângulo de 80º e que atravessa as várias camadas oculares.

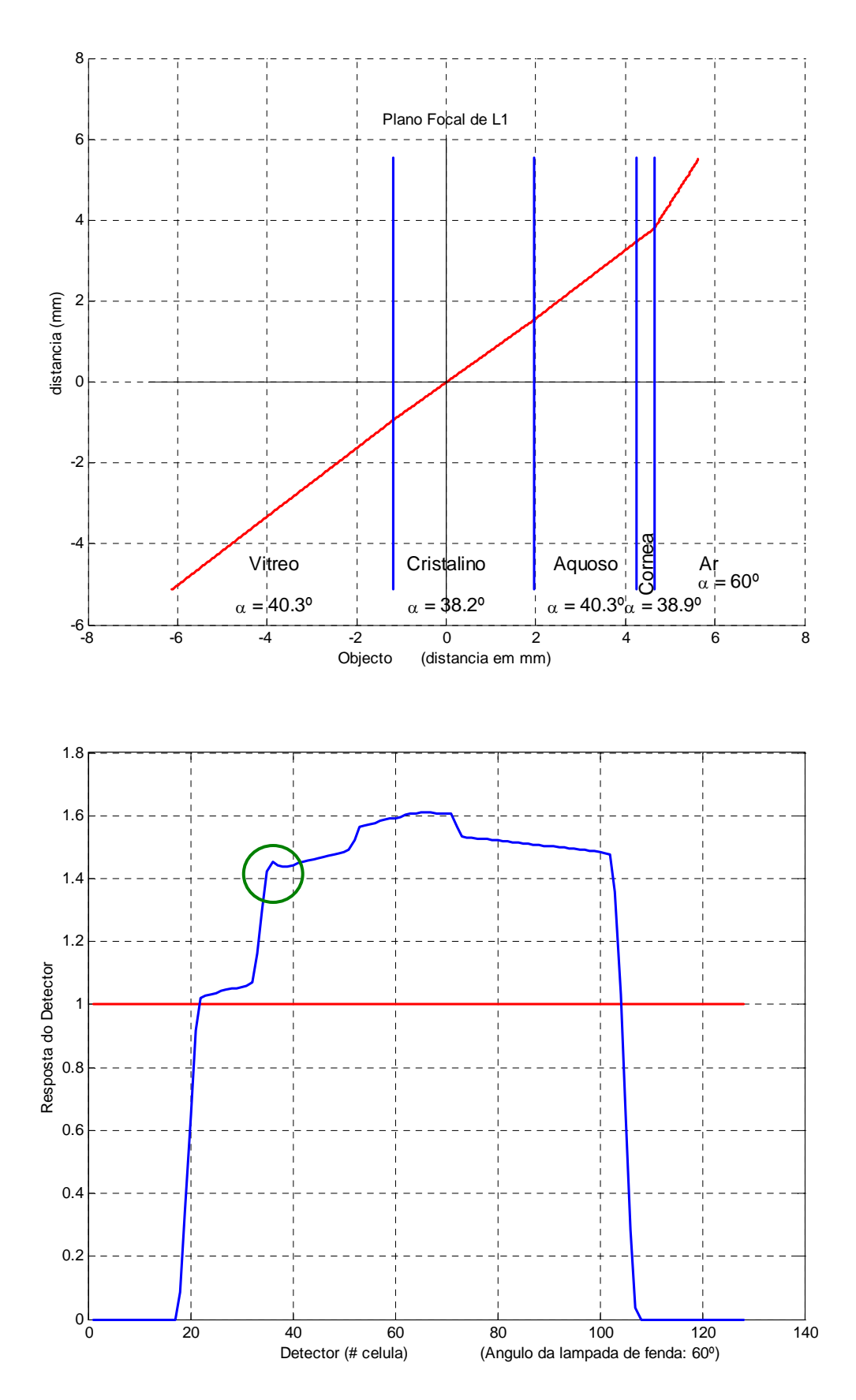

**Figura 56** Objecto e resposta do detector, correspondente a um raio que incide segundo um ângulo de 60º e que atravessa as várias camadas oculares.

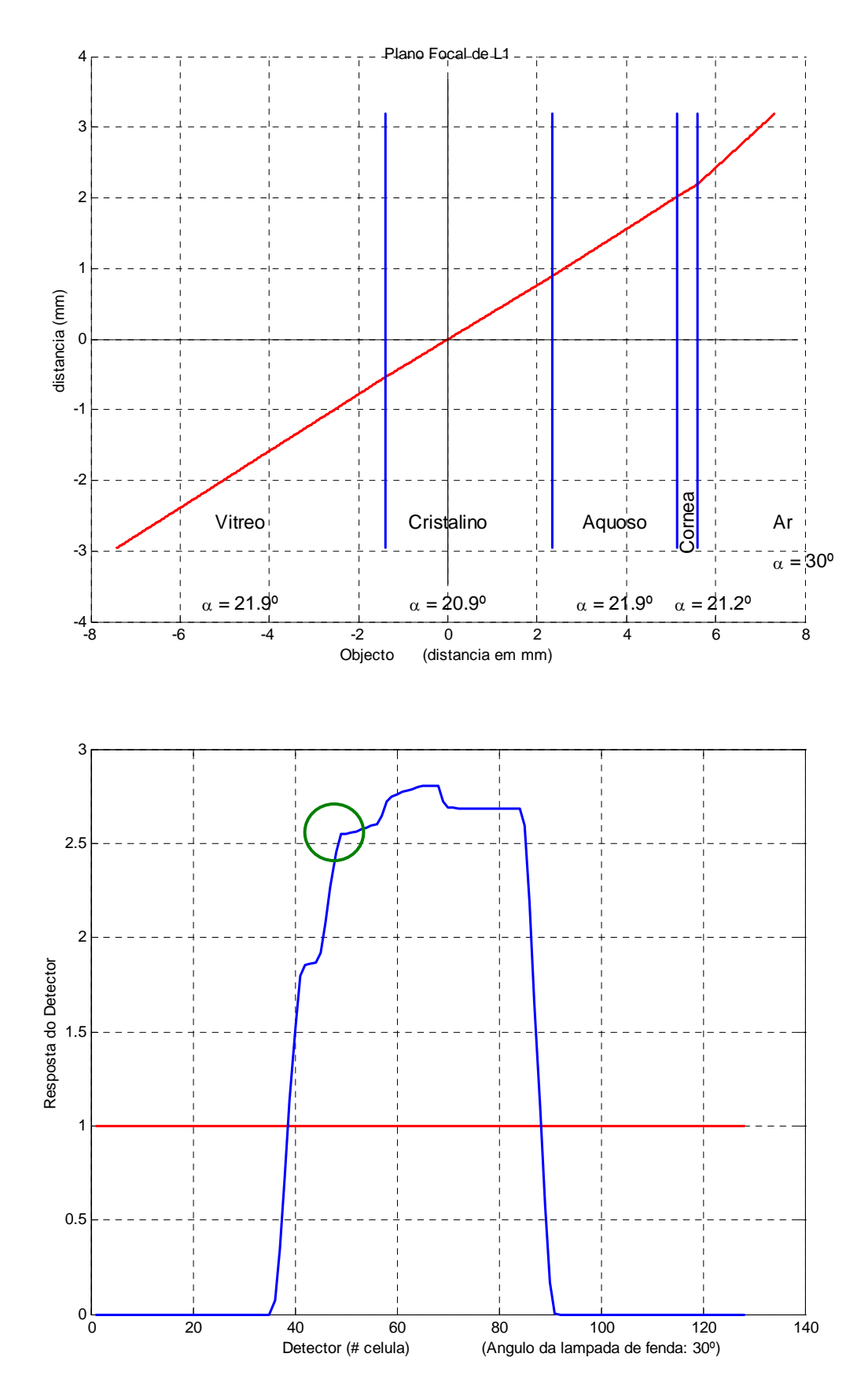

**Figura 57** Objecto e resposta do detector, correspondente a um raio que incide segundo um ângulo de 30º e que atravessa as várias camadas oculares.

### 5.5.2 Considerando os raios de curvatura de cada interface ocular

Na secção anterior, tomou-se como aproximação que a superfície de cada interface ocular é plana e encontra-se numa posição perpendicular ao eixo óptico (figura 53). No entanto, cada uma destas interfaces tem uma superfície aproximadamente esférica, cujos raios de curvatura médios se apresentam na tabela 2. Os valores positivos têm o centro de curvatura para a esquerda do eixo óptico e valores negativos (superfície posterior do cristalino), para a direita. Tal como na secção anterior, considera-se que o eixo óptico ocular, coincide com o eixo óptico do sistema.

Considerando que o raio incidente em cada superfície ocular, incide num ponto desta, que se encontra á distância h do eixo óptico e que r, é o raio de curvatura dessa superfície, tal como mostra a figura (58):

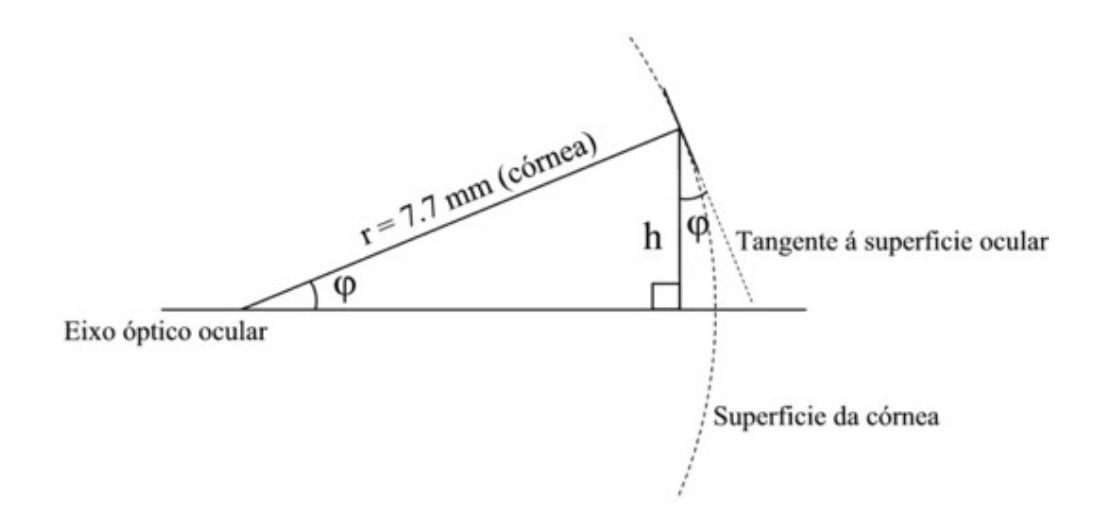

**Figura 58** Posição da tangente à superfície ocular no ponto de incidência.

Então, o ângulo φ que a tangente à superfície ocular, no ponto de incidência, faz com a perpendicular ao eixo óptico, é:

$$
\varphi = \arcsin \frac{h}{r} \tag{43}
$$

Sendo  $\alpha_i$ , o ângulo que o raio incidente faz com a normal à superfície, o ângulo de refracção <sup>α</sup> *<sup>r</sup>* , é dado pela lei de Snell:

$$
\alpha_r = \arcsin\left(\frac{n_i}{n_r} \cdot \sin \alpha_i\right) \tag{44}
$$

Como φ, varia com h e r, para a construção do objecto é necessário tomar como referência uma coordenada fixa para a medição dos ângulos de incidência e de refracção. Neste caso, optou-se pela linha paralela ao eixo óptico ocular, que passa no ponto de incidência, como mostra a figura seguinte:

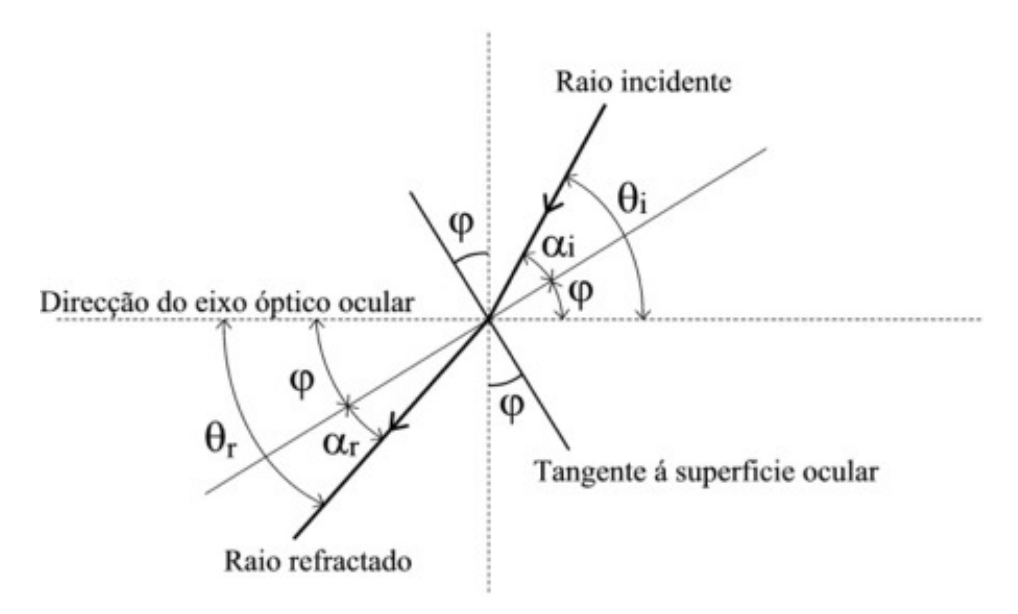

**Figura 59** Esquema dos raios incidente e refractado e respectivas posições, relativamente ao eixo óptico ocular e à tangente à superfície ocular.

Para um determinado raio incidente, sabemos inicialmente  $\varphi$  e o ângulo incidente  $\theta_i$ , designado nos capítulos anteriores por α<sub>ρ</sub>. Considerando a figura (59), podemos escrever:

$$
\theta_i = \varphi + \alpha_i \qquad \Leftrightarrow \qquad \alpha_i = \theta_i - \varphi \tag{45}
$$

e:

$$
\theta_r = \varphi + \alpha_r \tag{46}
$$

usando as equações (45) e (44), fica:

$$
\theta_r = \varphi + \arcsin\left(\frac{n_i}{n_r} \cdot \sin(\theta_i - \varphi)\right) \tag{47}
$$

No entanto, além do caso apresentado na figura (59), também pode ser:  $\varphi > \theta_i$ , para o raio incidente, e  $\varphi > \theta_r$ , para o raio refractado. Então, numa representação mais geral, a partir da qual foi construído o algoritmo, consideram-se todas as hipóteses:

- a) Calcula-se *φ*, a partir da equação (43).
- b) <u>Ângulo incidente:</u>  $(\alpha_{o} = \theta_{i})$ **Se:**  $\varphi > \theta_i$   $\Rightarrow$   $\theta_i = \varphi - \alpha_i$   $\iff$   $\alpha_i = \varphi - \theta_i$ 
	- **Se:**  $\varphi < \theta_i$   $\Rightarrow$   $\theta_i = \varphi + \alpha_i$   $\iff$   $\alpha_i = -\varphi + \theta_i$
- c) Calcula-se  $\alpha_r$  a partir de (44):
- d) Ângulo refractado:

**Se:**  $\varphi > \theta_i$   $\Rightarrow$   $\theta_r = \varphi - \alpha_r$ **Se:**  $\varphi < \theta_i$   $\Rightarrow$   $\theta_r = \varphi + \alpha_r$ 

Obtemos assim o ângulo do raio refractado  $\theta_r$ , (em relação ao eixo óptico) em cada uma das interfaces oculares, a partir da posição do raio incidente e dos parâmetros fisiológicos oculares.

Nesta versão do programa, o utilizador também pode introduzir, para além dos parâmetros iniciais já descritos (secção 5.1.1), os raios de curvatura de cada interface ocular e os índices de refracção de cada camada.

Na tabela 2, foi apresentado um valor médio para o índice de refracção do cristalino. No entanto, sabe-se que esta camada ocular específica possui um gradiente de índice de refracção (com valores próximos do referido valor médio), pelo que numa fase de desenvolvimento posterior, este gradiente poderá ser considerado nos cálculos.

Nas páginas seguintes, apresentam-se alguns exemplos dos resultados do processamento da simulação computacional, em que o objecto é calculado do modo que se acabou de descrever e com os parâmetros fisiológicos oculares que constam na tabela 2.

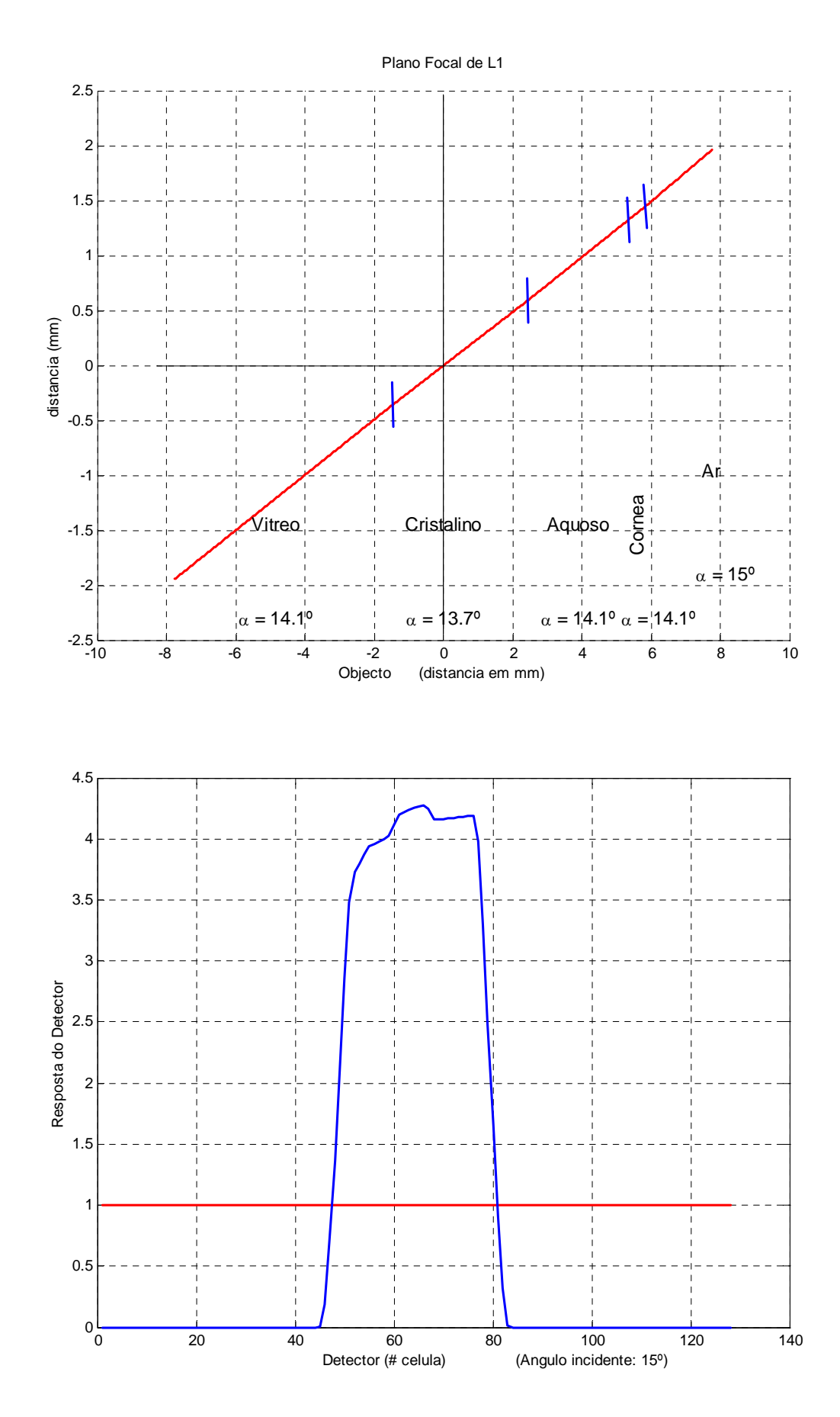

**Figura 60** Objecto e resposta do detector, correspondentes a um raio que incide segundo um ângulo de 15º e que atravessa as várias camadas oculares, considerando as curvaturas das suas superfícies.

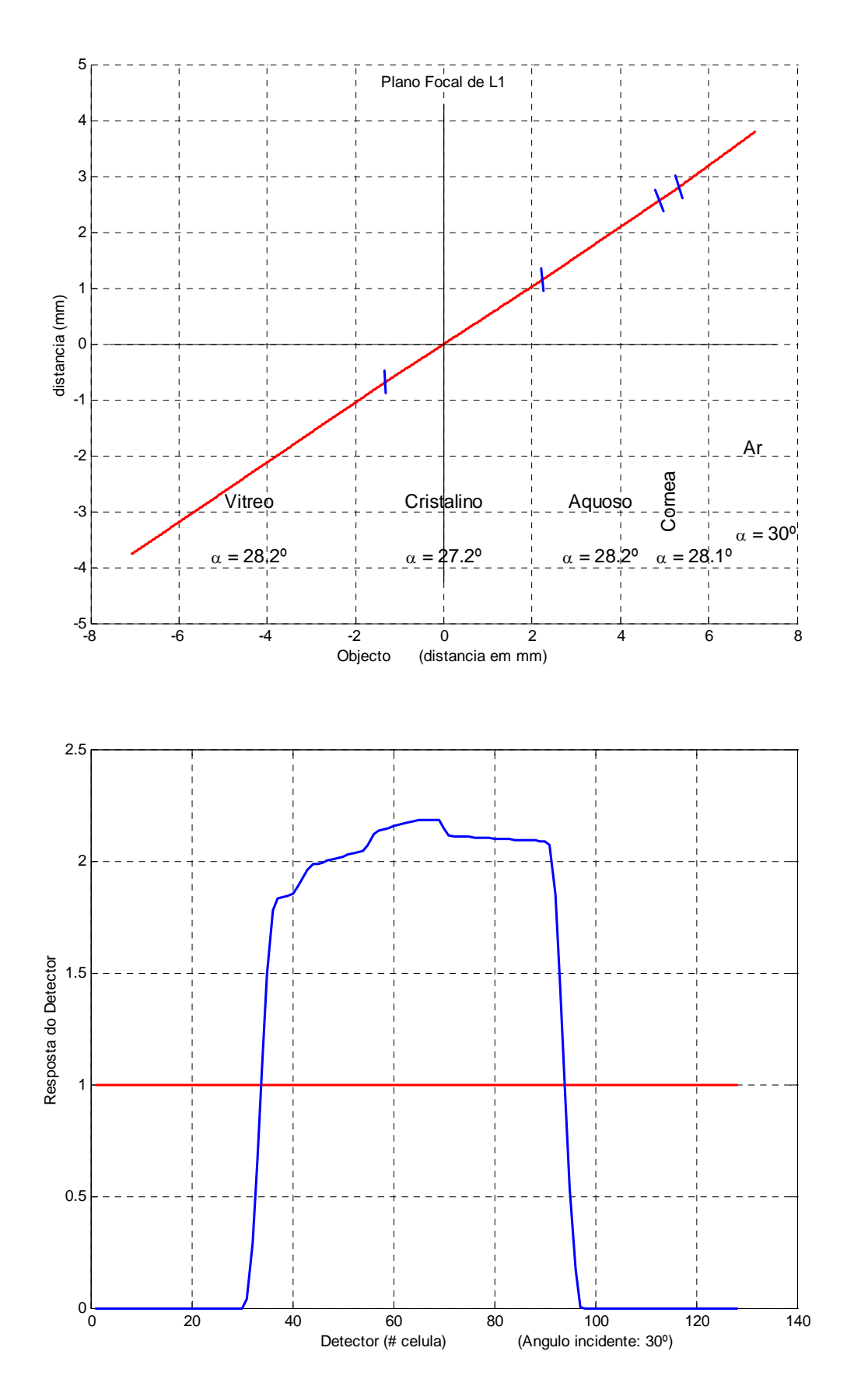

**Figura 61** Objecto e resposta do detector, correspondentes a um raio que incide segundo um ângulo de 30º e que atravessa as várias camadas oculares, considerando as curvaturas das suas superfícies.

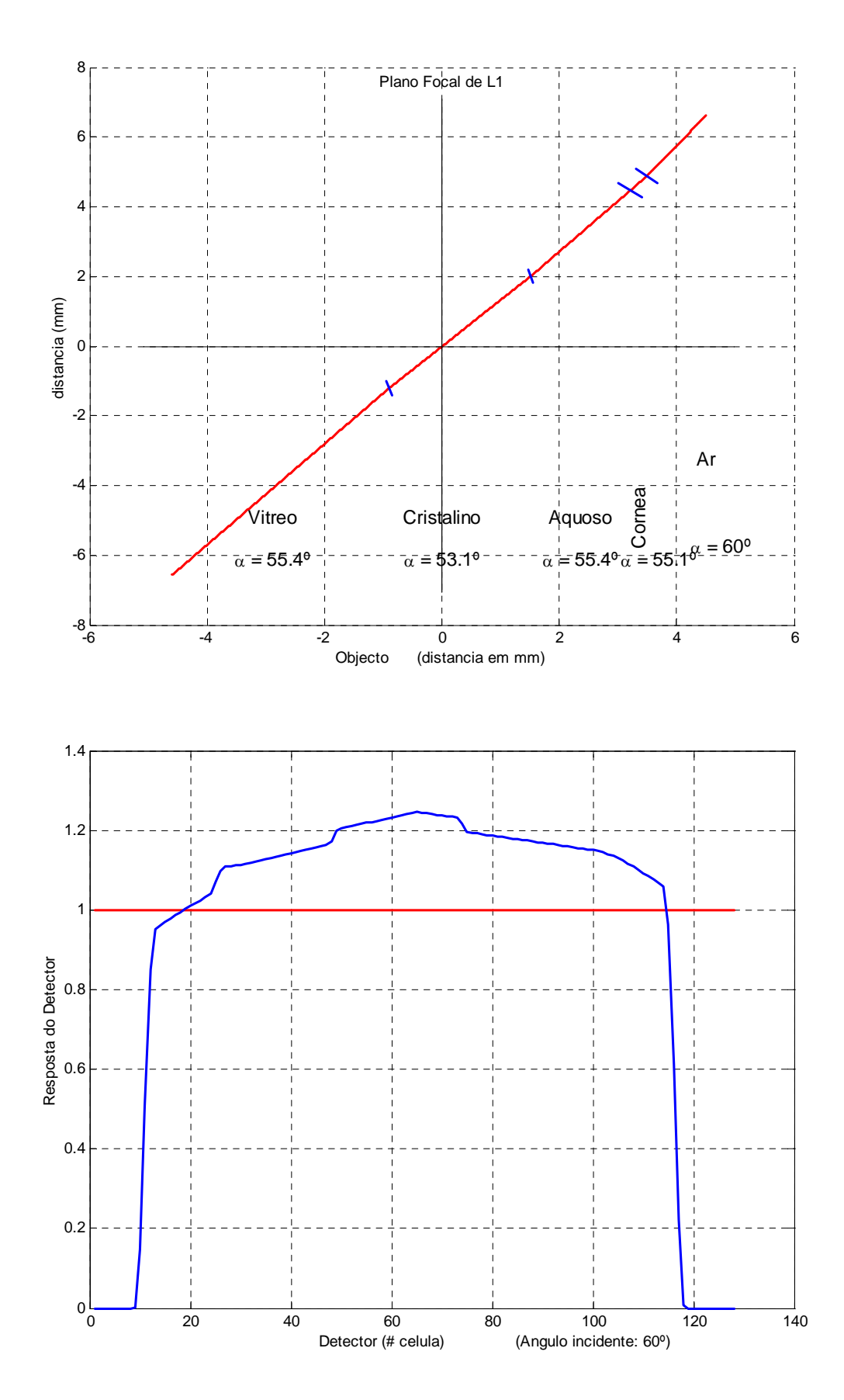

**Figura 62** Objecto e resposta do detector, correspondentes a um raio que incide segundo um ângulo de 60º e que atravessa as várias camadas oculares, considerando as curvaturas das suas superfícies.

# 6 Comentários finais

### **6.1 Validação do Algoritmo**

Da análise dos resultados experimentais disponíveis (secção 2.2), destacam-se algumas características:

- Existe um declive positivo no sinal de resposta, apesar da distribuição de energia ser constante ao longo do objecto. No resultado da simulação também se verifica esta característica, tendo sido também explicado, o motivo deste efeito (secção 5.3).
- Observa-se uma diminuição de intensidade nos extremos do sinal de resposta, devido ao efeito de *Vinhetagem*. É feita a inclusão dos dados experimentais na simulação computacional (gráfico da figura 34), para uma comparação mais detalhada. Verifica-se uma grande semelhança entre os dois resultados.
- Verifica-se uma maior concentração de energia no centro do detector, quando αo diminui. Na simulação também se verifica este efeito, devido à diminuição do ângulo da imagem e também à redução do seu comprimento com a diminuição de αo (secção 5.2).
- A resolução do sistema óptico e detector foi quantificada experimentalmente pela determinação da variação da Função Transferência de Contraste (%) com o comprimento de onda espacial de um padrão quadrado (PL/cm). Recorrendo aos resultados da simulação e para as mesmas condições iniciais, foi feita a mesma quantificação, cujos resultados são semelhantes aos experimentais (gráfico da figura 48).

### **6.2 Conclusões**

Deste estudo, obtiveram-se alguns resultados importantes para a caracterização do sistema óptico e detector e para a análise de resultados experimentais obtidos com o PAF.

Para além das características da resposta na simulação computacional, validadas pelos resultados experimentais, obtiveram-se outros resultados que podem ser importantes para a interpretação de resultados obtidos em laboratório:

• Variação do tamanho da imagem com o ângulo do objecto, *αo*.
- Perda de informação do sinal de resposta, relativamente à *função de entrada*, quando  $\alpha_{0} \neq 90^{\circ}$ , e/ou quando a imagem ou o detector estão deslocados dos planos focais *f1* e *f2*, respectivamente.
- Diminuição da resolução: além da dependência de αo, também diminui com o deslocamento do objecto do plano focal *f1* ou do detector, do plano focal *f2*.
- Perda de linearidade da imagem, quando a distância entre as lentes é diferente de *f1 + f2*.
- A relação entre o ângulo incidente no olho, e o ângulo refractado na superfície Ar-Córnea (a refracção sofrida pelo raio incidente nas restantes camadas oculares é bastante menos significativa), quando são consideradas superfícies planas de separação entre as interfaces oculares (figura 54).
- Perda de sensibilidade do sinal de resposta à informação do sinal com origem na córnea (figura 57), quando o ângulo incidente diminui (quando se consideram superfícies planas de separação entre interfaces oculares).
- Na simulação ocular em que são consideradas as curvaturas das superfícies, o sinal de resposta, não distingue o sinal com origem na córnea (figuras 60, 61 e 62), para todos os ângulos testados. Isto acontece porque os ângulos refracção são menores do que no caso anterior (superfícies planas), dado que os raios incidem numa posição, em que os ângulos de incidência são mais próximos da normal às superfícies, devido às curvaturas consideradas.

## **6.3 Trabalho futuro**

Espera-se que este trabalho possibilite uma exploração mais profunda do programa, com parâmetros de entrada escolhidos para situações a estudar, com correspondência a casos clínicos específicos, de modo a possibilitar um estudo mais aprofundado do sinal de resposta, em função dos dados iniciais, por exemplo, com a alteração de dados fisiológicos do olho: espessura das camadas e/ou índices de refracção, ou introduzir um gradiente de variação de um índice de refracção, característica do cristalino.

Analisando os desníveis do sinal de resposta do sistema (ex. figuras 60, 61 e 62), para determinadas condições iniciais, podem-se determinar os ângulos de refracção em cada interface ocular e posteriormente os índices de refracção correspondentes. Esta análise

permitirá uma previsão dos índices de refracção oculares de um determinado paciente, a partir do sinal de resposta do PAF, obtido em laboratório.

Numa fase de desenvolvimento posterior, podem-se incluir (na construção do objecto), as perdas de intensidade do feixe que atravessa as várias camadas oculares, tanto pela reflexão parcial em cada uma das interfaces, como pela absorção do meio. A absorção depende das características do meio, onde se podem incluir situações patológicas em determinadas camadas oculares, ou apenas em zonas circunscritas. Este trabalho poderá assim dar um contributo para uma previsão de resultados de diagnóstico.

 A *função de entrada* pode ser, em vez de uma função matemática, um conjunto de dados armazenados previamente (o programa permite a introdução desses dados em ficheiro, formato ASCII). Por exemplo, podem ser dados recolhidos em condições especiais, correspondendo à emissão de fluorescência de tecidos oculares específicos, recolhidos sem distorções ópticas. Deste modo será possível prever e analisar a resposta do sistema a essas condições iniciais.

A utilização do programa de simulação e a discussão de resultados num ambiente multidisciplinar, irá possibilitar o seu aperfeiçoamento no sentido de uma melhor validação de resultados, eventuais correcções nos cálculos, e também, maior flexibilização e facilidade de utilização.

O presente estudo, poderá também ser um contributo, na eventualidade de se pretender estudar a alteração das características de projecto do sistema óptico ou do detector, dado que possibilita uma previsão de resultados.

## BIBLIOGRAFIA

[1] HECHT, Eugene - **Optics**. Massachusetts: Addison-Wesley, 1987

[2] SPIEGEL, Murray; LIU John - **Fórmulas e Tabelas Matemáticas**. NY: McGraw-Hill, 2001.

[3] ANJO, António; FERNANDES, Ricardo; CARVALHO, Amaral - **Curso de MatLab**. Cascais: Principia, 2003.

[4] DOMINGUES, J. P. Pires - Tese de Doutoramento: **Contribuição para o desenvolvimento de nova instrumentação e novos métodos para Fluorometria Ocular de aplicação clínica**. Coimbra: FCTUC, 1997.

[5] DOMINGUES, J. P. Pires - **Optical Characteristics of a new Photodiode Array Ocular Fluorometer**. SPIE: Vol. 2977 - pag. 110, 1996.

[6] MCCLUNEY, Ross - **Introduction to Radiometry and Photometry**. London: Artech House, 1994.

[7] LIPSON, S. G. - **Optical Physics**. London: Cambridge University Press, 1995.

[8] MOLLER, K. D. - **Optics**. California: University Science Books, 1988.

[9] MILES, Klein ; FURTAK, Thomas - **Optics**. New York: John Wiley & Sons, 1986.

[10] SMITH, Warren – **Modern Optical Engineering - The Design of Optical Systems**. New York: McGraw-Hill, 1966.